# The fontspec package Font selection for  $\rm X_I$   $\rm AFEX$  and  $\rm Lua$   $\rm AFEX$

WILL ROBERTSON and KHALED HOSNY http://wspr.io/fontspec/

2017/11/05 v2.6f

## **Contents**

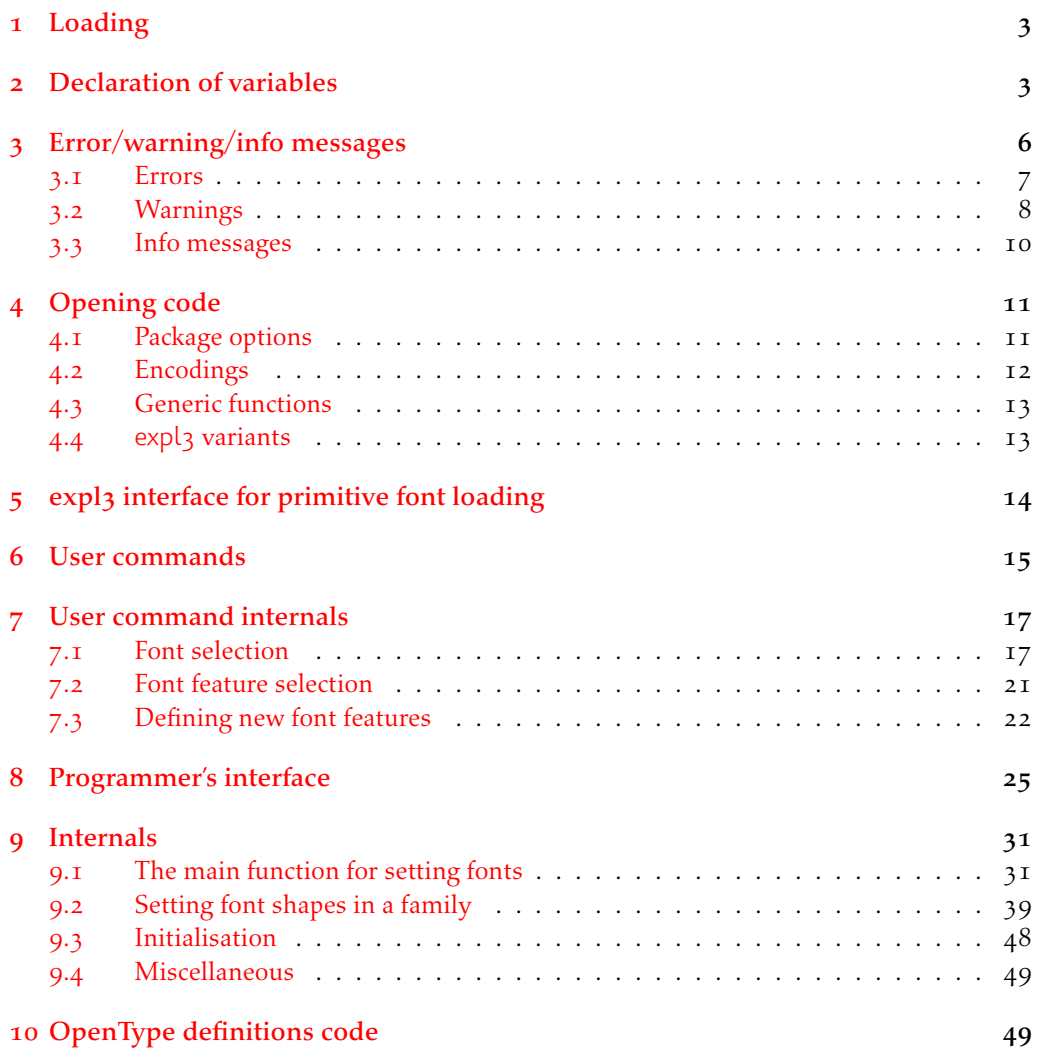

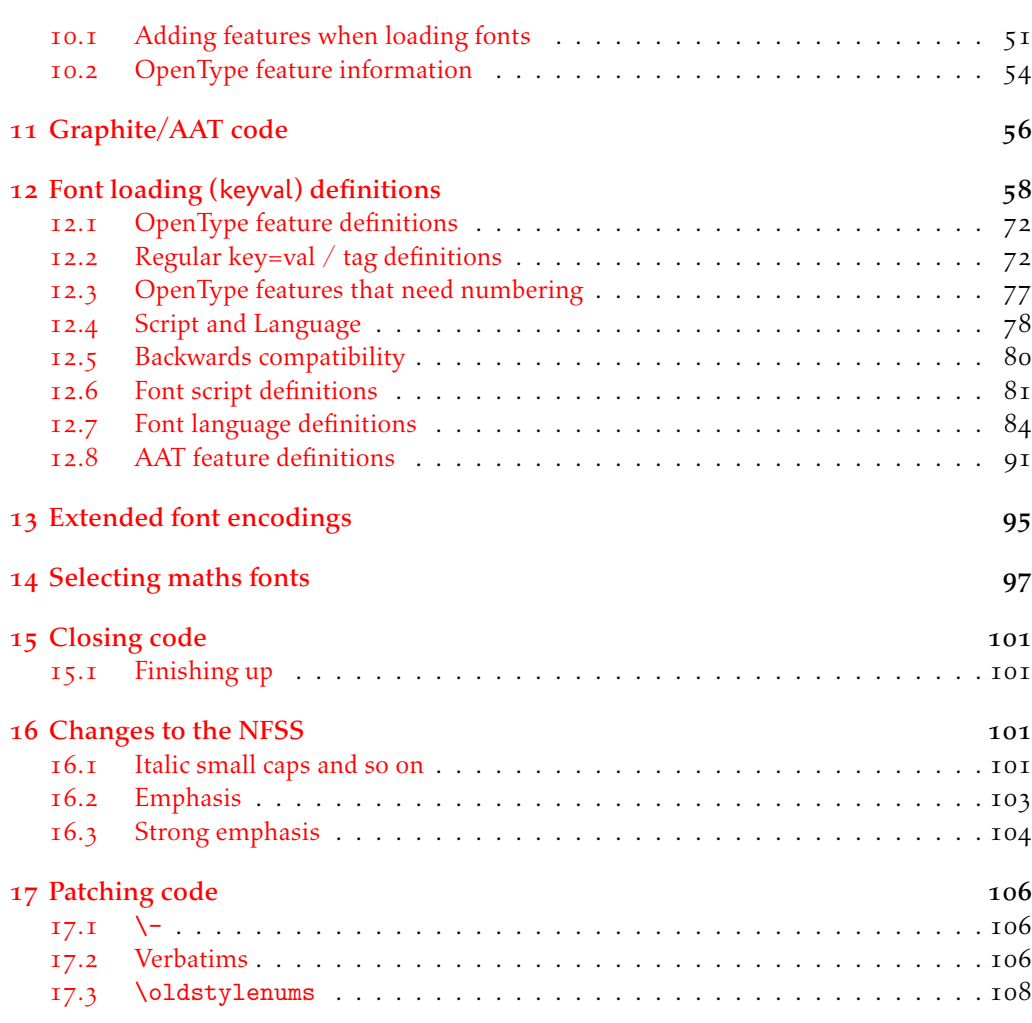

## In[dex](#page-105-1) 109

## <span id="page-2-0"></span>1 Loading

The expl3 module is fontspec.

```
 ⟨@@=fontspec⟩
    Check engine and load specific modules. For LuaT<sub>EX</sub>, load luaotfload.
   ⟨*load⟩
   \sys_if_engine_luatex:T
      { \RequirePackage{luaotfload}
         \directlua{require("fontspec")}
        \RequirePackageWithOptions{fontspec-luatex} \endinput }
   \sys_if_engine_xetex:T
      { \RequirePackageWithOptions{fontspec-xetex} \endinput }
If not one of the above, error:
   \msg_new:nnn {fontspec} {cannot-use-pdftex}
 \overline{f}The~ fontspec~ package~ requires~ either~ XeTeX~ or~ LuaTeX.\\\\
 You~ must~ change~ your~ typesetting~ engine~ to,~ e.g.,~ "xelatex"~ or~ "lualatex" instea
 13 }
```

```
14 \msg_fatal:nn {fontspec} {cannot-use-pdftex}
```

```
15 \endinput
```

```
 ⟨/load⟩
```
## <span id="page-2-1"></span>2 Declaration of variables

*⟨*\*fontspec*⟩*

## Booleans

firsttime As \keys\_set:nn is run multiple times, some of its information storing only occurs once while we decide if the font family has been defined or not. When the later processing is occuring per-shape this no longer needs to happen; this is indicated by the 'firsttime' conditional.

- $18$  \bool\_new:N \l\_@@\_firsttime\_bool
- 19 \bool new:N \l @@ nobf bool
- \bool\_new:N \l\_@@\_noit\_bool
- 21 \bool\_new:N \l\_@@\_nosc\_bool
- \bool\_new:N \l\_@@\_check\_bool
- \bool\_new:N \l\_@@\_tfm\_bool
- $\lambda$ 4 \bool\_new:N \l\_@@\_atsui\_bool
- 25 \bool\_new:N \l\_@@\_ot\_bool
- 26 \bool new:N \l @@ mm bool
- <sup>27</sup> \bool\_new:N \l\_@@\_graphite\_bool
- 28 \bool\_new:N \l\_@@\_fontcfg\_bool
- 19 \bool\_set\_true:N \l\_@@\_fontcfg\_bool

For dealing with legacy maths:

- \bool\_new:N \g\_@@\_math\_euler\_bool
- 31 \bool\_new:N \g\_@@\_math\_lucida\_bool
- $\overline{p}$  \bool new:N \g @@ pkg euler loaded bool

For package options:

- \bool\_new:N \g\_@@\_cfg\_bool
- 34 \bool\_new:N \g\_@@\_math\_bool
- 35 \bool\_new:N \g\_@@\_euenc\_bool
- 36 \bool\_new:N \l\_@@\_tmpa\_bool
- $\overline{37}$  \bool\_new:N \l\_@@\_disable\_defaults\_bool
- 38 \bool\_new:N \l\_@@\_alias\_bool
- 39 \bool\_new:N \l\_@@\_external\_bool
- 40 \bool\_new:N \l\_@@\_never\_check\_bool
- 41 \bool\_new:N \l\_@@\_defining\_encoding\_bool
- \bool\_new:N \l\_@@\_script\_exist\_bool
- $\uparrow$  \bool\_new:N \g\_@@\_em\_normalise\_slant\_bool

## Counters

- \int\_new:N \l\_@@\_script\_int
- 45 \int\_new:N \l\_@@\_language\_int
- \int\_new:N \l\_@@\_strnum\_int
- \int\_new:N \l\_@@\_tmp\_int
- 48 \int\_new:N \l\_@@\_em\_int
- 49 \int\_new:N \l\_@@\_emdef\_int
- 50 \int\_new:N \l\_@@\_strong\_int
- $\Box$  \int\_new:N \l\_@@\_strongdef\_int

## Floating point

- 52 \fp\_new:N \l\_@@\_tmpa\_fp
- \fp\_new:N \l\_@@\_tmpb\_fp

## Dimensions

- \dim\_new:N \l\_@@\_tmpa\_dim
- 55 \dim\_new:N \l\_@@\_tmpb\_dim
- 56 \dim\_new:N \l\_@@\_tmpc\_dim
- 57 \seq\_new:N \g\_@@\_bf\_series\_seq

## Comma lists

- $58$  \clist\_new:N \g\_@@\_default\_fontopts\_clist
- 59 \clist\_new:N \g\_@@\_all\_keyval\_modules\_clist
- \clist\_new:N \l\_@@\_sizefeat\_clist
- \clist\_set:Nn \l\_@@\_sizefeat\_clist {Size={-}}
- 62 \clist\_new:N \l\_@@\_extensions\_clist
- \clist\_new:N \l\_@@\_fontopts\_clist
- \clist\_new:N \l\_@@\_family\_fontopts\_clist
- $65$  \clist\_new:N \l\_@@\_all\_features\_clist
- \clist\_new:N \l\_@@\_leftover\_clist
- $\delta$ <sub>7</sub> \clist\_new:N \l\_@@\_keys\_leftover\_clist
- \clist\_new:N \l\_@@\_sizing\_leftover\_clist
- \clist\_new:N \l\_@@\_fontfeat\_clist
- <sub>70</sub> \clist new:N \l @@ fontfeat curr clist
- \tl\_new:N \l\_@@\_fontfeat\_up\_clist
- \tl\_new:N \l\_@@\_fontfeat\_bf\_clist
- $\overline{z_1}$  \tl\_new:N \l\_@@\_fontfeat\_it\_clist
- \tl\_new:N \l\_@@\_fontfeat\_bfit\_clist
- $\overline{z_5}$  \tl\_new:N \l\_@@\_fontfeat\_sl\_clist
- \tl\_new:N \l\_@@\_fontfeat\_bfsl\_clist
- $\overline{z}$  \tl\_new:N \l\_@@\_fontfeat\_sc\_clist

## Property lists

- \prop\_new:N \g\_@@\_fontopts\_prop
- \prop\_new:N \l\_@@\_nfss\_prop
- \prop\_new:N \l\_@@\_nfssfont\_prop
- 81 \prop\_new:N \g\_@@\_OT\_features\_prop
- \prop\_new:N \g\_@@\_all\_opentype\_feature\_names\_prop
- 83 \prop\_new:N \g\_@@\_em\_prop
- 84 \prop\_new:N \g\_@@\_strong\_prop

## Token lists

```
85 \tl_new:N \l_fontspec_family_tl
86 \tl_new:N \g_fontspec_encoding_tl
87 \tl_new:N \l_fontspec_renderer_tl
88 \tl_new:N \l_fontspec_fontname_tl
89 \tl_new:N \l_fontspec_defined_shapes_tl
90 \tl_new:N \UTFencname
91 \tl_new:N \cyrillicencoding
92 \tl_new:N \latinencoding
93 \tl_new:N \g_@@_single_feat_tl
94 \tl_new:N \l_@@_tmp_tl
95 \tl_new:N \l_@@_size_tl
<sub>96</sub> \tl new:N \l @@ sizedfont tl
 \tl_new:N \l_@@_nfss_tl
\overline{a} \tl new:N \l @@ nfss sc tl
 \tl_new:N \l_@@_this_font_tl
 \tl_new:N \l_@@_scale_tl
101 \tl_new:N \l_@@_opacity_tl
102 \tl_new:N \l_@@_hexcol_tl
103 \tl_new:N \l_@@_fontid_tl
104 \tl_new:N \l_@@_extension_tl
105 \tl_new:N \l_@@_ext_filename_tl
106 \tl_new:N \l_@@_font_path_tl
107 \tl_new:N \l_@@_basename_tl
108 \tl_new:N \l_@@_curr_fontname_tl
109 \tl_new:N \l_@@_saved_fontname_tl
110 \tl_new:N \l_@@_optical_size_tl
 \tl_new:N \l_@@_ttc_index_tl
112 \tl_new:N \l_@@_nfss_enc_tl
\tl_new:N \g_@@_curr_series_tl
114 \tl_new:N \l_@@_options_tl
```
 $115$  \tl\_new:N \l\_@@\_fontname\_tl

```
116 \tl_new:N \l_@@_rawfeatures_sclist
 \tl_new:N \l_@@_pre_feat_sclist
118 \tl_new:N \g_@@_rmfamily_family
119 \tl_new:N \g_@@_sffamily_family
120 \tl_new:N \g_@@_ttfamily_family
121 \tl_new:N \g_@@_mathrm_tl
122 \tl_new:N \g_@@_bfmathrm_tl
123 \tl_new:N \g_@@_mathsf_tl
124 \tl_new:N \g_@@_mathtt_tl
125 \tl_new:N \l_@@_family_label_tl
126 \tl_new:N \l_@@_fake_slant_tl
127 \tl_new:N \l_@@_fake_embolden_tl
128 \tl_new:N \l_@@_fontname_up_tl
129 \tl_new:N \l_@@_fontname_bf_tl
130 \tl new:N \l @@ fontname it tl
131 \tl new:N \l @@ fontname bfit tl
132 \tl new:N \l @@ fontname sl tl
133 \tl_new:N \l_@@_fontname_bfsl_tl
134 \tl_new:N \l_@@_fontname_sc_tl
135 \tl_new:N \l_@@_script_name_tl
136 \tl_new:N \l_fontspec_script_tl
137 \tl_new:N \l_@@_lang_name_tl
138 \tl_new:N \l_fontspec_lang_tl
139 \tl_new:N \l_@@_mapping_tl
140 \tl_new:N \g_@@_hexcol_tl
141 \tl_new:N \g_@@_opacity_tl
142 \tl_set:Nn \g_@@_hexcol_tl {000000}
143 \tl_set:Nn \g_@@_opacity_tl {FF~}
144 \tl_new:N \l_@@_punctspace_adjust_tl
145 \tl_new:N \l_@@_wordspace_adjust_tl
\atop{146} \tl new:N \l @@ postadjust tl
147 \tl_new:N \g_@@_postadjust_tl
148 \tl_set:Nn \g_@@_postadjust_tl { \l_@@_wordspace_adjust_tl \l_@@_punctspace_adjust_tl }
 ⟨/fontspec⟩
```
## 3 Error/warning/info messages

```
 ⟨*fontspec⟩
```

```
Shorthands for messages:
151 \cs_new:Npn \@@_error:n { \msg_error:nn {fontspec} }
152 \cs_new:Npn \@@_error:nn { \msg_error:nnn {fontspec} }
153 \cs_new:Npn \@@_error:nx { \msg_error:nnx {fontspec} }
154 \cs_new:Npn \@@_warning:n { \msg_warning:nn {fontspec} }
\{\cos\cos\theta\}156 \cs_new:Npn \@@_warning:nxx { \msg_warning:nnxx {fontspec} }
157 \cs_new:Npn \@@_info:n { \msg_info:nn {fontspec} }
\{\cos\cos\cos\theta\}
```

```
159 \cs_new:Npn \@@_info:nxx { \msg_info:nnxx {fontspec} }
160 \cs_new:Npn \@@_trace:n { \msg_trace:nn {fontspec} }
   Allow messages to be written with spaces acting as normal:
161 \cs generate variant:Nn \msg_new:nnn {nnx}
162 \cs_generate_variant:Nn \msg_new:nnnn {nnxx}
\cos \ \text{c}s_new:Nn \@@_msg_new:nnn
 { \msg_new:nnx {#1} {#2} { \tl_trim_spaces:n {#3} } }
165 \cs_new:Nn \@@_msg_new:nnnn
_{166} { \msg_new:nnxx {#1} {#2} { \tl_trim_spaces:n {#3} } { \tl_trim_spaces:n {#4} } }
\frac{167}{167} \char_set_catcode_space:n {32}
```
## <span id="page-6-0"></span>3.1 Errors

```
168 \@@_msg_new:nnn {fontspec} {only-inside-encdef}
169 {
\gamma<sub>70</sub> \exp_not:N#1can only be used in the second argument
171 to \string\DeclareUnicodeEncoding.
172 }
173 \@@_msg_new:nnn {fontspec} {only-import-tu}
_{174} {
The "\string\ImportEncoding" command can only take "TU" as an argument at this stage.
176 }
177 \@@_msg_new:nnn {fontspec} {no-size-info}
178 {
179 Size information must be supplied.\\
For example, SizeFeatures={Size={8-12},...}.
181 \quad \frac{1}{2}182 \@@ msg_new:nnnn {fontspec} {font-not-found}
183 \frac{1}{2}184 The font "#1" cannot be found.
185 }
186 {
187 A font might not be found for many reasons. \\
188 Check the spelling, where the font is installed etc. etc.\\\\
189 When in doubt, ask someone for help!
190 }
191 \@@_msg_new:nnnn {fontspec} {rename-feature-not-exist}
192 {
The feature #1 doesn't appear to be defined.
194 }
195 {
196 It looks like you're trying to rename a feature that doesn't exist.
197 }
198 \@@_msg_new:nnn {fontspec} {no-glyph}
199 - 1 '\l_fontspec_fontname_tl' does not contain glyph #1.
201 }
102 \@@ msg_new:nnnn {fontspec} {euler-too-late}
203 {
204 The euler package must be loaded BEFORE fontspec.
205 - 7206 {
```

```
 fontspec only overwrites euler's attempt to
208 define the maths text fonts if fontspec is
109 loaded after euler. Type <return> to proceed
210 with incorrect \string\mathit, \string\mathbf, etc.
211 }
112 \@@_msg_new:nnnn {fontspec} {no-xcolor}
213 \frac{1}{2}214 Cannot load named colours without the xcolor package.
215 }
, 5, 6, 7217 Sorry, I can't do anything to help. Instead of loading
218 the color package, use xcolor instead.
219 }
120 \@@_msg_new:nnnn {fontspec} {unknown-color-model}
, 7, 7222 Error loading colour `#1'; unknown colour model.
223 }
 {
225 Sorry, I can't do anything to help. Please report this error
226 to my developer with a minimal example that causes the problem.
 }
 \@@_msg_new:nnnn {fontspec} {not-in-addfontfeatures}
229
230 The "#1" font feature cannot be used in \string\addfontfeatures.
231 }
232 \frac{1}{2}233 This is due to how TeX loads fonts; such settings
234 are global so adding them mid-document within a group causes
235 confusion. You'll need to define multiple font families to achieve
236 what you want.
237 }
```
## <span id="page-7-0"></span>3.2 Warnings

```
138 \@@_msg_new:nnn {fontspec} {tu-clash}
239 {
140 I have found the tuenc.def encoding definition file but the TU encoding is not
241 defined by the LaTeX2e kernel; attempting to correct but you really should update
<sub>242</sub> to the latest version of LaTeX2e.
243 }
144 \@@_msg_new:nnn {fontspec} {tu-missing}
245 {
246 The TU encoding seems to be missing; please update to the latest version of LaTeX2e.
247 }
148 \@@_msg_new:nnn {fontspec} {addfontfeatures-ignored}
_{249} {
 \string\addfontfeature (s) ignored \msg_line_context:;
_{251} it cannot be used with a font that wasn't selected by a fontspec command.\setminus\setminus252T_{253} The current font is "\use: c{font@name}".\\
\frac{254}{ } \int_compare:nTF { \clist_count:n {#1} = 1 }
<sup>255</sup> { The requested feature is "#1". }
```

```
_{256} { The requested features are "#1". }
257 }
158 \@@_msg_new:nnn {fontspec} {feature-option-overwrite}
259 {
260 Option '#2' of font feature '#1' overwritten.
261 }
162 \@@_msg_new:nnn {fontspec} {script-not-exist-latn}
263 {
 Font '\l_fontspec_fontname_tl' does not contain script '#1'.\\
265 'Latin' script used instead.
266 }
<sup>267</sup> \@@_msg_new:nnn {fontspec} {script-not-exist}
\overline{f}269 Font '\l_fontspec_fontname_tl' does not contain script '#1'.
_{270} }
271 \@@_msg_new:nnn {fontspec} {aat-feature-not-exist}
272 \frac{1}{272} '\l_keys_key_tl=\l_keys_value_tl' feature not supported
_{274} for AAT font '\l fontspec fontname tl'.
275 }
 \@@_msg_new:nnn {fontspec} {aat-feature-not-exist-in-font}
277 {
 AAT feature '\l_keys_key_tl=\l_keys_value_tl' (#1) not available
279 in font '\l_fontspec_fontname_tl'.
280 }
181 \@@_msg_new:nnn {fontspec} {icu-feature-not-exist}
282 \frac{1}{2} '\l_keys_key_tl=\l_keys_value_tl' feature not supported
284 for OpenType font '\l_fontspec_fontname_tl'
285 }
 \@@_msg_new:nnn {fontspec} {icu-feature-not-exist-in-font}
287 - 5188 OpenType feature '\l_keys_key_tl=\l_keys_value_tl' (#1) not available
289 for font '\l_fontspec_fontname_tl'
190 with script '\l_@@_script_name_tl' and language '\l_@@_lang_name_tl'.
291 }
192 \@@_msg_new:nnn {fontspec} {no-opticals}
293 {
'<sup>1</sup>)<sup>1</sup> fontspec fontname tl' doesn't appear to have an Optical Size axis.
 }
196 \@@_msg_new:nnn {fontspec} {language-not-exist}
297 {
 Language '#1' not available
 for font '\l_fontspec_fontname_tl'
 with script '\l_@@_script_name_tl'.\\
'Default' language used instead.
302 }
\frac{1}{203} \@@ msg_new:nnn {fontspec} {only-xetex-feature}
304 {
305 Ignored XeTeX only feature: '#1'.
306 }
```

```
307 \@@_msg_new:nnn {fontspec} {only-luatex-feature}
308 {
309 Ignored LuaTeX only feature: '#1'.
310 }
311 \@@_msg_new:nnn {fontspec} {no-mapping}
312 \frac{1}{2}313 Input mapping not (yet?) supported in LuaTeX.
314 }
315 \@@_msg_new:nnn {fontspec} {no-mapping-ligtex}
316 {
317 Input mapping not (yet?) supported in LuaTeX.\\
318 Use "Ligatures=TeX" instead of "Mapping=tex-text".
319 }
320 \@@_msg_new:nnn {fontspec} {cm-default-obsolete}
 {
322 The "cm-default" package option is obsolete.
323 }
324 \@@_msg_new:nnn {fontspec} {fakebold-only-xetex}
325 {
 The "FakeBold" and "AutoFakeBold" options are only available with XeLaTeX.\\
327 Option ignored.
328 }
\{329, 100 \text{ msg\_new:} \} {fontspec} {font-index-needs-ttc}
330 {
331 The "FontIndex" feature is only supported by TTC (TrueType Collection) fonts.\\
332 Feature ignored.
333 - 3334 \@@_msg_new:nnn {fontspec} {feat-cannot-remove}
335 {
336 The "#1" feature cannot be deactivated. Request ignored.
337 }
```
## <span id="page-9-0"></span>3.3 Info messages

```
138 \@@_msg_new:nnn {fontspec} {defining-font}
\overline{\mathcal{L}} Font family '\l_fontspec_family_tl' created for font '#2'
341 with options [\l_@@_all_features_clist].\\
\overline{342} \\
 This font family consists of the following NFSS series/shapes:\\
344 \l_fontspec_defined_shapes_tl
345 }
146 \@@_msg_new:nnn {fontspec} {no-font-shape}
347 {
348 Could not resolve font "#1" (it probably doesn't exist).
349 }
\frac{1}{350} \@@_msg_new:nnn {fontspec} {set-scale}
351 \text{ } \text{ }\lambda_{352} \l_fontspec_fontname_tl\space scale = \l_@@_scale_tl.
353 }
 \@@_msg_new:nnn {fontspec} {setup-math}
355 {
```

```
356 Adjusting the maths setup (use [no-math] to avoid this).
357 }
358 \text{ Q@msg_new:nnn } \{ \text{fontspec} \} \text{ \{no-scripts} \}359 {
 Font "\l_fontspec_fontname_tl" does not contain any OpenType `Script' information.
361 }
_362 \ \text{Q@_msg_new:nnn} {fontspec} {opa-twice}
363 \text{ } \text{ }364 Opacity set twice, in both Colour and Opacity.
365 Using specification "Opacity=#1".
366 }
\frac{1}{367} \@@_msg_new:nnn {fontspec} {opa-twice-col}
368 {
369 Opacity set twice, in both Opacity and Colour.\\
370 Using an opacity specification in hex of "#1/FF".
371 }
372 \@@_msg_new:nnn {fontspec} {bad-colour}
373 {
Bad colour declaration "#1".
375 Colour must be one of: \\
376 * a named xcolor colour\\
* a six-digit hex colour RRGGBB\\
378 * an eight-digit hex colour RRGGBBTT with opacity
379 }
   Reset 'space' behaviour:
_380 \char_set_catcode_ignore:n {32}
```

```
 ⟨/fontspec⟩
```
## <span id="page-10-0"></span>4 Opening code

## 4.1 Package options

```
\mathbb{R}^3 \DeclareOption{cm-default}
{38} { \@@_warning:n {cm-default-obsolete} }
384 \DeclareOption{math}{\bool_set_true:N \g_@@_math_bool}
\frac{385}{\text{DeclareOption} { \bool_set_false:N \g_@@_math_bool}
386 \DeclareOption{config}{\bool_set_true:N \g_@@_cfg_bool}
387 \DeclareOption{no-config}{\bool_set_false:N \g_@@_cfg_bool}
388 \DeclareOption{euenc}{\bool_set_true:N \g_@@_euenc_bool}
\sup \DeclareOption{tuenc}{\bool_set_false:N \g_@@_euenc_bool}
\DeclareOption{quiet}
391 {
\text{msg\_redirect\_module:} { fontspec } { warning } { info }
\msg_redirect_module:nnn { fontspec } { info } { none }
394 }
395 \DeclareOption{silent}
396 {
 \msg_redirect_module:nnn { fontspec } { warning } { none }
\text{msg\_redirect\_module:} { fontspec } { info } { none }
399 }
\text{Lip} \ExecuteOptions{config, math, tuenc}
```
401 \ProcessOptions\*

## <span id="page-11-0"></span>4.2 Encodings

Soon to be the default, with a just-in-case check:

```
402 \bool_if:NF \g_@@_euenc_bool
403 {
 \file_if_exist:nTF {tuenc.def}
405 {
406 \cs_if_exist:cF {T@TU}
407 \left\{ \begin{array}{c} 1 \end{array} \right\}408 \@@_warning:n {tu-clash}
 \DeclareFontEncoding{TU}{}{}
 \DeclareFontSubstitution{TU}{lmr}{m}{n}
 }
412 }
\overline{a} \@@_warning:n {tu-missing}
 \bool_set_true:N \g_@@_euenc_bool
116 }
417 }
418 \bool_if:NTF \g_@@_euenc_bool
_{419} {
<sub>420</sub> (xetexx) \tl_set:Nn \g_fontspec_encoding_tl {EU1}<br>421 (luatex) \tl set:Nn \g fontspec encoding tl {EU2}
     atex√ \tl_set:Nn \g_fontspec_encoding_tl {EU2}
122_{423} { \tl_set:Nn \g_fontspec_encoding_tl { TU } }
\uparrow 424 \tl_set:Nn \rmdefault {lmr}
425 \tl_set:Nn \sfdefault {lmss}
426 \tl set:Nn \ttdefault {lmtt}
\text{A27} \RequirePackage[\g_fontspec_encoding_tl]{fontenc}
428 \tl_set_eq:NN \UTFencname \g_fontspec_encoding_tl % for xunicode if needed
```
To overcome the encoding changing the current font size, but only if a class has been loaded first:

 $\downarrow$ <sub>429</sub> \tl if in:NnT \@filelist {.cls} { \normalsize }

Dealing with a couple of the problems introduced by babel:

```
430 \tl_set_eq:NN \cyrillicencoding \g_fontspec_encoding_tl
431 \tl_set_eq:NN \latinencoding \g_fontspec_encoding_tl
432 \AtBeginDocument
_{433} {
 \tl_set_eq:NN \cyrillicencoding \g_fontspec_encoding_tl
\leftarrow 435 \tl set eq:NN \latinencoding \g fontspec encoding tl
436 }
```
That latin encoding definition is repeated to suppress font warnings. Something to do with  $\setminus \text{select@language ending up in the .aux file which is read at the beginning of the document.}$ 

```
437 \bool_if:NT \g_@@_euenc_bool
438 {
<sup>439</sup> (luatex) \cs_set_eq:NN \fontspec_tmp: \XeTeXpicfile {}
                 ⟨luatex⟩ \cs_set:Npn \XeTeXpicfile {}
```

```
 \RequirePackage{xunicode}
 ⟨luatex⟩ \cs_set_eq:NN \XeTeXpicfile \fontspec_tmp:
<sup>443</sup>
```
## <span id="page-12-0"></span>4.3 Generic functions

\FontspecSetCheckBoolTrue \FontspecSetCheckBoolFalse These strange set functions are to simplify returning code from LuaTeX:

```
444 \cs_new:Npn \FontspecSetCheckBoolTrue { \bool_set_true:N \l_@@_check_bool }
_{445} \cs_new:Npn \FontspecSetCheckBoolFalse { \bool_set_false:N \l_@@_check_bool }
```
(*End definition for \FontspecSetCheckBoolTrue and \FontspecSetCheckBoolFalse. These functions are documented on page* ??*.*)

\@@\_keys\_set\_known:nnN

 \cs\_new:Nn \@@\_keys\_set\_known:nnN  $_{447}$  { *⟨*debug*⟩* \typeout{:::: Keys~set:~{#1}~{#2} }  $\text{449}$  \keys\_set\_known:nnN {#1} {#2} #3 *⟨*debug*⟩* \typeout{:::: Leftover:~{#3} }  $451$ 452 \cs\_generate\_variant:Nn \@@\_keys\_set\_known:nnN {nx}

(*End definition for \@@\_keys\_set\_known:nnN. This function is documented on page* ??*.*)

\@@\_int\_mult\_truncate:Nn Missing in expl3, IMO.

```
453 \cs_new:Nn \@@_int_mult_truncate:Nn
_{454} {
\lim_{455} \int_set:Nn #1 {\__dim_eval:w #2 #1 \__dim_eval_end: }
456 }
```
(*End definition for \@@\_int\_mult\_truncate:Nn. This function is documented on page* ??*.*)

## <span id="page-12-1"></span>4.4 expl3 variants

```
\frac{457}{157} \cs_generate_variant:Nn \int set:Nn {Nv}
458 \cs_generate_variant:Nn \keys_set:nn {nx}
 \cs_generate_variant:Nn \keys_set_known:nnN {nx}
\frac{460}{c} \cs generate variant:Nn \prop put:Nnn {Nxx}
461 \cs_generate_variant:Nn \prop_put:Nnn {NxV}
462 \cs_generate_variant:Nn \prop_gput_if_new:Nnn {NxV}
\frac{463}{163} \cs generate variant:Nn \prop_gput:Nnn {Nxn}
 \cs_generate_variant:Nn \prop_get:NnNT {NxN}
\frac{465}{ } \cs_generate_variant:Nn \prop_get:NnNTF {NxN}
466 \text{ Cs generate variant:}Nn \str_if_eq:nnTF {nv}
467 \cs_generate_variant:Nn \tl_if_empty:nTF {x}
468 \cs_generate_variant:Nn \tl_if_empty:nF {x}
\{f\} \cs_generate_variant:Nn \tl_if_empty:nF {f}
\lambda_{\mathcal{A}^{\mathcal{I}}} \cs_generate_variant:Nn \tl_if_eq:nnT {ox}
471 \cs_generate_variant:Nn \tl_replace_all:Nnn {Nnx}
```
## <span id="page-13-0"></span>5 expl3 interface for primitive font loading

```
\@@_primitive_font_set:Nnn
 \@@_primitive_font_gset:Nnn  \cs_set:Npn \@@_primitive_font_set:Nnn #1#2#3
                                  _{473} {
                                  \frac{474}{174} \font #1 = #2 ~at~ #3 \scan stop:
                                  475 }
                                  476 \cs_set:Npn \@@_primitive_font_gset:Nnn #1#2#3
                                  _{477} {
                                  \frac{4}{3} \global \font #1 = #2 ~at~ #3 \scan stop:
                                  \frac{1}{479} }
                                 (End definition for \@@_primitive_font_set:Nnn and \@@_primitive_font_gset:Nnn. These functions are doc-
                                 umented on page ??.)
      \@@_font_suppress_not_found_error:
                                  \frac{480}{100} \cs_set:Npn \@@_font_suppress_not_found_error:
                                  _{481} {
                                   \int_set_eq:NN \xetex_suppressfontnotfounderror:D \c_one
                                  483 }
                                 (End definition for \@@_font_suppress_not_found_error:. This function is documented on page ??.)
         \@@_primitive_font_if_null_p:N
\@@_primitive_font_if_null:NTF  \prg_set_conditional:Nnn \@@_primitive_font_if_null:N {p,TF,T,F}
                                  485 {
                                  486 \ifx #1 \nullfont
                                  \gamma \prg_return_true:
                                  488 \else
                                  489 \prg_return_false:
                                  \overline{f_4} \overline{f_1}491 }
                                 (End definition for \@@_primitive_font_if_null:NTF. This function is documented on page ??.)
         \@@_primitive_font_if_exist:nTF
                                   \prg_set_conditional:Nnn \@@_primitive_font_if_exist:n {TF,T,F}
                                  493 \frac{1}{2} \group_begin:
                                   \@@_font_suppress_not_found_error:
                                   \@@_primitive_font_set:Nnn \l_@@_primitive_font {#1} {10pt}
                                   \@@_primitive_font_if_null:NTF \l_@@_primitive_font
                                  498 					{ \group_end: \prg_return_false: }
                                   { \group_end: \prg_return_true: }
                                        }
```
(*End definition for \@@\_primitive\_font\_if\_exist:nTF. This function is documented on page* ??*.*)

\@@\_primitive\_font\_glyph\_if\_exist:NnTF

```
 \prg_new_conditional:Nnn \@@_primitive_font_glyph_if_exist:Nn {p,TF,T,F}
502 {
\frac{1}{503} \etex_iffontchar:D #1 #2 \scan_stop:
504 \prg_return_true:
505 \else:
506 \prg_return_false:
\overline{\phantom{0}} \overline{\phantom{0}} \overline{\phantom{0}} \overline{\phantom{0}} \overline{\phantom{0}} \overline{\phantom{0}} \overline{\phantom{0}}508 }
```
(*End definition for \@@\_primitive\_font\_glyph\_if\_exist:NnTF. This function is documented on page* ??*.*)

\@@\_primitive\_font\_set\_hyphenchar:Nn

 $\sim$  \cs\_new:Nn \@@\_primitive\_font\_set\_hyphenchar:Nn  $510$  {  $\text{true}$  \tex\_hyphenchar:D #1 = #2 \scan\_stop:  $512$  }

(*End definition for \@@\_primitive\_font\_set\_hyphenchar:Nn. This function is documented on page* ??*.*)

## 6 User commands

<span id="page-14-0"></span>This section contains the definitions of the commands detailed in the user documentation. Only the 'top level' definitions of the commands are contained herein; they all use or define macros which are defined or used later on in Section 7 on page 17.

```
513 \NewDocumentCommand \fontspec { O{} m O{} }
514 {
 \@@_main_fontspec:nn {#1,#3} {#2}
516 }
_{517} \NewDocumentCommand \setmainfont { O{} m O{} }
518 f
\frac{1}{519} \@@_main_setmainfont:nn {#1,#3} {#2}
520 }
_{521} \NewDocumentCommand \setsansfont { O{} m O{} }
522 {
\frac{523}{123} \@@_main_setsansfont:nn {#1,#3} {#2}
524 }
\frac{1}{25} \NewDocumentCommand \setmonofont { O{} m O{} }
526 {
\frac{1}{527} \@@_main_setmonofont:nn {#1,#3} {#2}
528 }
\frac{1}{529} \NewDocumentCommand \setmathrm { O{} m O{} }
_{530} {
\frac{1}{531} \@@ main setmathrm:nn {#1,#3} {#2}
532 }
_{533} \NewDocumentCommand \setboldmathrm { O{} m O{} }
{534} {
\frac{1}{535} \@@ main setboldmathrm:nn {#1,#3} {#2}
536 }
```

```
\frac{537}{106} \NewDocumentCommand \setmathsf { O{} m O{} }
538 {
\{42\} \@@_main_setmathsf:nn {#1,#3} {#2}
540 }
\mathbb{S}_{41} \NewDocumentCommand \setmathtt { O{} m O{} }
542 {
\frac{543}{143} \@@ main setmathtt:nn {#1,#3} {#2}
544 }
```
\setromanfont This is the old name for \setmainfont, retained *ad infinitum* for backwards compatibility. It was deprecated in 2010.

```
\frac{545}{10} \NewDocumentCommand \setromanfont { O{} m O{} }
 546 {
\frac{547}{ } \@@_main_setmainfont:nn {#1,#3} {#2}
548 }
(End definition for \setromanfont. This function is documented on page ??.)
 _{549} \NewDocumentCommand \newfontfamily { m O{} m O{} }
 550 {
 \frac{1}{551} \@@_main_newfontfamily:nnn {#1} {#2,#4} {#3}
 552 }
 553 \NewDocumentCommand \newfontface { m O{} m O{} }
 {554} {
 \sqrt{00\_main\_newfontface:nnn {#1} {#2,#4} {#3}
556 }
 557 \NewDocumentCommand \defaultfontfeatures { t+ o m }
 558 {
  \@@_main_defaultfontfeatures:nnn {#1} {#2} {#3}
 560 }
 _{561} \NewDocumentCommand \addfontfeatures {m}562 {
 \frac{1}{563} \@@ main_addfontfeatures:n {#1}
 564 }
 \frac{1}{100} \NewDocumentCommand \addfontfeature {m}
 565\frac{567}{ } \@@ main_addfontfeatures:n {#1}
 568 }
 \frac{1}{100} \NewDocumentCommand \newfontfeature {mm}
 570 {
 \frac{571}{2} \@@_main_newfontfeature:nn {#1} {#2}
 572 }
 573 \NewDocumentCommand \newAATfeature {mmmm}
 574 {
 \frac{1}{575} \@@_main_newAATfeature:nnnn {#1} {#2} {#3} {#4}
 576 }
 \frac{577}{\text{NewDocumentCommand}} \newopentypefeature {mmm}
```

```
578 {
```

```
\frac{1}{100} \@@ main_newopentypefeature:nnn {#1} {#2} {#3}
580 - 7
```

```
\newICUfeature Deprecated.
                     \frac{1}{581} \NewDocumentCommand \newICUfeature {mmm}
                     582 {
                     \frac{1}{583} \@@_main_newopentypefeature:nnn {#1} {#2} {#3}
                     584 }
                    (End definition for \newICUfeature. This function is documented on page ??.)
                     585 \NewDocumentCommand \aliasfontfeature {mm}
                     586 {
                     \frac{1}{587} \@@ main_aliasfontfeature:nn {#1} {#2}
                     588 }
                     589 \NewDocumentCommand \aliasfontfeatureoption {mmm}
                     590
                     \frac{1}{591} \@@_main_aliasfontfeatureoption:nnn {#1} {#2} {#3}
                     \frac{1}{2}\newfontscript Mostly used internally, but also possibly useful for users, to define new OpenType 'scripts',
                    mapping logical names to OpenType script tags.
                     593 \NewDocumentCommand \newfontscript {mm}
                     _{594} {
                      \fontspec_new_script:nn {#1} {#2}
                     596 }
                    (End definition for \newfontscript. This function is documented on page ??.)
\newfontlanguage Mostly used internally, but also possibly useful for users, to define new OpenType 'languages',
                    mapping logical names to OpenType language tags.
                     597 \NewDocumentCommand \newfontlanguage {mm}
                     598 {
                     \frac{1}{100} \fontspec_new_lang:nn {#1} {#2}
                     600 }
                    (End definition for \newfontlanguage. This function is documented on page ??.)
                     \text{G} \NewDocumentCommand \DeclareFontsExtensions \{\text{m}\}602 \frac{f}{f} \@@_main_DeclareFontsExtensions:n {#1}
                     604 }
                     605 \NewDocumentCommand \IfFontFeatureActiveTF {mmm}
                            {
                      \@@_main_IfFontFeatureActiveTF:nnn {#1} {#2} {#3}
                     608 }
```
## 7 User command internals

## <span id="page-16-0"></span>7.1 Font selection

\fontspec This is the main command of the package that selects fonts with various features. It takes two arguments: the font name and the optional requested features of that font. Then this new font family is selected.

```
\circ<sub>09</sub> \cs_set:Nn \@@_main_fontspec:nn
_{610} {
\frac{611}{100} \fontspec_set_family:Nnn \f@family {#1} {#2}
\frac{612}{20} \fontencoding { \l_@@_nfss_enc_tl }
613 \selectfont
614 \ignorespaces
615 }
```

```
(End definition for \fontspec. This function is documented on page ??.)
```
\setmainfont The following three macros perform equivalent operations setting the default font for a particular family: 'roman', sans serif, or typewriter (monospaced). I end them with \normalfont so that if they're used in the document, the change registers immediately.

```
 \cs_set:Nn \@@_main_setmainfont:nn
_{617} {
 \fontspec_set_family:Nnn \g_@@_rmfamily_family {#1} {#2}
 \tl_set_eq:NN \rmdefault \g_@@_rmfamily_family
\text{base:} x \{ \exp not: n \text{Declarel} \text{Command } \text{amily } \}\epsilon<sub>633</sub> \epsilon\text{exp\_not:N} \cdot \text{cont } \{ \l \leq \text{onfss\_enc\_tl} \}\begin{minipage}[c]{0.23\linewidth} \begin{tabular}{c} $\mathsf{sup\_not:N \space \cdot$} \end{tabular} \end{minipage}624 \exp_not:N \selectfont
625 }
626 }
627 \str_if_eq_x:nnT {\familydefault} {\rmdefault}
628 {\tl_set_eq:NN \encodingdefault \l_@@_nfss_enc_tl }
\{42\} \@@_setmainfont_hook:nn {#1} {#2}
630 \normalfont
631 \ignorespaces
632 }
```
(*End definition for \setmainfont. This function is documented on page* ??*.*)

## \setsansfont

```
\zeta_{33} \cs_set:Nn \@@_main_setsansfont:nn
624\frac{635}{12} \fontspec_set_family:Nnn \g_@@_sffamily_family {#1} {#2}
 \tl_set_eq:NN \sfdefault \g_@@_sffamily_family
\frac{3}{7} \use:x { \exp_not:n { \DeclareRobustCommand \sffamily }
638 \exp_not:N \fontencoding { \l_@@_nfss_enc_tl }
\begin{array}{c} \text{40} \\ \text{41} \end{array} \exp_not:N \fontfamily { \g_@@_sffamily_family }
641 \exp_not:N \selectfont
642 }
642 - 7\text{str}_eq_x:nnT {\familydefault} {\sfdefault}_{645} { \tl_set_eq:NN \encodingdefault \l_@@_nfss_enc_tl }
\frac{646}{42} \@@ setsansfont hook:nn {#1} {#2}
647 \normalfont
648 \ignorespaces
649 }
```
(*End definition for \setsansfont. This function is documented on page* ??*.*)

#### \setmonofont

```
\zeta<sub>50</sub> \cs_set:Nn \@@_main_setmonofont:nn
651 {
 \fontspec_set_family:Nnn \g_@@_ttfamily_family {#1} {#2}
\begin{array}{cc} \text{653} \\ \text{152} \end{array} \tl set eq:NN \ttdefault \g_@@_ttfamily_family
 \use:x { \exp_not:n { \DeclareRobustCommand \ttfamily }
655 \overline{f}\frac{656}{ } \exp_not:N \fontencoding { \l_@@_nfss_enc_tl }
\epsilon_{657} \exp_not:N \fontfamily { \g_@@_ttfamily_family }
658 \exp_not:N \selectfont
659 }
660 - \epsilon661 \str_if_eq_x:nnT {\familydefault} {\ttdefault}
662 {\tl_set_eq:NN \encodingdefault \l_@@_nfss_enc_tl }
\{663\} \@@_setmonofont_hook:nn {#1} {#2}
 \normalfont
665 \ignorespaces
666 }
```
(*End definition for \setmonofont. This function is documented on page* ??*.*)

\setmathrm These commands are analogous to \setmainfont and others, but for selecting the font used for \mathrm, *etc*. They can only be used in the preamble of the document. \setboldmathrm is used for specifying which fonts should be used in \boldmath.

```
667 \text{ Cs} set:Nn \@@ main setmathrm:nn
668 {
<sup>669</sup> (XE) \fontspec_set_family:Nnn \g_@@_mathrm_tl {#1} {#2} \pnd{n} \fontspec_set_family:Nnn \g_@@_mathrm_tl {Renderer
                ⟨LU⟩ \fontspec_set_family:Nnn \g_@@_mathrm_tl {Renderer=Basic,#1} {#2}
\frac{671}{ } \@@_setmathrm_hook:nn {#1} {#2}
672 }
```
(*End definition for \setmathrm. This function is documented on page* ??*.*)

## \setboldmathrm

 $\epsilon_{73}$  \cs\_set:Nn \@@\_main\_setboldmathrm:nn  $_{674}$  {  $\frac{6}{5}$  (XE) \fontspec\_set\_family:Nnn \g\_@@\_bfmathrm\_tl {#1} {#2}<br> $\frac{6}{5}$  (LU) \fontspec set family:Nnn \g @@ bfmathrm tl {Renderer *⟨*LU*⟩* \fontspec\_set\_family:Nnn \g\_@@\_bfmathrm\_tl {Renderer=Basic,#1} {#2}  $\frac{677}{ }$  \@@\_setboldmathrm\_hook:nn {#1} {#2}  $678$  }

(*End definition for \setboldmathrm. This function is documented on page* ??*.*)

## \setmathsf

```
\epsilon_{79} \cs_set:Nn \@@_main_setmathsf:nn
680 f
<sup>681</sup> (XE) \fontspec_set_family:Nnn \g_@@_mathsf_tl {#1} {#2}<br><sup>682</sup> (LU) \fontspec_set_family:Nnn \g_@@_mathsf_tl_{Renderer
                ⟨LU⟩ \fontspec_set_family:Nnn \g_@@_mathsf_tl {Renderer=Basic,#1} {#2}
\cos \CQ_setmathsf_hook:nn {#1} {#2}
684 }
```
(*End definition for \setmathsf. This function is documented on page* ??*.*)

#### \setmathtt

```
\cos \cs_set:Nn \@@_main_setmathtt:nn
686 {
<sup>687</sup> (XE) \fontspec_set_family:Nnn \g_@@_mathtt_tl {#1} {#2} \evappy \fontspec_set_family:Nnn \g_@@_mathtt_tl {Renderer
<sup>688</sup> \langle LU \rangle \fontspec_set_family:Nnn \g_@@_mathtt_tl {Renderer=Basic,#1} {#2}<br><sup>68</sup><sup>8</sup> \@@ setmathtt hook:nn {#1} {#2}
            \@@_setmathtt_hook:nn {#1} {#2}
600 }
```
(*End definition for \setmathtt. This function is documented on page* ??*.*) Hooks:

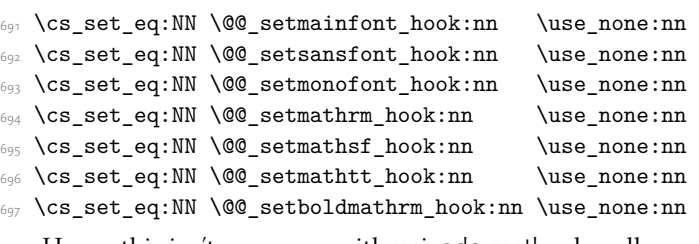

Hmm, this isn't necessary with unicode-math; oh well:

- 698 \@onlypreamble\setmathrm
- 699 \@onlypreamble\setboldmathrm
- \@onlypreamble\setmathsf
- **701 \@onlypreamble\setmathtt**

If the commands above are not executed, then \rmdefault (*etc.*) will be used.

- \tl\_set:Nn \g\_@@\_mathrm\_tl {\rmdefault}
- $\frac{}{\infty} \tilde{\L} = \frac{QQ_mathbf{l}}{\sfdefault}$
- \tl\_set:Nn \g\_@@\_mathtt\_tl {\ttdefault}
- \newfontfamily This macro takes the arguments of \fontspec with a prepended *⟨instance cmd⟩*. This command is used when a specific font instance needs to be referred to repetitively (*e.g.*, in a section heading) since continuously calling \fontspec\_select:nn is inefficient because it must parse the option arguments every time.

\fontspec\_select:nn defines a font family and saves its name in \l\_fontspec\_ family\_tl. This family is then used in a typical NFSS \fontfamily declaration, saved in the macro name specified.

```
 \cs_set:Nn \@@_main_newfontfamily:nnn
    {
\frac{1}{707} \fontspec_set_family:cnn { g_@@_ \cs_to_str:N #1 _family } {#2} {#3}
708 \use: x
_{709} {
 \exp_not:N \DeclareRobustCommand \exp_not:N #1
_{711} {
\begin{array}{ccc}\n\end{array} \exp_not:N \fontfamily { \use:c {g_@@_ \cs_to_str:N #1 _family} }
\exp_not:N \fontencoding { \l_@@_nfss_enc_tl }
 \exp_not:N \selectfont
715 }
716 }
717 }
```
(*End definition for \newfontfamily. This function is documented on page* ??*.*)

\newfontface \newfontface uses the fact that if the argument to BoldFont, etc., is empty (*i.e.*, BoldFont={}), then no bold font is searched for.

```
718 \text{ Cs} set:Nn \@@ main newfontface:nnn
719 {
 \newfontfamily #1 [ BoldFont={},ItalicFont={},SmallCapsFont={},#2 ] {#3}
721 }
```
(*End definition for \newfontface. This function is documented on page* ??*.*)

## <span id="page-20-0"></span>7.2 Font feature selection

\defaultfontfeatures This macro takes one argument that consists of all of feature options that will be applied by default to all subsequent \fontspec, et al., commands. It stores its value in \g\_fontspec\_ default\_fontopts\_tl (initialised empty), which is concatenated with the individual macro choices in the [...] macro.

```
 \cs_set:Nn \@@_main_defaultfontfeatures:nnn
723 {
       \IfNoValueTF {#2}
_{725} { \@@ set default features:nn {#1} {#3} }
_{726} { \@@_set_font_default_features:nnn {#1} {#2} {#3} }
 \ignorespaces
728 }
 \cs_new:Nn \@@_set_default_features:nn
_{730} {
 \IfBooleanTF {#1} \clist_put_right:Nn \clist_set:Nn
\chi_{Z^{32}} \g_@@_default_fontopts_clist {#2}
733 }
```
The optional argument #2 specifies font identifier(s). Branch for either (a) single token input such as \rmdefault, or (b) otherwise assume its a fontname. In that case, strip spaces and file extensions and lower-case to ensure consistency.

```
\overline{z_34} \cs_new:Nn \@@_set_font_default_features:nnn
_{735} {
 \clist_map_inline:nn {#2}
737 {
738 \tl_if_single:nTF {##1}
_{739} { \tl_set:No \l_@@_tmp_tl { \cs:w g_@@_ \cs_to_str:N ##1 _family\cs_end: } }
_{740} { \@@_sanitise_fontname:Nn \1_@@_tmp_tl {##1} }
741\overline{1}_{742} \IfBooleanTF {#1}
743 \{ \prop_get:NVNF \g_@@_fontopts_prop \l_@@_tmp_tl \l_@@_tmpb_tl
_{745} { \tl_clear:N \l_@@_tmpb_tl }
 \tl_put_right:Nn \l_@@_tmpb_tl {#3,}
\prop_gput:NVV \g_@@_fontopts_prop \l_@@_tmp_tl \l_@@_tmpb_tl
748 }
_{749} {
750 \tl if empty:nTF {#3}
\frac{1}{\text{ from } q} { \prop_gremove:NV \g_@@_fontopts_prop \l_@@_tmp_tl }
_{752} { \prop_put:NVn \g_@@_fontopts_prop \l_@@_tmp_tl {#3,} }
\overline{ }
```

```
754 }
 755 }
(End definition for \defaultfontfeatures. This function is documented on page ??.)
```
\addfontfeatures In order to be able to extend the feature selection of a given font, two things need to be known: the currently selected features, and the currently selected font. Every time a font family is created, this information is saved inside a control sequence with the name of the font family itself.

> This macro extracts this information, then appends the requested font features to add to the already existing ones, and calls the font again with the top level \fontspec command.

> The default options are *not* applied (which is why \g\_fontspec\_default\_fontopts\_ tl is emptied inside the group; this is allowed as  $\lceil \cdot \rceil$  fontspec\_family\_tl is globally defined in \@@\_select\_font\_family:nn), so this means that the only added features to the font are strictly those specified by this command.

> \addfontfeature is defined as an alias, as I found that I often typed this instead when adding only a single font feature.

```
 \cs_set:Nn \@@_main_addfontfeatures:n
_{757} {
 ⟨debug⟩ \typeout{^^J::::::::::::::::::::::::::::::::::^^J: addfontfeatures}
<sub>759</sub> \fontspec if fontspec font:TF
_{760} {
 \group_begin:
\keys_set_known:nnN {fontspec-addfeatures} {#1} \l_@@_tmp_tl
\prop_get:cnN {g_@@_fontinfo_ \f@family _prop} {options} \l_@@_options_tl
\prop_get:cnN {g_@@_fontinfo_ \f@family _prop} {fontname} \l_@@_fontname_tl
\bool_set_true:N \1_@@_disable_defaults_bool
 ⟨debug⟩ \typeout{ \@@_select_font_family:nn { \l_@@_options_tl , #1 } {\l_@@_fontname_tl} }
767 \use: x
768 {
 \@@_select_font_family:nn
 { \l_@@_options_tl , #1 } {\l_@@_fontname_tl}
\frac{1}{771} }
\gamma<sub>772</sub> \group end:
 \fontfamily\l_fontspec_family_tl\selectfont
774
775 {
 \@@_warning:nx {addfontfeatures-ignored} {#1}
777 }
 \ignorespaces
779 }
```
(*End definition for \addfontfeatures. This function is documented on page* ??*.*)

## <span id="page-21-0"></span>7.3 Defining new font features

\newfontfeature \newfontfeature takes two arguments: the name of the feature tag by which to reference it, and the string that is used to select the font feature.

```
780 \text{ Cs} set:Nn \@@ main newfontfeature:nn
 {
\frac{782}{ } \keys define:nn { fontspec }
```

```
783 {
784 #1 .code:n =
785 {
 \@@_update_featstr:n {#2}
787 }
788 }
789 }
```

```
(End definition for \newfontfeature. This function is documented on page ??.)
```
\newAATfeature This command assigns a new AAT feature by its code (#2,#3) to a new name (#1). Better than \newfontfeature because it checks if the feature exists in the font it's being used for.

```
<sub>790</sub> \cs set:Nn \@@ main newAATfeature:nnnn
_{791} {
\begin{bmatrix} 792 \\ 141 \end{bmatrix} (keys if exist:nnF { fontspec } {#1}
 { \@@_define_aat_feature_group:n {#1} }
794
\{x_{95} \keys if choice exist:nnnT {fontspec} {#1} {#2}
 { \@@_warning:nxx {feature-option-overwrite} {#1} {#2} }
797
_{798} \@@ define aat feature:nnnn {#1}{#2}{#3}{#4}
799 }
```

```
(End definition for \newAATfeature. This function is documented on page ??.)
```
\newopentypefeature This command assigns a new OpenType feature by its abbreviation (#2) to a new name (#1). Better than \newfontfeature because it checks if the feature exists in the font it's being used for.

```
800 \cs_set:Nn \@@_main_newopentypefeature:nnn
801 \t{f}802 \keys_if_exist:nnF { fontspec / options } {#1}
803 {\CQ_define_opentype_feature_group:n {#1} }
804
 \keys_if_choice_exist:nnnT {fontspec} {#1} {#2}
806 { \@@_warning:nxx {feature-option-overwrite} {#1} {#2} }
807808 \exp_args:Nnnx \@@_define_opentype_feature:nnnnn
809 {#1} {#2} { \@@_strip_plus_minus:n {#3} } {#3} {}
810 - 3\delta_{11} \cs_new:Nn \@@_strip_plus_minus:n { \@@_strip_plus_minus_aux:Nq #1 \q_nil }
\Box \cs_new:Npn \@@_strip_plus_minus_aux:Nq #1#2 \q_nil
813 {
\sum_{814} \str_case:nnF {#1} { {+} {#2} {-} {#2} } {#1#2}
815 }
```

```
(End definition for \newopentypefeature. This function is documented on page ??.)
```
\aliasfontfeature User commands for renaming font features and font feature options.

```
816 \cs set:Nn \@@ main aliasfontfeature:nn
8_{17} {
&^8 \langledebug\rangle \typeout{:::::::::::::::::::::^^J:: aliasfontfeature{#1}{#2}}
    \bool_set_false:N \l_@@_alias_bool
```

```
8 - r821 \clist_map_inline:Nn \g_@@_all_keyval_modules_clist
822823 \keys_if_exist:nnT {##1} {#1}
824 ⟨debug⟩ \typeout{:::: Key~exists~##1~/~#1}
826 \bool_set_true:N \l_@@_alias_bool
\text{keys\_define:nn } {##1}
_{828} { #2 .code:n = { \keys_set:nn {##1} { #1 = {####1} } } }
829 }
830 }
831832 \bool_if:NF \l_@@_alias_bool
833 {\CQ_warning:nx {rename-feature-not-exist} {#1} }
8_{34} }
```
(*End definition for \aliasfontfeature. This function is documented on page* ??*.*)

### \aliasfontfeatureoption

```
\text{S}_{35} \cs_set:Nn \@@_main_aliasfontfeatureoption:nnn
836 {
837 \bool set false:N \l @@ alias bool
8.38 \clist_map_inline:Nn \g_@@_all_keyval_modules_clist
8_{40} {
\kappa_{841} \keys_if_exist:nnT { ##1 / #1 } {#2}
842
 ⟨debug⟩ \typeout{:::: Keyval~exists~##1~/~#1~=~#2}
\delta_{44} \bool_set_true:N \l_@@_alias_bool
845 \keys define:nn { ##1 / #1 }
_{846} { #3 .code:n = { \keys_set:nn {##1} { #1 = {#2} } } }
847 }
848\text{g}_{49} \keys_if_exist:nnT { ##1 / #1 } {#2Reset}
850 {
 ⟨debug⟩ \typeout{:::: Keyval~exists~##1~/~#1~=~#2Reset}
           \keys_define:nn { ##1 / #1 }
_{853} { #3Reset .code:n = { \keys_set:nn {##1} { #1 = {#2Reset} } } }
854 }
855
856 \keys if exist:nnT { ##1 / #1 } {#2Off}
857 {
 ⟨debug⟩ \typeout{:::: Keyval~exists~##1~/~#1~=~#2Off}
\text{859} \keys_define:nn { ##1 / #1 }
 { #3Off .code:n = { \keys_set:nn {##1} { #1 = {#2Off} } } }
861 }
862 }
863
864 \bool_if:NF \l_@@_alias_bool
865 { \@@_warning:nx {rename-feature-not-exist} {#1/#2} }
866 }
```
(*End definition for \aliasfontfeatureoption. This function is documented on page* ??*.*)

\DeclareFontsExtensions dfont would never be uppercase, right?

```
867 \cs_set:Nn \@@_main_DeclareFontsExtensions:n
868 f
869 \clist_set:Nn \l_@@_extensions_clist { #1 }
\overline{s_{70}} \tl remove all:Nn \l @@ extensions clist {~}
871 }
\text{Spec} \DeclareFontsExtensions{.otf,.ttf,.OTF,.TTF,.ttc,.TTC,.dfont}
```
(*End definition for \DeclareFontsExtensions. This function is documented on page* ??*.*)

#### \IfFontFeatureActiveTF

```
873 \cs_set:Nn \@@_main_IfFontFeatureActiveTF:nnn
874 {
 ⟨debug⟩ \typeout{^^J:::::::::::::::::::::::::::::::::::::::::::::::}
<sup>876</sup> (debug) \typeout{:IfFontFeatureActiveTF \exp_not:n{{#1}{#2}{#3}}}<br>877 \@@ if font feature:nTF {#1}{#2}{#3}
         \@@_if_font_feature:nTF {#1} {#2} {#3}
878 }
\beta_{79} \prg_new_conditional:Nnn \@@_if_font_feature:n {TF}
880 f
881 \tl_gclear:N \g_@@_single_feat_tl
882 \group_begin:
\texttt{883} \qquad \texttt{{\textsf{00}}\_font\_suppress\_not\_found\_error:}884 \\Summars\\GQ_init:
885 \bool_set_true:N \l_@@_ot_bool
 \bool_set_true:N \l_@@_never_check_bool
887 \bool_set_false:N \l_@@_firsttime_bool
888 \clist_clear:N \l_@@_fontfeat_clist
889 \@@_get_features:Nn \l_@@_rawfeatures_sclist {#1}
890 \group_end:
891
<sup>892</sup> (debug) \typeout{:::> \exp_not:N\l_@@_rawfeatures_sclist->~{\l_@@_rawfeatures_sclist}}<br><sup>893</sup> (debug) \typeout{:::> \exp not:N\g_@@_single_feat_tl->~{\g_@@_single_feat_tl}}
 ⟨debug⟩ \typeout{:::> \exp_not:N\g_@@_single_feat_tl->~{\g_@@_single_feat_tl}}
8aA\text{Set} \tl_if_empty:NTF \g_@@_single_feat_tl { \prg_return_false: }
896 {
\text{exp}\left( \frac{1}{\sqrt{2}} \right) \exp_args:NV \fontspec_if_current_feature:nTF \g_@@_single_feat_tl
898 {\prg_return_true: } {\prg_return_false: }
899 }
900 }
```
(*End definition for \IfFontFeatureActiveTF. This function is documented on page* ??*.*)

## <span id="page-24-0"></span>8 Programmer's interface

These functions are not used directly by fontspec when defining fonts; they are designed to be used by other packages who wish to do font-related things on top of fontspec itself.

Because I haven't fully explored how these functions will behave in practise, I am not giving them user-level names. As it becomes more clear which of these should be accessible by document writers, I'll open them up a little more.

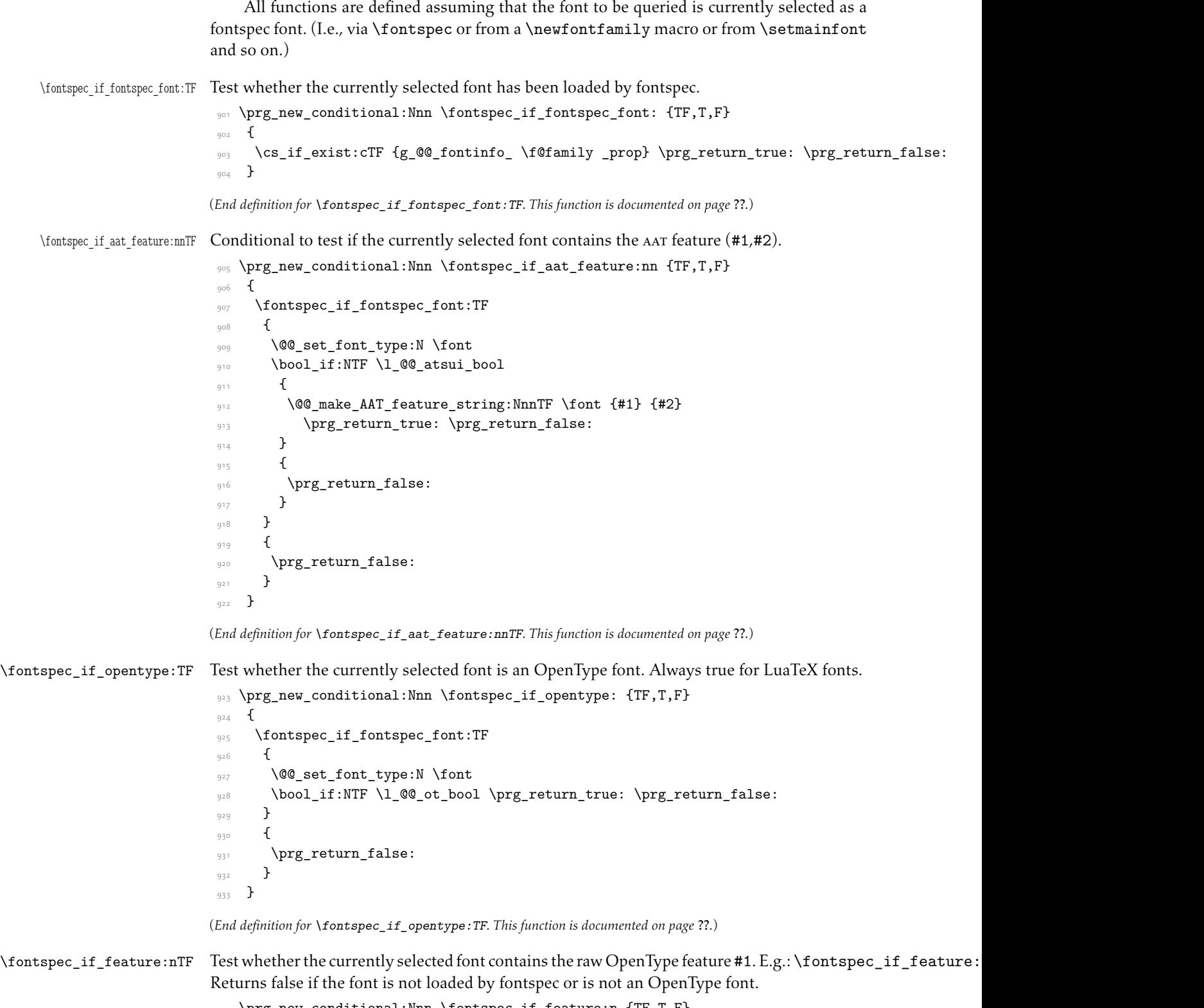

```
_{934} \prg_new_conditional:Nnn \fontspec_if_feature:n {TF,T,F}
```

```
935 {
                              \fontspec_if_fontspec_font:TF
                             937
                              \@@_set_font_type:N \font
                             939 \bool_if:NTF \l_@@_ot_bool
                             940
                              \prop_get:cnN {g_@@_fontinfo_ \f@family _prop} {script-num} \l_@@_tmp_tl
                             \int_set:Nn \l_@@_script_int {\l_@@_tmp_tl}
                             943
                              \prop_get:cnN {g_@@_fontinfo_ \f@family _prop} {lang-num} \l_@@_tmp_tl
                              \int_set:Nn \l_@@_language_int {\l_@@_tmp_tl}
                             946
                              \prop_get:cnN {g_@@_fontinfo_ \f@family _prop} {script-tag} \l_fontspec_script_tl
                              \prop_get:cnN {g_@@_fontinfo_ \f@family _prop} {lang-tag} \l_fontspec_lang_tl
                             949
                              \@@_check_ot_feat:NnTF \font {#1} {\prg_return_true:} {\prg_return_false:}
                             951 }
                             952 {
                             953 \prg_return_false:
                             <sub>954</sub> }
                             <sub>955</sub> }
                             956 {
                             957 \prg_return_false:
                            <sub>958</sub> }
                            <sub>959</sub> }
                            (End definition for \fontspec_if_feature:nTF. This function is documented on page ??.)
\fontspec_if_feature:nnnTF Test whether the currently selected font with raw OpenType script tag #1 and raw OpenType
                            language tag #2 contains the raw OpenType feature tag #3. E.g.:
                                \fontspec_if_feature:nTF {latn} {ROM} {pnum} {True} {False}Returns false
                            if the font is not loaded by fontspec or is not an OpenType font.
                             \gamma<sup>60</sup> \prg_new_conditional:Nnn \fontspec_if_feature:nnn {TF,T,F}
                             \overline{f}962 \fontspec_if_fontspec_font:TF
                             963 {
                              \@@_set_font_type:N \font
                             965 \bool_if:NTF \l_@@_ot_bool
                             \frac{1}{1000} f
                              \@@_iv_str_to_num:Nn \l_@@_script_int {#1}
                              \@@_iv_str_to_num:Nn \l_@@_language_int {#2}
                             \<sub>970</sub> }
                             \mathfrak{g}_{71} { \prg_return_false: }
                             \frac{972}{ } }
                            973 { \prg_return_false: }
                             974 }
                           (End definition for \fontspec_if_feature:nnnTF. This function is documented on page ??.)
```
\fontspec\_if\_script:nTF Test whether the currently selected font contains the raw OpenType script #1. E.g.: \fontspec\_if\_script:nT Returns false if the font is not loaded by fontspec or is not an OpenType font.

```
 \prg_new_conditional:Nnn \fontspec_if_script:n {TF,T,F}
_{976} {
977 \fontspec_if_fontspec_font:TF
978979 \@@_set_font_type:N \font
 \bool_if:NTF \l_@@_ot_bool
\frac{1}{981} {
 \@@_check_script:NnTF \font {#1} \prg_return_true: \prg_return_false:
\overline{\mathbf{a}}_{984} { \prg_return_false: }
<sub>985</sub> }
986 { \prg_return_false: }
987 }
```

```
(End definition for \fontspec_if_script:nTF. This function is documented on page ??.)
```
\fontspec\_if\_language:nTF Test whether the currently selected font contains the raw OpenType language tag #1. E.g.: \fontspec\_if\_language:nTF {ROM} {True} {False}. Returns false if the font is not loaded by fontspec or is not an OpenType font.

```
 \prg_new_conditional:Nnn \fontspec_if_language:n {TF,T,F}
989 {
 \fontspec_if_fontspec_font:TF
_{991} {
 \@@_set_font_type:N \font
993 \bool_if:NTF \l_@@_ot_bool
994
 \prop_get:cnN {g_@@_fontinfo_ \f@family _prop} {script-num} \l_@@_tmpf_tl
 \int_set:Nn \l_@@_script_int {\l_@@_tmpf_tl}
 \prop_get:cnN {g_@@_fontinfo_ \f@family _prop} {script-tag} \l_fontspec_script_tl
998
 \@@_check_lang:NnTF \font {#1} \prg_return_true: \prg_return_false:
\overline{ } { \prg_return_false: }
1002 }
1003 { \prg_return_false: }
1004 }
```
(*End definition for \fontspec\_if\_language:nTF. This function is documented on page* ??*.*)

\fontspec\_if\_language:nnTF Test whether the currently selected font contains the raw OpenType language tag #2 in script #1. E.g.: \fontspec\_if\_language:nnTF {cyrl} {SRB} {True} {False}. Returns false if the font is not loaded by fontspec or is not an OpenType font.

```
 \prg_new_conditional:Nnn \fontspec_if_language:nn {TF,T,F}
1006 f
 \fontspec_if_fontspec_font:TF
\sim 21009 \@@_set_font_type:N \font
 \bool_if:NTF \l_@@_ot_bool
1011
\text{total set}: \mathbb{N} \setminus \text{1} \text{ fontspec script t1 } \{ \#1 \}\sqrt{QQ} iv str to num:Nn \l QQ script int {#1}
\frac{1}{10} \@@ check lang:NnTF \font {#2} \prg_return_true: \prg_return_false:
```
 $1015$  } 1016 { \prg\_return\_false: } 1017 } 1018 { \prg\_return\_false: }  $1019$  }

(*End definition for \fontspec\_if\_language:nnTF. This function is documented on page* ??*.*)

\fontspec\_if\_current\_script:nTF Test whether the currently loaded font is using the specified raw OpenType script tag #1.

```
 \prg_new_conditional:Nnn \fontspec_if_current_script:n {TF,T,F}
_{1021} {
 \fontspec_if_fontspec_font:TF
10231024 \@@_set_font_type:N \font
1025 \bool_if:NTF \l_@@_ot_bool
1026\prop_get:cnN {g_@@_fontinfo_ \f@family _prop} {script-tag} \l_@@_tmp_tl
1028 \str_if_eq:nVTF {#1} \l_@@_tmp_tl
 {\prg_return_true:} {\prg_return_false:}
\frac{1030}{2} }
1031 {\prg_return_false: }
1032 }
1033 { \prg_return_false: }
1034 }
```
(*End definition for \fontspec\_if\_current\_script:nTF. This function is documented on page* ??*.*)

\fontspec\_if\_current\_language:nTF Test whether the currently loaded font is using the specified raw OpenType language tag #1.

```
\text{op} \text{op} \text{op} \prg_new_conditional:Nnn \fontspec_if_current_language:n {TF,T,F}
1036 {
1037 \fontspec_if_fontspec_font:TF
1038 {
1039 \@@_set_font_type:N \font
 \bool_if:NTF \l_@@_ot_bool
\frac{1041}{20}\prop_get:cnN {g_@@_fontinfo_ \f@family _prop} {lang-tag} \l_@@_tmp_tl
\str_if_eq:nVTF {#1} \l_@@_tmp_tl
 {\prg_return_true:} {\prg_return_false:}
\overline{\mathbf{a}}1046 {\prg_return_false: }
1047 }
1048 { \prg_return_false: }
1049 }
```
(*End definition for \fontspec\_if\_current\_language:nTF. This function is documented on page* ??*.*)

\fontspec\_set\_family:Nnn #1 : family

```
#2 : fontspec features
```
#3 : font name

Defines a new font family from given *⟨features⟩* and *⟨font⟩*, and stores the name in the variable *⟨family⟩*. See the standard fontspec user commands for applications of this function.

We want to store the actual name of the font family within the *⟨family⟩* variable because the actual LATEX family name is automatically generated by fontspec and it's easier to keep it that way.

Please use \fontspec\_set\_family:Nnn instead of \@@\_select\_font\_family:nn, which may change in the future.

```
1050 \cs_new:Nn \fontspec_set_family:Nnn
1051 {
1052 \tl_set:Nn \l_@@_family_label_tl { #1 }
1053 \@@_select_font_family:nn {#2}{#3}
1054 \tl_set_eq:NN #1 \l_fontspec_family_tl
1055 }
1056 \cs_generate_variant:Nn \fontspec_set_family:Nnn {c}
```
(*End definition for \fontspec\_set\_family:Nnn. This function is documented on page* ??*.*)

### \fontspec\_set\_fontface:NNnn

 $\text{cos} \ \text{cos\_new:}$  \ \fontspec\_set\_fontface:NNnn  $1058$  { 1059 \tl\_set:Nn \l\_@@\_family\_label\_tl { #1 } 1060 \@@\_select\_font\_family:nn {#3}{#4}  $\frac{1}{1061}$  \font #1 = \fontname \l\_fontspec\_font \scan\_stop: 1062 \tl\_set\_eq:NN #2 \l\_fontspec\_family\_tl  $1063$  }

(*End definition for \fontspec\_set\_fontface:NNnn. This function is documented on page* ??*.*)

### \fontspec\_font\_if\_exist:n

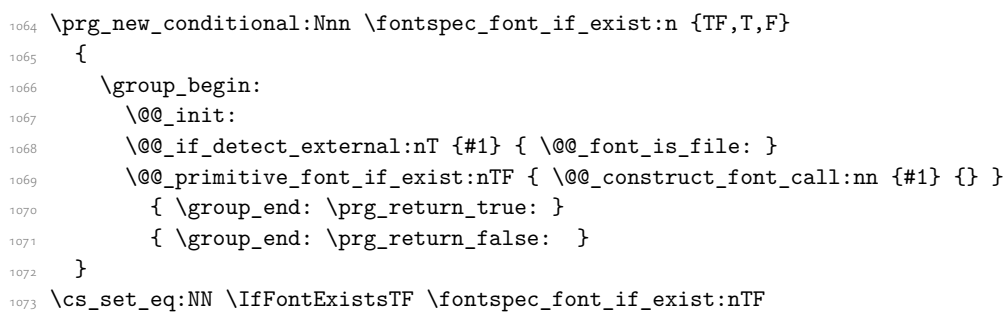

(*End definition for \fontspec\_font\_if\_exist:n. This function is documented on page* ??*.*)

\fontspec\_if\_current\_feature:nTF Test whether the currently loaded font is using the specified raw OpenType feature tag #1.

```
 \prg_new_conditional:Nnn \fontspec_if_current_feature:n {TF,T,F}
1075 {
1076 \exp_args:Nxx \tl_if_in:nnTF
\frac{1077}{1077} { \fontname\font } { \tl_to_str:n {#1} }
1078 {\prg_return_true: } {\prg_return_false: }
1079 }
```
## (*End definition for \fontspec\_if\_current\_feature:nTF. This function is documented on page* ??*.*)

\fontspec\_if\_small\_caps:TF

```
 \prg_new_conditional:Nnn \fontspec_if_small_caps: {TF,T,F}
1081 {
1082 \@@_if_merge_shape:nTF {sc}
1083 \qquad \qquad \qquad \qquad \qquad \qquad \qquad \qquad \qquad \qquad \qquad \qquad \qquad \qquad \qquad \qquad \qquad \qquad \qquad \qquad \qquad \qquad \qquad \qquad \qquad \qquad \qquad \qquad \qquad \qquad \qquad \qquad \qquad \qquad \qquad \qquad \tl_set_eq:Nc \l_@@_smcp_shape_tl { \@@_shape_merge:nn {\f@shape} {sc} }
1085 \uparrow\overline{f}1087 \tl_set:Nn \l_@@_smcp_shape_tl {sc}
\overline{ }1089
\cs_if_exist:cTF { \f@encoding/\f@family/\f@series/\l_@@_smcp_shape_tl }
\frac{1091}{2} \frac{1}{2}1092 \tl_if_eq:ccTF
 { \f@encoding/\f@family/\f@series/\l_@@_smcp_shape_tl }
1094 {\f@encoding/\f@family/\f@series/\updefault }
 { \prg_return_false: }
 { \prg_return_true: }
\frac{1007}{1007} }
1098 { \prg_return_false: }
1099 }
```
(*End definition for \fontspec\_if\_small\_caps:TF. This function is documented on page* ??*.*)

## <span id="page-30-0"></span>9 Internals

## 9.1 The main function for setting fonts

\@@\_select\_font\_family:nn This is the command that defines font families for use, the underlying procedure of all \fontspec-like commands. Given a list of font features (#1) for a requested font (#2), it will define an NFSS family for that font and put the family name (globally) into  $\lvert 1 \rvert$  fontspec family\_tl. The TEX '\font' command is (globally) stored in \l\_fontspec\_font.

> This macro does its processing inside a group to attempt to restrict the scope of its internal processing. This works to some degree to insulate the internal commands from having to be manually cleared.

Some often-used variables to know about:

- \1 fontspec fontname t1 is used as the generic name of the font being defined.
- \l\_@@\_fontid\_tl is the unique identifier of the font with all its features.
- \l\_@@\_fontname\_up\_tl is the font specifically to be used as the upright font.
- \l\_@@\_basename\_tl is the (immutable) original argument used for \*-replacing.
- \1 fontspec font is the plain TEX font of the upright font requested.

 $\cos$  \cs\_new\_protected:Nn \@@\_select\_font\_family:nn

```
1101
```

```
 ⟨debug⟩\typeout{^^J^^J::::::::::::::::::::::::::::::^^J:: fontspec_select:nn~ {#1}~ {#2} }
1103 \group begin:
```

```
1104 \@@ font suppress not found error:
```

```
1105 \@@_init:
                             1106\log \@@_sanitise_fontname:Nn \l_fontspec_fontname_tl {#2}
                              \@@_sanitise_fontname:Nn \l_@@_fontname_up_tl {#2}
                             1109 \@@_sanitise_fontname:Nn \1_@@_basename_tl {42}1110
                            \frac{1}{1111} \@@_if_detect_external:nT {#2}
                             { \keys_set:nn {fontspec-preparse-external} {Path} }
                            1113
                            \lambda \keys set known:nn {fontspec-preparse-cfg} {#1}
                            1115
                            1116 \@@_init_ttc:n {#2}
                            \frac{1}{1117} \@@_load_external_fontoptions:Nn \l_fontspec_fontname_tl {#2}
                            1118
                            1119 \@@_extract_all_features:n {#1}
                            \tl_set:Nx \l_@@_fontid_tl { \tl_to_str:N \l_fontspec_fontname_tl-:-\tl_to_str:N \l_@@_all
                            1121
                             ⟨debug⟩\typeout{fontid: \l_@@_fontid_tl}
                            1122
                            \log_{\text{preparse_features}}:
                             1125 \@@_load_font:
                            1126 \@@_set_scriptlang:
                            \verb|1|27| \verb|\@get_features:Nn \verb|\l@_rawfeatures_sclist {}|\bool_set_false:N \l_@@_firsttime_bool
                            1129
                            1130 \@@_save_family_needed:nTF {#2}
                            \frac{1}{1131} {
                            \{42\} \@@_save_family:nn {#1} {#2}
                            <sup>1133</sup> (debug) \@@_warning:nxx {defining-font} {#1} {#2}
                            1134
                            1135 {
                             ⟨debug⟩ \typeout{Font~ family~ already~ defined.}
                            1137
                            1138 \group_end:
                            1139 }
                            (End definition for \@@_select_font_family:nn. This function is documented on page ??.)
     \fontspec_select:nn This old name has been used by 3rd party packages so for compatibility:
                            \frac{1}{100} \cs_set_eq:NN \fontspec_select:nn \@@_select_font_family:nn %% deprecated, for compatibility
                            (End definition for \fontspec_select:nn. This function is documented on page ??.)
\@@_sanitise_fontname:Nn Assigns font name #2 to token list variable #1 and strips extension(s) from it in the case of
                            an external font. We strip spaces for luatex for consistency with luaotfload, although I'm not
                            sure this is necessary any more. At one stage this also lowercased the name, but this step has
                            been removed unless someone can remind me why it was necessary.
                            \cs_new:Nn \@@_sanitise_fontname:Nn
                            1142 {
                             1143 \tl_set:Nx #1 {#2}
                             ⟨luatex⟩ \tl_remove_all:Nn #1 {~}
                            \clist_map_inline:Nn \l_@@_extensions_clist
```

```
1146 {
                                     \text{1147} \quad \text{11 if } \text{in:} \text{NnT } #1 \ \{ # \# 1 \}1148 \qquad \qquad \qquad \qquad \qquad \qquad \qquad \qquad \qquad \qquad \qquad \qquad \qquad \qquad \qquad \qquad \qquad \qquad \qquad \qquad \qquad \qquad \qquad \qquad \qquad \qquad \qquad \qquad \qquad \qquad \qquad \qquad \qquad \qquad \qquad \qquad \tl_remove_once:Nn #1 {##1}
                                      \tl_set:Nn \l_@@_extension_tl {##1}
                                     1151 \clist_map_break:
                                     1152 }
                                     1153 }
                                     1154 }
                                    (End definition for \@@_sanitise_fontname:Nn. This function is documented on page ??.)
\@@_if_detect_external:nT Check if either the fontname ends with a known font extension.
                                      \prg_new_conditional:Nnn \@@_if_detect_external:n {T}
                                     1156 ⟨debug⟩ \typeout{:: @@_if_detect_external:n { \exp_not:n {#1} } }
                                     \clist_map_inline:Nn \l_@@_extensions_clist
                                     1159
                                      \bool_set_false:N \l_@@_tmpa_bool
                                     1161 \exp_args:Nx % <- this should be handled earlier
                                      \tl_if_in:nnT {#1 <= end_of_string} {##1 <= end_of_string}
                                      { \bool_set_true:N \l_@@_tmpa_bool \clist_map_break: }
                                     1164 }
                                     \text{block }\begin{array}{c}\n\text{tr}.\n\text{block}\n\end{array}1166 }
                                    (End definition for \@@_if_detect_external:nT. This function is documented on page ??.)
              \@@_init_ttc:n For TTC fonts we assume they will be loading the italic/bold fonts from the same file, so
                                    prepopulate the fontnames to avoid needing to do it manually.
                                     \frac{1}{167} \cs_new:Nn \@@_init_ttc:n
                                     1168 {
                                     \str_if_eq_x:nnT { \str_lower_case:f {\l_@@_extension_tl} } {.ttc}
                                     1170 {
                                     \frac{1}{171} \@@ sanitise fontname:Nn \l @@ fontname it tl {#1}
                                     1172 \@@_sanitise_fontname:Nn \l_@@_fontname_bf_tl {#1}
                                      \@@_sanitise_fontname:Nn \l_@@_fontname_bfit_tl {#1}
                                     1174 }
                                     1175 }
                                    (End definition for \@@_init_ttc:n. This function is documented on page ??.)
     \@@_load_external_fontoptions:Nn Load a possible .fontspec font configuration file. This file could set font-specific options for
                                    the font about to be loaded.
                                     \log_{100} \cs_new:Nn \@@_load_external_fontoptions:Nn
                                     1177 {
                                     1178 \bool if:NT \l @@ fontcfg bool
                                     1179 \left\{ \begin{array}{ccc} 1 & 0 & 0 \\ 0 & 0 & 0 \\ 0 & 0 & 0 \\ 0 & 0 & 0 \\ 0 & 0 & 0 \\ 0 & 0 & 0 \\ 0 & 0 & 0 \\ 0 & 0 & 0 \\ 0 & 0 & 0 \\ 0 & 0 & 0 \\ 0 & 0 & 0 \\ 0 & 0 & 0 \\ 0 & 0 & 0 \\ 0 & 0 & 0 & 0 \\ 0 & 0 & 0 & 0 \\ 0 & 0 & 0 & 0 \\ 0 & 0 & 0 & 0 \\ 0 & 0 & 0 & 0 & 0 \\ 0 & 0 & 0 & 0 & 0 \\ 0 & 0 &  ⟨debug⟩ \typeout{:: @@_load_external_fontoptions:Nn \exp_not:N #1 {#2} }
                                     1181 \@@_sanitise_fontname:Nn #1 {#2}
                                     \tl_set:Nx \l_@@_ext_filename_tl {#1.fontspec}
```

```
\tl_remove_all:Nn \l_@@_ext_filename_tl {~}
```

```
\prop_if_in:NVF \g_@@_fontopts_prop #1
1185 \left\{ \begin{array}{ccc} 1 & 0 & 0 \\ 0 & 0 & 0 \\ 0 & 0 & 0 \\ 0 & 0 & 0 \\ 0 & 0 & 0 \\ 0 & 0 & 0 \\ 0 & 0 & 0 \\ 0 & 0 & 0 \\ 0 & 0 & 0 \\ 0 & 0 & 0 \\ 0 & 0 & 0 \\ 0 & 0 & 0 \\ 0 & 0 & 0 \\ 0 & 0 & 0 & 0 \\ 0 & 0 & 0 & 0 \\ 0 & 0 & 0 & 0 \\ 0 & 0 & 0 & 0 & 0 \\ 0 & 0 & 0 & 0 & 0 \\ 0 & 0 & 0 & 0 & 0 \\ 0 &  \exp_args:No \file_if_exist:nT { \l_@@_ext_filename_tl }
1187 (\file_input:n {\l_@@_ext_filename_tl } }
1188 }
1189 }
1190 }
```
(*End definition for \@@\_load\_external\_fontoptions:Nn. This function is documented on page* ??*.*)

\@@\_extract\_all\_features:

```
\frac{1}{100} \cs_new:Nn \@@_extract_all_features:n
1192 {
 ⟨debug⟩ \typeout{:: @@_extract_all_features:n { \unexpanded {#1} } }
\bool_if:NTF \l_@@_disable_defaults_bool
_{\text{1105}} {
\clist_set:Nx \l_00 all_features_clist {#1}
1197 }
1108 f
\prop_get:NVNF \g_@@_fontopts_prop \l_fontspec_fontname_tl \l_@@_fontopts_clist
1200 {\clist_clear:N\l_@@_fontopts_clist }
1201 \prop_get:NVNF \g_@@_fontopts_prop \l_@@_family_label_tl \l_@@_family_fontopts_clist
1203 {\clist_clear:N\l_@@_family_fontopts_clist }
1204 \tl_clear:N \l_@@_family_label_tl
12051206 \clist_set:Nx \l_@@_all_features_clist
\frac{1207}{ } f
1208 \g @@ default fontopts clist,
1209 \l_@@_family_fontopts_clist,
1210 \l_@@_fontopts_clist,
\frac{1}{211} #1
1212
1213 }
1214 }
```
(*End definition for \@@\_extract\_all\_features:. This function is documented on page* ??*.*)

\@@\_preparse\_features: #1 : feature options

#2 : font name

Perform the (multi-step) feature parsing process.

Convert the requested features to font definition strings. First the features are parsed for information about font loading (whether it's a named font or external font, etc.), and then information is extracted for the names of the other shape fonts.

1215 \cs\_new:Nn \@@\_preparse\_features:

 $1216$  {

*⟨*debug*⟩* \typeout{:: @@\_preparse\_features:}

Detect if external fonts are to be used, possibly automatically, and parse fontspec features for bold/italic fonts and their features.

1218

1219 \@@ keys set known:nxN {fontspec-preparse-external}

1220 { \l\_@@\_all\_features\_clist } 1221 \l\_@@\_keys\_leftover\_clist 1222

When \1\_fontspec\_fontname\_t1 is augmented with a prefix or whatever to create the name of the upright font ( $\lceil Q \rceil$   $\lceil Q \rceil$  fontname up tl), this latter is the new 'general font name' to use.

```
 \tl_set_eq:NN \l_fontspec_fontname_tl \l_@@_fontname_up_tl
1224 \@@_keys_set_known:nxN {fontspec-renderer} {\l_@@_keys_leftover_clist}
1225 \l @@ keys leftover clist
1226 \@@_keys_set_known:nxN {fontspec-preparse} {\l_@@_keys_leftover_clist}
1227 \l_@@_fontfeat_clist
1228 }
```
(*End definition for \@@\_preparse\_features:. This function is documented on page* ??*.*)

### \@@\_load\_font:

```
1229 \cs_new:Nn \@@_load_font:
                              1230 {
                               ⟨debug⟩\typeout{:: @@_load_font}
                              <sup>1232</sup> (debug)\typeout{Set~ base~ font~ for~ preliminary~ analysis: \@@_construct_font_call:nn { \l_
                              1233 \@@_primitive_font_set:Nnn \l_fontspec_font
                              {\qquad \qquad \{ \@{\text{construct\_font\_call:nn} } \} \} \} \\@@_primitive_font_if_null:NT \l_fontspec_font { \@@_error:nx {font-not-found} {\l_@@_font
                              1236 \@@_set_font_type:N \l_fontspec_font
                              <sup>1237</sup> (debug)\typeout{Set~ base~ font~ properly: \@@_construct_font_call:nn { \l_@@_fontname_up_tl
                              1238 \@@_primitive_font_gset:Nnn \l_fontspec_font
                              {\qquad \qquad \{ \@{\quad} \} \ \} \ \{\ \@{\quad} \} \ \} \ \{ \\lceil\frac{1}{1240}\rceil \l fontspec font % this is necessary for LuaLaTeX to check the scripts properly
                              1241 }
                             (End definition for \@@_load_font:. This function is documented on page ??.)
\@@_construct_font_call:nn Constructs the complete font invocation. #1 : Base name
                              #2 : Extension
                             #3 : TTC Index
                             #4 : Renderer
                             #5 : Optical size
                             #6 : Font features
                                  We check if ⟨Font features⟩ are empty and if so don't add in the separator colon.
                              \cs_set:Nn \@@_construct_font_call:nnnnnn
                              1243 {
                               ⟨xetexx⟩ " \@@_fontname_wrap:n { #1 #2 #3 }
                               ⟨luatex⟩ " \@@_fontname_wrap:n { #1 #2 } #3
                              1246 #4 #5
                              \text{str}_1f_eq_x:\text{mF } {#6}{} {:#6} "
                              1248 }
                             In practice, we don't use the six-argument version, since most arguments are constructed on-
                              the-fly:
                              1249 \cs set:Nn \@@ construct font call:nn
                              1250 {
```

```
1251 \@@_construct_font_call:nnnnnn
```

```
{+1}1253 \l_@@_extension_tl
1254 \l_@@_ttc_index_tl
1255 \l_fontspec_renderer_tl
1256 \l_@@_optical_size_tl
{+257} {+23}1258 }
```

```
(End definition for \@@_construct_font_call:nn. This function is documented on page ??.)
```
\@@\_font\_is\_file: \@@\_font\_is\_name: The \@@\_fontname\_wrap:n command takes the font name and either passes it through unchanged or wraps it in the syntax for loading a font 'by filename'. X<sub>T</sub>T<sub>F</sub>X's syntax is followed since luaotfload provides compatibility.

```
1259 \cs_new:Nn \@@_font_is_name:
\overline{f}1261 \cs_set_eq:NN \@@_fontname_wrap:n \use:n
1262 }
1263 \cs_new:Nn \@@_font_is_file:
1264 {
\cos_5 \cs_set:Npn \@@_fontname_wrap:n ##1 { [ \l_@@_font_path_tl ##1 ] }
1,66 }
```
(*End definition for \@@\_font\_is\_file: and \@@\_font\_is\_name:. These functions are documented on page* ??*.*)

\@@\_set\_scriptlang: Only necessary for OpenType fonts. First check if the font supports scripts, then apply defaults if none are explicitly requested. Similarly with the language settings.

```
1267 \cs_new:Nn \@@_set_scriptlang:
1268 {
1269 \bool_if:NT \l_@@_firsttime_bool
1270 {
1271 \tl_if_empty:NTF \l_@@_script_name_tl
\frac{1}{272} {
\frac{1273}{1273} \@@ check script:NnTF \l fontspec font {latn}
\overline{f}\text{1275} \tl set:Nn \l @@ script name tl {Latin}
1276 \tl_if_empty:NT \l_@@_lang_name_tl
\frac{1277}{2} \left\{ \begin{array}{c} 1 \end{array} \right\}1278 \tl_set:Nn \l_@@_lang_name_tl {Default}
1279 }
 \keys_set:nx {fontspec-opentype} {Script=\l_@@_script_name_tl}
\keys_set:nx {fontspec-opentype} {Language=\l_@@_lang_name_tl}
1282 }
1283 \{\{0\} info:n {no-scripts}
1285 }
1286 }
1287 f
\tl_if_empty:NT \l_@@_lang_name_tl
\frac{1289}{2} \left\{ \frac{1}{2} \right\} \tl_set:Nn \l_@@_lang_name_tl {Default}
1291 }
\keys_set:nx {fontspec-opentype} {Script=\l_@@_script_name_tl}
```
```
 \keys_set:nx {fontspec-opentype} {Language=\l_@@_lang_name_tl}
1294 }
1295 }
1296 }
(End definition for \@@_set_scriptlang:. This function is documented on page ??.)
```
\@@\_get\_features:Nn This macro is a wrapper for \keys\_set:nn which expands and adds a default specification to the original passed options. It begins by initialising the commands used to hold font-feature specific strings. Its argument is any additional features to prepend to the default.

Do not set the colour if not explicitly spec'd else \color (using specials) will not work.

```
1297 \cs_set:Nn \@@_get_features:Nn
1208 f
 ⟨debug⟩ \typeout{:: @@_get_features:Nn \exp_not:N #1 { \exp_not:n {#2} } }
1300 \@@ init fontface:
1301 \@@ keys set known:nxN {fontspec-renderer} {\1 @@ fontfeat clist,#2}
1302 \l @@ keys leftover clist
 \@@_keys_set_known:nxN {fontspec} {\l_@@_keys_leftover_clist} \l_@@_keys_leftover_clist
 ⟨*xetexx⟩
1305 \bool if:NTF \1 @@ ot bool
1306 {
<sup>1307</sup> \langledebug\rangle \typeout{::: Setting~ keys~ for~ OpenType~ font~ features:~"\l_@@_keys_leftover_clis<br>"\\bestangall"
1308 % \tracingall
1309 \keys_set:nV {fontspec-opentype} \l_@@_keys_leftover_clist
1310 % \EROROR
1311
1312 {
 ⟨debug⟩ \typeout{::: Setting~ keys~ for~ AAT/Graphite~ font~ features:~"\l_@@_keys_leftover_clist"}
\bool_if:nT {\l_@@_atsui_bool || \l_@@_graphite_bool }
 { \keys_set:nV {fontspec-aat} \l_@@_keys_leftover_clist }
1316 }
 ⟨/xetexx⟩
 ⟨*luatex⟩
 ⟨debug⟩ \typeout{::: Setting~ keys~ for~ OpenType~ font~ features:~"\l_@@_keys_leftover_clist"}
 \keys_set:nV {fontspec-opentype} \l_@@_keys_leftover_clist
 ⟨/luatex⟩
12221323 \tl_if_empty:NF \l_@@_mapping_tl
{1}_{324} { \@@_update_featstr:n { mapping = \l_@@_mapping_tl } }
1325
\str_if_eq_x:nnF { \l_@@_hexcol_tl \l_@@_opacity_tl }
1327 (\g_@@_hexcol_tl \g_@@_opacity_tl }
_{1328} { \@@_update_featstr:n { color = \l_@@_hexcol_tl\l_@@_opacity_tl } }
13291330 \tl_set_eq:NN #1 \l_@@_rawfeatures_sclist
1331 }
(End definition for \@@_get_features:Nn. This function is documented on page ??.)
```
\@@\_save\_family\_needed:nTF Check if the family is unique and, if so, save its information. (\addfontfeature and other macros use this data.) Then the font family and its shapes are defined in the NFSS.

Now we have a unique (in fact, too unique!) string that contains the family name and every option in abbreviated form. This is used with a counter to create a simple NFSS family name for the font we're selecting.

```
\gamma_{332} \prg_new_conditional:Nnn \@@_save_family_needed:n {TF}
                         1333 {
                         1334
                          ⟨debug⟩ \typeout{save~ family:~ #1}
                          ⟨debug⟩ \typeout{== fontid_tl: "\l_@@_fontid_tl".}
                         1337
                         1338 \tl_if_exist:cF {g_@@_UID_\l_@@_fontid_tl}
                         1339 \qquad \qquad {
                         1340 \tl_new:c {g_@@_UID_\l_@@_fontid_tl}
                         \frac{1}{1341} }
                          1342
                          1343 \tl_if_exist:NT \l_@@_nfss_fam_tl
                          \frac{1344}{ } \tl_set_eq:cN {g_@@_UID_\l_@@_fontid_tl} \l_@@_nfss_fam_tl
                          1346 }
                         1347
                         1348 \tl_if_empty:cT {g_@@_UID_\l_@@_fontid_tl}
                         1349
                         \% The font name is fully expanded, in case it's defined in terms of macros, before having
                         1351 \tl_set:Nx \l_@@_tmp_tl {#1}
                         \tl_remove_all:Nn \l_@@_tmp_tl {~}
                         1353
                         \cs_if_exist:cTF {g_@@_family_ \l_@@_tmp_tl _int}
                          { \int_gincr:c {g_@@_family_ \l_@@_tmp_tl _int} }
                         1356 {\int_new:c {g_@@_family_\l_@@_tmp_tl _int} }
                         1357
                         1358 \tl_gset:cx {g_@@_UID_\l_@@_fontid_tl}
                         1359 \{ \l_@@_tmp_tl ( \int_use:c {g_@@_family_ \l_@@_tmp_tl _int} )
                         1361 }
                         1362
                         1363 \tl_gset:Nv \l_fontspec_family_tl {g_@@_UID_\l_@@_fontid_tl}
                         \begin{matrix} \uparrow_{1564} \\ \downarrow \text{Cs} \text{ if exist:cTF } \{g \text{ @ fontinfo } \lceil \text{ fontspec family } t \rceil \text{ prop} \} \end{matrix}1365 \prg_return_false: \prg_return_true:
                         1366 }
                         (End definition for \@@_save_family_needed:nTF. This function is documented on page ??.)
\@@_save_family:nn Saves the relevant font information for future processing.
                         1367 \cs new:Nn \@@ save family:nn
                         1368 {
                         \log \@@ save fontinfo:n {#2}
                         1370 \@@ find autofonts:
                         \verb|1371| \verb|1262nfs1| \verb|1262nfs2| \verb|1262nfs2| \verb|1262nfs2| \verb|1262nfs2| \verb|1262nfs2| \verb|1262nfs2| \verb|1262nfs2| \verb|1262nfs2| \verb|1262nfs2| \verb|1262nfs2| \verb|1262nfs2| \verb|1262nfs2| \verb|1262nfs2| \verb|1262nfs2| \verb|1262nfs2| \verb|1262nfs2| \verb|1262nfs2| \verb|1262nfs2| \verb|\angle1372 \angle (00_set_faces:
```

```
(End definition for \@@_save_family:nn. This function is documented on page ??.)
```
 $\frac{1373}{1373}$  \@@ info:nxx {defining-font} {#1} {#2}

 $1374$  }

\@@\_save\_fontinfo:n Saves the relevant font information for future processing.

```
1375 \cs_new:Nn \@@_save fontinfo:n
1376 {
\prop_new:c {g_@@_fontinfo_\l_fontspec_family_tl _prop}
\gamma_{378} \prop_gput:cnx {g_@@_fontinfo_ \l_fontspec_family_tl_prop} {fontname} { #1 }
\prop_gput:cnx {g_@@_fontinfo_\l_fontspec_family_tl _prop} {options} { \l_@@_all_feature
\prop_gput:cnx {g_@@_fontinfo_ \l_fontspec_family_tl _prop} {fontdef}
1381 \uparrow\frac{1}{382} \@@ construct font call:nn {\l fontspec fontname tl}
\{ \ l\_@@\_pre\_feat\_sclist \ l\_@@\_rawfeatures\_sclist \}1384 }
 \prop_gput:cnV {g_@@_fontinfo_ \l_fontspec_family_tl _prop} {script-num} \l_@@_script_int
\prop_gput:cnV {g_@@_fontinfo_\l_fontspec_family_tl _prop} {lang-num} \l_@@_language_int
\gamma \prop_gput:cnV {g_@@_fontinfo_ \l_fontspec_family_tl _prop} {script-tag} \l_fontspec_scrip
 \prop_gput:cnV {g_@@_fontinfo_ \l_fontspec_family_tl _prop} {lang-tag} \l_fontspec_lang_tl
1389 }
```
(*End definition for \@@\_save\_fontinfo:n. This function is documented on page* ??*.*)

# 9.2 Setting font shapes in a family

All NFSS specifications take their default values, so if any of them are redefined, the shapes will be selected to fit in with the current state. For example, if \bfdefault is redefined to b, all bold shapes defined by this package will also be assigned to b.

The combination shapes are searched first because they use information that may be redefined in the single cases. E.g., if no bold font is specified then set\_autofont will attempt to set it. This has subtle/small ramifications on the logic of choosing the bold italic font.

#### \@@\_find\_autofonts:

```
1390 \cs_new:Nn \@@_find_autofonts:
1391 {
\bool_if:nF {\l_@@_noit_bool || \l_@@_nobf_bool}
1393
 \@@_set_autofont:Nnn \l_@@_fontname_bfit_tl {\l_@@_fontname_it_tl} {/B}
\@@_set_autofont:Nnn \l_@@_fontname_bfit_tl {\l_@@_fontname_bf_tl} {/I}
1396 \@@_set_autofont:Nnn \l_@@_fontname_bfit_tl {\l_fontspec_fontname_tl} {/BI}
1397
13981399 \bool if:NF \l @@ nobf bool
\overline{f} \@@_set_autofont:Nnn \l_@@_fontname_bf_tl {\l_fontspec_fontname_tl} {/B}
1402 }
1403
1404 \bool_if:NF \l_@@_noit_bool
1405
1406 \@@_set_autofont:Nnn \l_@@_fontname_it_tl {\l_fontspec_fontname_tl} {/I}
1407 }
1408
1409 \@@_set_autofont:Nnn \l_@@_fontname_bfsl_tl {\l_@@_fontname_sl_tl} {/B}
1410 }
```

```
(End definition for \@@_find_autofonts:. This function is documented on page ??.)
        \@@_set_faces:
                          1411 \cs_new:Nn \@@_set_faces:
                          1412 \quad \{ \@@_add_nfssfont:nnnn \mddefault \updefault \l_fontspec_fontname_tl \l_@@_fontfeat_up_clist
                          \verb|1414| \@'_add_nfssfont:nnnn \bf \bf{ault \uparrow\alp@_fontname_bf_tl \ll_0\fontfeat_bf_clist1415 \@@_add_nfssfont:nnnn \mddefault \itdefault \l_@@_fontname_it_tl \l_@@_fontfeat_it_clist
                           \@@_add_nfssfont:nnnn \mddefault \sldefault \l_@@_fontname_sl_tl \l_@@_fontfeat_sl_clist
                          1417 \@@_add_nfssfont:nnnn \bfdefault \itdefault \l_@@_fontname_bfit_tl \l_@@_fontfeat_bfit_cli
                          1418 \@@_add_nfssfont:nnnn \bfdefault \sldefault \l_@@_fontname_bfsl_tl \l_@@_fontfeat_bfsl_cli
                          1419
                          \prop_map_inline:Nn \l_@@_nfssfont_prop { \@@_set_faces_aux:nnnnn ##2 }
                          1421 }
                          1422 \cs_new:Nn \@@_set_faces_aux:nnnnn
                          _{1423} {
                          \frac{1}{424} \fontspec_complete_fontname:Nn \l_@@_curr_fontname_tl {#3}
                          1425 \@@_make_font_shapes:Nnnnn \l_@@_curr_fontname_tl {#1} {#2} {#4} {#5}
                          1426 }
                         (End definition for \@@_set_faces:. This function is documented on page ??.)
 \fontspec_complete_fontname:Nn This macro defines #1 as the input with any * tokens of its input replaced by the font name.
                         This lets us define supplementary fonts in full ("Baskerville Semibold") or in abbreviation
                         ("* Semibold").
                          \begin{array}{c} \text{1427} \\ \text{25}\end{array}1428 {
                          _{1429} \tl_set:Nx #1 {#2}
                          1430 \tl_replace_all:Nnx #1 {*} {\l_@@_basename_tl}
                          \langleluatex\rangle \tl_remove_all:Nn #1 \{\sim\}1432(End definition for \fontspec_complete_fontname:Nn. This function is documented on page ??.)
\@@_add_nfssfont:nnnn #1 : series
                         #2 : shape
                         #3 : fontname
                         #4 : fontspec features
                          1433 \cs_new:Nn \@@_add_nfssfont:nnnn
                          1434 {
                          1435 \tl_set:Nx \l_@@_this_font_tl {#3}
                          1436
                          \text{t1}_1 \tl_if_empty:xTF {#4}
                           { \clist_set:Nn \l_@@_sizefeat_clist {Size={-}} }
                           { \@@_keys_set_known:nxN {fontspec-preparse-nested} {#4} \l_@@_tmp_tl }
                          1440
                          1441 \tl_if_empty:NF \l_@@_this_font_tl
                          1442\gamma \prop_put:Nxx \l_@@_nfssfont_prop {#1/#2}
                          \frac{1}{4444} { \{ \{ \{ \{ \{ \} \{ \} \{ \} \{ \} \{ \{ \{ \} \{ \} \{ \{ \} \{ \} \{ \{ \{ \} \{ \} \{ \{ \} \{ \} \{ \{ \} \{ \} \{ \{ 1445 }
                          1446 - 3
```
(*End definition for \@@\_add\_nfssfont:nnnn. This function is documented on page* ??*.*)

#### 9.2.1 Fonts

\@@\_set\_font\_type:N Now check if the font is to be rendered with atsui or Harfbuzz. This will either be automatic (based on the font type), or specified by the user via a font feature.

> This macro sets booleans accordingly depending if the font in  $\lceil$ 1 fontspec font is an aat font or an OpenType font or a font with feature axes (either aat or Multiple Master), respectively.

```
\begin{array}{ccc} \n \begin{array}{ccc}\n 1447 & \text{Cs_new:} \n \end{array} \n \end{array}1448 f
 ⟨debug⟩ \typeout{:: @@_set_font_type:}
 ⟨*xetexx⟩
1451 \bool_set_false:N \l_@@_tfm_bool
1452 \bool_set_false:N \1_@@_atsui_bool
\begin{bmatrix} 1453 \\ 1453 \end{bmatrix} \bool set false:N \l @@ ot bool
1454 \bool_set_false:N \l_@@_mm_bool
1455 \bool_set_false:N \1_@@_graphite_bool
1456 \ifcase\XeTeXfonttype #1
\begin{bmatrix} 1457 \\ 1457 \end{bmatrix} (bool set true:N \1 @@ tfm bool
\log 8 \or
1459 \bool set true:N \l @@ atsui bool
\tl_if_empty:NT \l_fontspec_renderer_tl { \tl_set:Nn \l_fontspec_renderer_tl {/AAT} }
\ifnum\XeTeXcountvariations #1 > \c_zero
 \bool_set_true:N \l_@@_mm_bool
\sum_{1463} \fi
1464 \or
1465 \bool set true:N \l @@ ot bool
 \tl_if_empty:NT \l_fontspec_renderer_tl { \tl_set:Nn \l_fontspec_renderer_tl {/OT} }
1467 \or
1468 \bool_set_true:N \l_@@_graphite_bool
\verb|tl_if_empty:NT \l1fontspec\_renderer_tl { \t1_set: Nn \l1fontspec\_renderer_tl {}/GR} |}\frac{1470}{ } \fi
 ⟨/xetexx⟩
```
If automatic, the  $\lceil$ 1 fontspec\_renderer\_tl token list will still be empty (other suffices that could be added will be later in the feature processing), and if it is indeed still empty, assign it a value so that the other weights of the font are specifically loaded with the same renderer. LuaTeX only supports one:

 *⟨*\*luatex*⟩* 1473 \bool\_set\_true:N \l\_@@\_ot\_bool

```
 ⟨/luatex⟩
```
 $1475$ 

(*End definition for \@@\_set\_font\_type:N. This function is documented on page* ??*.*)

\@@\_set\_autofont:Nnn #1 : Font name tl

#2 : Base font name

#3 : Font name modifier

This function looks for font with *⟨name⟩* and *⟨modifier⟩* #2#3, and if found (i.e., different to font with name #2) stores it in tl #1. A modifier is something like /B to look for a bold font, for example.

We can't match external fonts in this way (in X<sub>T</sub>T<sub>F</sub>X anyway; todo: test with LuaTeX). If *⟨font name tl⟩* is not empty, then it's already been specified by the user so abort. If *⟨Base font name)* is not given, we also abort for obvious reasons.

If *⟨font name tl⟩* is empty, then proceed. If not found, *⟨font name tl⟩* remains empty. Otherwise, we have a match.

```
1476 \cs_new:Nn \@@_set_autofont:Nnn
1477 {
1478 \bool if:NF \l @@ external bool
_{1479} {
\text{L}_480 \tl_if_empty:xF {#2}
\overline{f}1482 \tl_if_empty:NT #1
1483 \{\{484 \@@_if_autofont:nnTF {#2} {#3}
1485 { \tl_set:Nx #1 {#2#3} }
 { \@@_info:nx {no-font-shape} {#2#3} }
1487 }
1488 }
1489 }
1490 }
149'1492 \prg_new_conditional:Nnn \@@_if_autofont:nn {T,TF}
1493 {
\@@_primitive_font_set:Nnn \l_tmpa_font { \@@_construct_font_call:nn {#1} {} } {\f@size p
\frac{1}{495} \@@_primitive_font_set:Nnn \l_tmpb_font { \@@_construct_font_call:nn {#1#2} {} } {\f@size
\left\{\frac{\times \cdot \left( \cdot \cdot \cdot \cdot \right) - \cdot \cdot \cdot \cdot \right\}}{ \cdot \left( \cdot \cdot \right) - \cdot \cdot \cdot \right)}_{1497} { \prg return false: }
_{1498} { \prg_return_true: }
1499 }
```
(*End definition for \@@\_set\_autofont:Nnn. This function is documented on page* ??*.*)

\@@\_make\_font\_shapes:Nnnnn #1 : Font name

- #2 : Font series
- #3 : Font shape
- #4 : Font features
- #5 : Size features

This macro eventually uses \DeclareFontShape to define the font shape in question.

```
1500 \cs_new:Nn \@@_make_font_shapes:Nnnnn
```

```
1501 - 5
```

```
1502 \group_begin:
```

```
 \@@_keys_set_known:nxN {fontspec-preparse-external} { #4 } \l_@@_leftover_clist
```

```
1504 \@@_load_fontname:n {#1}
```

```
\frac{1}{505} \@@ declare shape:nnxx {#2} {#3} { \l @@ fontopts clist, \l @@ leftover clist } {#5}
```

```
1506 \group_end:
```

```
1507 }
```
 $1508$ 

```
1509 \cs_new:Nn \@@_load_fontname:n
1510 {
 ⟨debug⟩ \typeout{:: @@_load_fontname:n {#1} }
1512 \@@_load_external_fontoptions:Nn \l_fontspec_fontname_tl {#1}
 \prop_get:NVNF \g_@@_fontopts_prop \l_fontspec_fontname_tl \l_@@_fontopts_clist
1514 {\clist_clear:N\l_@@_fontopts_clist }
\% \@@_primitive_font_set:Nnn \l_fontspec_font { \@@_construct_font_call:nn {\l_fontspec_font
1516 \@@_primitive_font_if_null:NT \l_fontspec_font { \@@_error:nx {font-not-found} {#1} }
1517 }
```
(*End definition for \@@\_make\_font\_shapes:Nnnnn. This function is documented on page* ??*.*)

#### \@@\_declare\_shape:nnnn #1 : Font series

#2 : Font shape

- #3 : Font features
- #4 : Size features

Wrapper for \DeclareFontShape. And finally the actual font shape declaration using  $\lceil \lambda \cdot \text{Im}(\omega) \rceil$  defined above.  $\lceil \lambda \cdot \text{Im}(\omega) \rceil$  about the set of deal with things like the hyphenation character and interword spacing.

The main part is to loop through SizeFeatures arguments, which are of the form SizeFeatures={{<one>},{<two>},{<three>}}.

```
1518 \cs_new:Nn \@@_declare_shape:nnnn
1519 {
 ⟨debug⟩\typeout{=~ declare_shape:~{\l_fontspec_fontname_tl}~{#1}~{#2}}
1521 \tl_clear:N \l_@@_nfss_tl
1522 \tl_clear:N \l_@@_nfss_sc_tl
\text{1} \tl_set_eq:NN \l_@@_saved_fontname_tl \l_fontspec_fontname_tl
1524\sum_{1525} \exp_args:Nx \clist_map_inline:nn {#4} { \@@_setup_single_size:nn {#3} {##1} }
1526
1527 \@@_declare_shapes_normal:nn {#1} {#2}
1528 \@@_declare_shapes_smcaps:nn {#1} {#2}
1529 \@@_declare_shape_slanted:nn {#1} {#2}
1530 \@@_declare_shape_loginfo:nn {#1} {#2}
1531 - 71532 \cs_generate_variant:Nn \@@_declare_shape:nnnn {nnxx}
```
(*End definition for \@@\_declare\_shape:nnnn. This function is documented on page* ??*.*)

#### \@@\_setup\_single\_size:nn

```
 \cs_new:Nn \@@_setup_single_size:nn
1534 {
1535 \tl_clear:N \l_@@_size_tl
 \tl_set_eq:NN \l_@@_sizedfont_tl \l_@@_saved_fontname_tl % in case not spec'ed
1537
 \keys_set_known:nxN {fontspec-sizing} { \exp_after:wN \use:n #2 }
1539 \l_@@_sizing_leftover_clist
\atop{1540} \tl if empty:NT \l @@ size tl { \@@ error:n {no-size-info} }
 ⟨debug⟩\typeout{==~ size:~\l_@@_size_tl}
1542\frac{1543}{1543} % "normal"
```

```
\@@_load_fontname:n {\l_@@_sizedfont_tl}
 \@@_setup_nfss:Nnnn \l_@@_nfss_tl {#1} {\l_@@_sizing_leftover_clist} {}
 ⟨debug⟩ \typeout{===~ sized~ font:~ \l_@@_sizedfont_tl}
1547
1548 % small caps
\clist_set_eq:NN \l_@@_fontfeat_curr_clist \l_@@_fontfeat_sc_clist
1550
 \bool_if:NF \l_@@_nosc_bool
1552 {
 \tl_if_empty:NTF \l_@@_fontname_sc_tl
1554 \{ \@@_make_smallcaps:TF
1556 \left\{ \begin{array}{ccc} 1 & 0 & 0 \\ 0 & 0 & 0 \\ 0 & 0 & 0 \\ 0 & 0 & 0 \\ 0 & 0 & 0 \\ 0 & 0 & 0 \\ 0 & 0 & 0 \\ 0 & 0 & 0 \\ 0 & 0 & 0 \\ 0 & 0 & 0 \\ 0 & 0 & 0 \\ 0 & 0 & 0 \\ 0 & 0 & 0 \\ 0 & 0 & 0 & 0 \\ 0 & 0 & 0 & 0 \\ 0 & 0 & 0 & 0 \\ 0 & 0 & 0 & 0 & 0 \\ 0 & 0 & 0 & 0 & 0 \\ 0 & 0 & 0 & 0 & 0 \\ 0 &  ⟨debug⟩\typeout{====~Small~ caps~ found.}
\clist_put_left:Nn \l_@@_fontfeat_curr_clist {Letters=SmallCaps}
1559 }
1560 ⟨debug⟩\typeout{====~Small~ caps~ not~ found.}
1562 \bool set true:N \l @@ nosc bool
1563 }
1564 }
 { \@@_load_fontname:n {\l_@@_fontname_sc_tl} }% local for each size
1566 }
1567
 \bool_if:NF \l_@@_nosc_bool
1569 \{1570 \@@_setup_nfss:Nnnn \l_@@_nfss_sc_tl
 {#1} {\l_@@_sizing_leftover_clist} {\l_@@_fontfeat_curr_clist}
1572 }
1573 }
```
(*End definition for \@@\_setup\_single\_size:nn. This function is documented on page* ??*.*)

#### \@@\_setup\_nfss:Nnnn

```
1574 \cs_new:Nn \@@_setup_nfss:Nnnn
1575 f
 ⟨debug⟩\typeout{====~Setup~NFSS~shape:~<\l_@@_size_tl>~\l_fontspec_fontname_tl}
1577
1578 \@@_get_features:Nn \l_@@_rawfeatures_sclist { #2 , #3 , #4 }
 ⟨debug⟩\typeout{====~Gathered~features:~\l_@@_rawfeatures_sclist}
1580
1581 \tl_put_right:Nx #1
1582 {
1.583 <\l_@@_size_tl> \l_@@_scale_tl
\frac{1}{584} \@@_construct_font_call:nn {\l_fontspec_fontname_tl }
\{ \lq 00 pre feat sclist \lq 00 rawfeatures sclist }
1586 }
1587 }
```
(*End definition for \@@\_setup\_nfss:Nnnn. This function is documented on page* ??*.*)

\@@\_declare\_shapes\_normal:nn

```
1588 \cs_new:Nn \@@_declare_shapes_normal:nn
1589 {
 \@@_DeclareFontShape:xxxxxx {\l_@@_nfss_enc_tl} {\l_fontspec_family_tl}
 {#1} {#2} {\l_@@_nfss_tl}{\l_@@_postadjust_tl}
1592 }
```
(*End definition for \@@\_declare\_shapes\_normal:nn. This function is documented on page* ??*.*)

#### \@@\_declare\_shapes\_smcaps:nn

```
1593 \cs_new:Nn \@@_declare_shapes_smcaps:nn
1594 {
1595 \tl_if_empty:NF \l_@@_nfss_sc_tl
1596 \{ \@@_DeclareFontShape:xxxxxx {\l_@@_nfss_enc_tl} {\l_fontspec_family_tl} {#1}
 { \@@_combo_sc_shape:n {#2} } {\l_@@_nfss_sc_tl} {\l_@@_postadjust_tl}
1599 }
1600 }
160^{1}1602 \cs_new:Nn \@@_combo_sc_shape:n
1603 {
 \tl_if_exist:cTF { \@@_shape_merge:nn {#1} {\scdefault} }
{\tilde{\ell} } \1606 { \scdefault }
1607 }
```
(*End definition for \@@\_declare\_shapes\_smcaps:nn. This function is documented on page* ??*.*)

#### \@@\_DeclareFontShape:nnnnnn

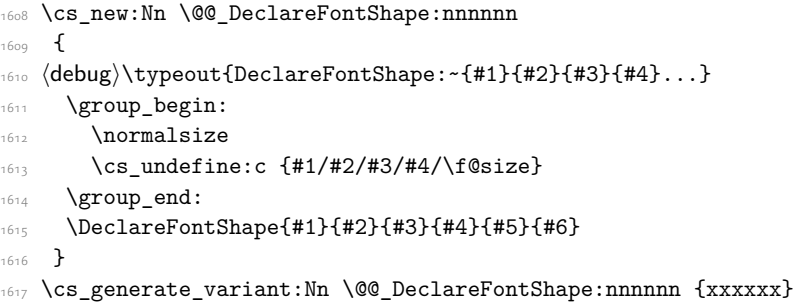

\@@\_declare\_shape\_slanted:nn

This extra stuff for the slanted shape substitution is a little bit awkward. We define the slanted shape to be a synonym for it when (a) we're defining an italic font, but also (b) when the default slanted shape isn't 'it'. (Presumably this turned up once in a test and I realised it caused problems. I doubt this would happen much.)

We should test when a slanted font has been specified and not run this code if so, but the \@@\_set\_slanted: code will overwrite this anyway if necessary.

```
1618 \cs_new:Nn \@@_declare_shape_slanted:nn
1619 {
1620 \bool_if:nT
{1621} {
\sum_{1622} \str if eq x p:nn {#2} {\itdefault} &&
1623 !(\str_if_eq_x_p:nn {\itdefault} {\sldefault})
\frac{1634}{1634} }
```

```
1625 {
1626 \@@_DeclareFontShape:xxxxxx {\1_@@_nfss_enc_tl}{\1_fontspec_family_tl}{#1}{\sldefault}
 {<->ssub*\l_fontspec_family_tl/#1/\itdefault}{\l_@@_postadjust_tl}
1628 }
1629 }
```
Lastly some informative messaging.

```
\@@_declare_shape_loginfo:nn
```

```
1630 \cs_new:Nn \@@_declare_shape_loginfo:nn
1631 {
\text{t1\_gput\_right:Nx \ l_fontspec\_defined\_shapes\_tl}1633 {
\begin{matrix} \frac{1634}{1634} \\ \end{matrix} \exp_not:n {\\ }
1635 -~ \exp_not:N \str_case:nn {#1/#2}
1636 \{ {\mddefault/\updefault} {'normal'~}
{}_{1638} {\bfdefault/\updefault} {'bold'~}
1639 {\mddefault/\itdefault} {'italic'~}
1640 {\mddefault/\sldefault} {'slanted'~}
 {\bfdefault/\itdefault} {'bold~ italic'~}
 {\bfdefault/\sldefault} {'bold~ slanted'~}
1643 } (#1/#2)~
1644 with~ NFSS~ spec.:~
1645 \l_@@_nfss_tl
\begin{array}{ll}\n\text{1646} \\
\text{1646}\n\end{array}\begin{minipage}[c]{0.2cm} \begin{tabular}{c} \multicolumn{2}{c}{\textbf{$\star$}} \end{tabular} \end{minipage} \begin{minipage}[c]{0.2cm} \begin{tabular}{c} \multicolumn{2}{c}{\textbf{$\star$}} \end{tabular} \end{minipage} \begin{minipage}[c]{0.2cm} \begin{tabular}{c} \multicolumn{2}{c}{\textbf{$\star$}} \end{tabular} \end{minipage} \end{minipage} \begin{minipage}[c]{0.2cm} \begin{tabular}{c} \multicolumn{2}{c}{\textbf{$\star$}} \end{tabular} \end{minipage} \end{minip1648 \qquad \qquad \left\{ {\mddefault/\scdefault} {'small~ caps'~}
 {\bfdefault/\scdefault} {'bold~ small~ caps'~}
 {\mddefault/\itscdefault} {'italic~ small~ caps'~}
 {\bfdefault/\itscdefault} {'bold~ italic~ small~ caps'~}
 {\mddefault/\slscdefault} {'slanted~ small~ caps'~}
 {\bfdefault/\slscdefault} {'bold~ slanted~ small~ caps'~}
{}_{1655} }~( #1 / \@@ combo sc shape:n {#2} )~
1656 with~ NFSS~ spec.:~
1_{657} \l_@@_nfss_sc_tl
1658 \tl_if_empty:fF {\l_@@_postadjust_tl}
1659 {
\exp_not:N \\ and~ font~ adjustment~ code: \exp_not:N \\ \l_@@_postadjust_tl
1661 }
1662 }
1663 }
```
Maybe \str\_if\_eq\_x:nnF would be better?

### <span id="page-45-0"></span>9.2.2 Features

These are the features always applied to a font selection before other features.

```
\l_@@_pre_feat_sclist
                          \tl_set:Nn \l_@@_pre_feat_sclist
                          ⟨*xetexx⟩
                         1666 {
                         1667 \bool_if:NT \l_@@_ot_bool
                         1668 \frac{1}{2}
```

```
1669 \tl_if_empty:NF \l_fontspec_script_tl
                                      1670 {
                                     \begin{minipage}{.4\linewidth} \begin{minipage}{.4\linewidth} \begin{minipage}{.4\linewidth} \end{minipage} \begin{minipage}{.4\linewidth} \begin{minipage}{.4\linewidth} \end{minipage} \begin{minipage}{.4\linewidth} \begin{minipage}{.4\linewidth} \end{minipage} \begin{minipage}{.4\linewidth} \begin{minipage}{.4\linewidth} \end{minipage} \begin{minipage}{.4\linewidth} \begin{minipage}{.4\linewidth} \end{minipage} \begin{minipage}{.4\linewidth} \end{minipage} \begin{minipage}{.4\linewidth} \begin{minipage}{.4\linewidth} \end{minipage} \begin{1672 language = \l_fontspec_lang_tl ;
                                      1673 }
                                     1674 }
                                     1675 }
                                      ⟨/xetexx⟩
                                      ⟨*luatex⟩
                                     1678
                                     1679 mode = \l_fontspec_mode_tl
                                     1680 \tl_if_empty:NF \l_fontspec_script_tl
                                      \overline{\mathbf{f}}1682 script = \l_fontspec_script_tl ;
                                     1683 language = \lceil \cdot 1 \rceil fontspec_lang_tl
                                     1684 }
                                     1685 }
                                      ⟨/luatex⟩
\@@_make_ot_smallcaps:TF
                                     This macro checks if the font contains small caps.
                                      ⟨luatex⟩\cs_set:Nn \@@_make_smallcaps:TF
                                           ⟨xetexx⟩\cs_set:Nn \@@_make_ot_smallcaps:TF
                                     16801690 \@@_check_ot_feat:NnTF \l_fontspec_font {smcp} {#1} {#2}
                                     1691 }
                                      ⟨*xetexx⟩
                                     1693 \cs_set:Nn \@@_make_smallcaps:TF
                                     1694 {
                                     1695 \bool_if:NTF \l_@@_ot_bool
                                      1696 { \@@_make_ot_smallcaps:TF {#1} {#2} }
                                     1697 {
                                     1698 \bool if:NT \1 @@ atsui bool
                                     {\otimes} { \@@ make AAT feature string:NnnTF \l fontspec font {3}{3} {#1} {#2} }
                                      1700 }
                                     1701 }
                                      ⟨/xetexx⟩
     \@@_update_featstr:n
                                     \l_@@_rawfeatures_sclist is the string used to define the list of specific font features. Each
                                    time another font feature is requested, this macro is used to add that feature to the list. Font
                                     features are separated by semicolons.
                                     1703 \cs_new:Nn \@@_update_featstr:n
                                     1704 {
                                      ⟨debug⟩ \typeout{:::: @@_update_featstr:n {#1}}
                                      \bool_if:NF \l_@@_firsttime_bool
                                     1707
                                     1708 \tl_gset:Nx \g_@@_single_feat_tl { #1 }
```
 *⟨*debug*⟩* \typeout{::::~ Adding~ feature.} \tl\_gput\_right:Nx \l\_@@\_rawfeatures\_sclist {#1;}

 $1711$  }  $1712$  }

```
47
```

```
\@@_remove_clashing_featstr:n  \cs_new:Nn \@@_remove_clashing_featstr:n
                     1714 {
                     <sup>1715</sup> (debug) \typeout{:::: @@_remove_clashing_featstr:n {#1}}
                            \clist_map_inline:nn {#1}
                     \frac{1717}{2} f
                      ⟨debug⟩ \typeout{::::~ Removing~ feature~ "##1;"}
                      \tl_gremove_all:Nn \l_@@_rawfeatures_sclist {##1;}
                     1720 }
                     1721 }
```
# 9.3 Initialisation

\@@\_init: Initialisations that need to occur once per fontspec font invocation. (Some of these may be redundant. Check whether they're assigned to globally or not.)

```
\frac{1722}{1722} \cs set:Npn \@@ init:
                    1723 {
                     ⟨debug⟩ \typeout{:: @@_init:}
                    1725 \bool_set_false:N \l_@@_ot_bool
                    1726 \bool_set_true:N \l_@@_firsttime_bool
                    1727 \@@_font_is_name:
                    1728 \tl_clear:N \l_@@_font_path_tl
                    1729 \tl clear:N \l @@ optical size tl
                     \tl_clear:N \l_@@_ttc_index_tl
                    \text{11} \tl_clear:N \l_fontspec_renderer_tl
                    \uparrow<sub>1732</sub> \tl clear:N \l fontspec defined shapes tl
                     \tl_clear:N \g_@@_curr_series_tl
                     \tl_gset_eq:NN \l_@@_nfss_enc_tl \g_fontspec_encoding_tl
                    1735
                     ⟨*luatex⟩
                    \begin{matrix} 1 \\ 2 \end{matrix} \tl_set:Nn \l_fontspec_mode_tl {node}
                    \int_set:Nn \luatex_prehyphenchar:D { `\- } % fixme
                    \int_zero:N \luatex_posthyphenchar:D % fixme
                    \frac{1}{40} \int zero:N \luatex preexhyphenchar:D % fixme
                    \int_zero:N \luatex_postexhyphenchar:D % fixme
                     ⟨/luatex⟩
                    1743 }
\@@_init_fontface:
                    Executed in \@@ get_features:Nn.
                    1744 \cs_new:Nn \@@_init_fontface:
                    1745 {
                     \tl_clear:N \l_@@_rawfeatures_sclist
                     \tl_clear:N \l_@@_scale_tl
                     \tl_set_eq:NN \l_@@_opacity_tl \g_@@_opacity_tl
                     \tl_set_eq:NN \l_@@_hexcol_tl \g_@@_hexcol_tl
                     \tl_set_eq:NN \l_@@_postadjust_tl \g_@@_postadjust_tl
                     \tl_clear:N \l_@@_wordspace_adjust_tl
                    \tl_clear:N \l_@@_punctspace_adjust_tl
```

```
1753 }
```
# 9.4 Miscellaneous

\@@\_iv\_str\_to\_num:Nn

This macro takes a four character string and converts it to the numerical representation required for X<sub>T</sub>IFX OpenType script/language/feature purposes. The output is stored in #1.

The reason it's ugly is because the input can be of the form of any of these: 'abcd', 'abc', 'abc ', 'ab', 'ab ', *etc*. (It is assumed the first two chars are *always* not spaces.) So this macro reads in the string, delimited by a space; this input is padded with \@empty s and anything beyond four chars is snipped. The \@empty s then are used to reconstruct the spaces in the string to number calculation.

For backwards compatibility this code also strips a leading + or -.

```
\frac{1754}{1754} \cs set:Nn \@@ iv str to num:Nn
1755 {
1756 \@@_strip_leading_sign:Nw #1#2 \q_nil
1757 }
1758 \cs_set:Npn \@@_strip_leading_sign:Nw #1#2#3 \q_nil
_{1759} {
\overline{\phantom{a}} \bool if:nTF { \str_if_eq_p:nn {#2} {+} || \str_if_eq_p:nn {#2} {-} }
\frac{1}{2} { \@Q_iv_str_to_num:w #1 \q_nil #3 \c_empty_tl \c_empty_tl \q_nil }
\frac{1}{262} {\@@_iv_str_to_num:w #1 \q_nil #2#3 \c_empty_tl \c_empty_tl \q_nil }
1763 }
\frac{1}{1004} \cs_set:Npn \@@_iv_str_to_num:w #1 \q_nil #2#3#4#5#6 \q_nil
1765 {
1766 \int set:Nn #1
1767 {
 `#2 * "1000000
 + `#3 * "10000
1770 + \ifx \c_empty_tl #4 32 \else `#4 \fi * "100
1771 + \ifx \c_empty_tl #5 32 \else `#5 \fi
1772 }
1773 }
 \cs_generate_variant:Nn \@@_iv_str_to_num:Nn {No}
```
# 10 OpenType definitions code

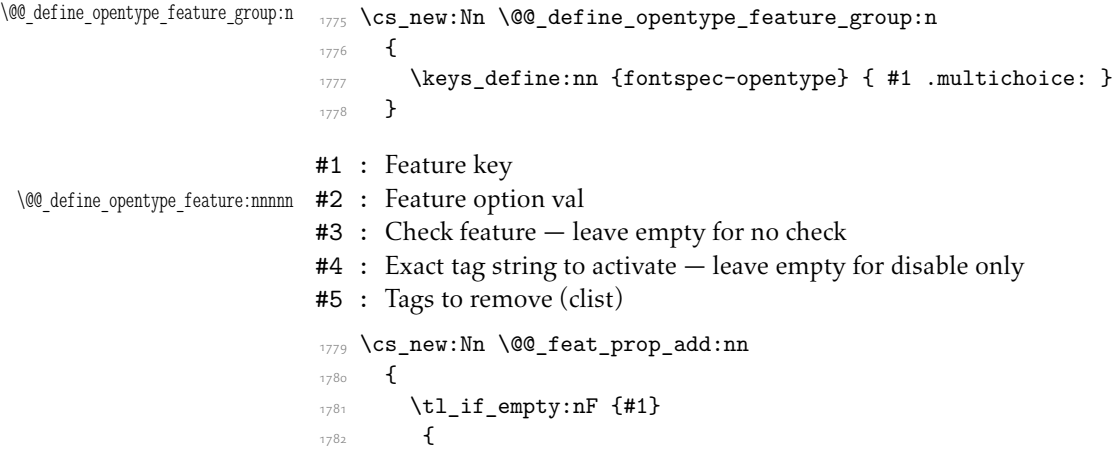

```
\prop_if_in:NnF \g_@@_OT_features_prop {#1}
                           1784 \left\{ \begin{array}{c} 1 \end{array} \right\}\prop_gput:Nnn \g_@@_OT_features_prop {#1} {#2}
                           1786 }
                           1787 }
                          1788 }
                          \frac{1}{289} \cs_new:Nn \@@_define_opentype_feature:nnnnn
                          1790 {
                          \frac{1}{2} \@@_feat_prop_add:nn {#3} {#1\,=\,#2}
                          1792 \tl_if_empty:nTF {#4}
                           1793 \{ \keys_define:nn {fontspec-opentype}
                          1795#1/#2 .code:n =
                           { \@@_remove_clashing_featstr:n {#5} }
                          1798 }
                           1799 }
                           {
                          1801 \keys define:nn {fontspec-opentype}
                          1802 \left\{ \begin{array}{c} 1 \end{array} \right\}#1/#2 .code:n =
                          1804<sup>1805</sup> (debug)       \typeout{:::::::::fontspec-opentype~#1/#2~=~#3/#4/#5}<br>△<sup>806</sup>          \@@_make_OT_feature:nnn_{#3}_{#4}_{#5}
                                                 \@@_make_OT_feature:nnn {#3} {#4} {#5}
                          1807 } }
                          1809 }
                          1810 }
\@@_define_opentype_onoffreset:nnnnn
#2 : Feature option val
                          #1 : Feature key
                          #3 : Check feature
                          #4 : Tag prefix to activate: +44 = 0n, -44 = 0ff.
                          #5 : Tags to remove in the on case (clist)
                          1811 \cs_new:Nn \@@_feat_off:n {#1Off}
                          \frac{1}{1812} \cs_new:Nn \@@_feat_reset:n {#1Reset}
                           1813 \cs_new:Nn \@@_define_opentype_onoffreset:nnnnn
                           1814 {
                           \exp_args:Nnx \@@_define_opentype_feature:nnnnn {#1} {#2} {#3} {+#4} {#5}
                           1816 \exp_args:Nnx \@@_define_opentype_feature:nnnnn {#1} { \@@_feat_off:n {#2} } {#3} {-#4}
                          1817 \exp_args:Nnx \@@_define_opentype_feature:nnnnn {#1} { \@@_feat_reset:n {#2} } {} {} {+#4,
                          1818 }
  \@@_define_opentype_onreset:nnnnn
#2 : Feature option val
                          #1 : Feature key
                          #3 : Check feature
                          #4 : Exact tag string to activate
                          #5 : Tags to remove (clist)
                          \log \cos_1new:Nn \@@_define_opentype_onreset:nnnnn
                          1820 {
```

```
\sum_{1821} \exp_args:Nnx \@@_define_opentype_feature:nnnnn {#1} {#2} {#3} {#4} {#5}
\exp_args:Nnx \@@_define_opentype_feature:nnnnn {#1} { \@@_feat_reset:n {#2} } {} {} {#4}
1823 }
```
# 10.1 Adding features when loading fonts

When remove clashing features,

- 1. remove the feature being added (to avoid duplicates);
- 2. remove the inverse of the feature (to avoid cancellation);
- 3. finally remove all clashing features.

```
1824 \cs_new:Nn \@@_make_OT_feature:nnn
1825 {
 ⟨debug⟩ \typeout{:: @@_make_OT_feature:nnn \exp_not:n { {#1}{#2}{#3} } }
1827
1828 \bool_set_true:N \l_@@_proceed_bool
1829 \bool_set_true:N \l_@@_check_feat_bool
1830
\tl_if_empty:nT {#1} { \bool_set_false:N \l_@@_check_feat_bool }
\bool_if:NT \l_@@_check_feat_bool
1833 \{1834 \@@_check_ot_feat:NnF \l_fontspec_font {#1}
1835 \{ \@@_warning:nx {icu-feature-not-exist-in-font} {#1}
\bool_set_false:N \l_@@_proceed_bool
1838 }
1839 }
18401841 \bool_if:NT \l_@@_proceed_bool
1842 \left\{ \begin{array}{ccc} 1 & 0 & 0 \\ 0 & 0 & 0 \\ 0 & 0 & 0 \\ 0 & 0 & 0 \\ 0 & 0 & 0 \\ 0 & 0 & 0 \\ 0 & 0 & 0 \\ 0 & 0 & 0 \\ 0 & 0 & 0 \\ 0 & 0 & 0 \\ 0 & 0 & 0 \\ 0 & 0 & 0 \\ 0 & 0 & 0 \\ 0 & 0 & 0 & 0 \\ 0 & 0 & 0 & 0 \\ 0 & 0 & 0 & 0 \\ 0 & 0 & 0 & 0 & 0 \\ 0 & 0 & 0 & 0 & 0 \\ 0 & 0 & 0 & 0 & 0 \\ 0 & \exp_args:Nx \@@_remove_clashing_featstr:n
{1844} {42}, \text{Q@\_swap\_plus\_minus:n } {#2}, #318451846 \@@_update_featstr:n {#2}
1847 }
1848 }
1849 \cs_generate_variant:Nn \@@_make_OT_feature:nnn {xxx}
1850 \cs_new:Nn \@@_swap_plus_minus:n { \@@_swap_plus_minus_aux:Nq #1 \q_nil }
1851 \cs_new:Npn \@@_swap_plus_minus_aux:Nq #1#2 \q_nil
_{1852} { \str_case:nn {#1} { {+} {-#2} {-} {+#2} } }
```
(*End definition for \@@\_DeclareFontShape:nnnnnn and others. These functions are documented on page* ??*.*)

\@@\_check\_script:NnTF This macro takes an OpenType script tag and checks if it exists in the current font. The output boolean is \@tempswatrue.  $\lvert \mathcal{L} \rvert \omega \omega$  script\_int is used to store the number corresponding to the script tag string.

```
\frac{1}{1853} \prg_new_conditional:Nnn \@@_check_script:Nn {TF}
1854 {
1855 \bool if:NTF \l @@ never check bool
```

```
1856 { \prg_return_true: }
 ⟨*xetexx⟩
1858\log_5 \@@_iv_str_to_num:Nn \l_@@_strnum_int {#2}
1860 \int_set:Nn \l_tmpb_int { \XeTeXOTcountscripts #1 }
1861 \int_zero:N \l_tmpa_int
1862 \bool_set_false:N \l__fontspec_check_bool
\lambda \bool_until_do:nn { \int_compare_p:nNn \l_tmpa_int = \l_tmpb_int }
1864 f
\ifnum \XeTeXOTscripttag #1 \l_tmpa_int = \l_@@_strnum_int
1866 \bool_set_true:N \l__fontspec_check_bool
1867 \int_set:Nn \l_tmpa_int {\l_tmpb_int}
asses \else
1869 \int_incr:N \l_tmpa_int
\frac{1870}{ } \fi
1871 }
\bool_if:NTF \l__fontspec_check_bool \prg_return_true: \prg_return_false:
1873 }
 ⟨/xetexx⟩
 ⟨*luatex⟩
1876
\cos_1 f_eq:NNTF #1 \font
1878 {\tl_set:Nx\l_@@_tmp_tl {\curr@fontshape/\f@size} }
\frac{1}{379} { \tl_set:Nx \l_@@_tmp_tl {\cs_to_str:N #1} }
 \directlua{fontspec.check_ot_script("\l_@@_tmp_tl", "#2")}
\bool_if:NTF \l__fontspec_check_bool \prg_return_true: \prg_return_false:
1882 }
 ⟨/luatex⟩
1884
```
(*End definition for \@@\_check\_script:NnTF. This function is documented on page* ??*.*)

\@@\_check\_lang:NnTF This macro takes an OpenType language tag and checks if it exists in the current font/script. The output boolean is \@tempswatrue.  $\lceil \frac{m}{2} \rceil$  anguage\_int is used to store the number corresponding to the language tag string. The script used is whatever's held in  $\lambda$   $\hat{a}$   $\hat{\omega}$  script int. By default, that's the number corresponding to 'latn'.

```
1885 \prg_new_conditional:Nnn \@@_check_lang:Nn {TF}
1886 {
1887 \bool_if:NTF \l_@@_never_check_bool
1888 { \prg_return_true: }
 ⟨*xetexx⟩
18001891 \@@_iv_str_to_num:Nn \l_@@_strnum_int {#2}
1892 \int_set:Nn \l_tmpb_int
1893 {\XeTeXOTcountlanguages #1 \l_@@_script_int }
1894 \int_zero:N \l_tmpa_int
\text{1895} \bool_set_false:N \l__fontspec_check_bool
\bool_until_do:nn { \int_compare_p:nNn \l_tmpa_int = \l_tmpb_int }
1897
 \ifnum\XeTeXOTlanguagetag #1 \l_@@_script_int \l_tmpa_int = \l_@@_strnum_int
1899 \bool set true:N \l fontspec check bool
\int set:Nn \l_tmpa_int {\l_tmpb_int}
```

```
1901 \else
1902 \int_incr:N \l_tmpa_int
\log \fi
1904 }
\bool_if:NTF \l__fontspec_check_bool \prg_return_true: \prg_return_false:
1906 }
 ⟨/xetexx⟩
 ⟨*luatex⟩
1909
1910 \cs_if_eq:NNTF #1 \font
 { \tl_set:Nx \l_@@_tmp_tl {\curr@fontshape/\f@size} }
_{1912} { \tl_set:Nx \l_@@_tmp_tl {\cs_to_str:N #1} }
1913 \directlua
\frac{1}{914} {
 fontspec.check_ot_lang( "\l_@@_tmp_tl", "#2", "\l_fontspec_script_tl" )
1916 }
\bool_if:NTF \l__fontspec_check_bool \prg_return_true: \prg_return_false:
1918 }
 ⟨/luatex⟩
1920
```

```
(End definition for \@@_check_lang:NnTF. This function is documented on page ??.)
```
\@@\_check\_ot\_feat:NnTF This macro takes an OpenType feature tag and checks if it exists in the current font/script/language.  $\ln \omega$  = transformum\_int is used to store the number corresponding to the feature tag string. The script used is whatever's held in  $\ln \mathfrak{a}$   $\oslash$  script int. By default, that's the number corresponding to 'latn'. The language used is \1\_@@\_language\_int, by default Q, the 'default language'.

```
 \prg_new_conditional:Nnn \@@_check_ot_feat:Nn {TF,F}
1922 {
1923 \bool_if:NTF \l_@@_never_check_bool
_{1924} { \prg_return_true: }
 ⟨*xetexx⟩
1926
 ⟨debug⟩\typeout{::~ fontspec_check_ot_feat:n~ {#1}}
1928 \int_set:Nn \l_tmpb_int
1929 \left\{ \begin{array}{c} 1 \end{array} \right\}1930 \XeTeXOTcountfeatures #1
1931 1931 1931
1932 and the set of the set of the set of the set of the set of the set of the set of the set of the set of the set of the set of the set of the set of the set of the set of the set of the set of the set of the set of the 
\frac{1}{1033} }
1934 \@@_iv_str_to_num:Nn \l_@@_strnum_int {#2}
1935 \int_zero:N \l_tmpa_int
1936 \bool_set_false:N \1_@@_check_bool
\bool_until_do:nn { \int_compare_p:nNn \l_tmpa_int = \l_tmpb_int }
_{1938} {
 \ifnum\XeTeXOTfeaturetag #1 \l_@@_script_int \l_@@_language_int
 \l_tmpa_int =\l_@@_strnum_int
1941 \bool_set_true:N \l_@@_check_bool
\int_{1942} \int set:Nn \l tmpa int {\l tmpb int}
1943 \else
1944 \int_incr:N \l_tmpa_int
\frac{1045}{1045} \fi
```

```
1946 }
\begin{array}{c}\n\downarrow \\
\downarrow\n\end{array} \bool if:NTF \l @@ check bool \prg_return_true: \prg_return_false:
1948 }
 ⟨/xetexx⟩
 ⟨*luatex⟩
1951
 ⟨debug⟩\typeout{::~ fontspec_check_ot_feat:n~ {#1}}
1953 \cs_if_eq:NNTF #1 \font
 { \tl_set:Nx \l_@@_tmp_tl {\curr@fontshape/\f@size} }
\begin{array}{c} {\text{ set:Nx \setminus l @c \text{ tmp tl } {\cs\ to str:N#1}} \end{array}1956 \directlua
1957 \{ fontspec.check_ot_feat(
\sqrt{1} (00 tmp t1", "#2",
 "\l_fontspec_lang_tl", "\l_fontspec_script_tl"
\overline{\phantom{a}} (1961)
1962
\bool_if:NTF \l_@@_check_bool \prg_return_true: \prg_return_false:
1064 }
 ⟨/luatex⟩
1966
```
(*End definition for \@@\_check\_ot\_feat:NnTF. This function is documented on page* ??*.*)

# 10.2 OpenType feature information

```
 \prop_gput:Nnn \g_@@_all_opentype_feature_names_prop {aalt}{Access~All~Alternates}
 \prop_gput:Nnn \g_@@_all_opentype_feature_names_prop {abvf}{Above-base~Forms}
 \prop_gput:Nnn \g_@@_all_opentype_feature_names_prop {abvm}{Above-base~Mark~Positioning}
\gamma_{\text{SUS}} \prop_gput:Nnn \g_@@_all_opentype_feature_names_prop {abvs}{Above-base~Substitutions}
\sup_{n \in \mathbb{N}} \prop_gput:Nnn \g_@@_all_opentype_feature_names_prop {afrc}{Alternative~Fractions}
1972 \prop_gput:Nnn \g_@@_all_opentype_feature_names_prop {akhn}{Akhands}
1973 \prop_gput:Nnn \g_@@_all_opentype_feature_names_prop {blwf}{Below-base~Forms}
1974 \prop_gput:Nnn \g_@@_all_opentype_feature_names_prop {blwm}{Below-base~Mark~Positioning}
1975 \prop_gput:Nnn \g_@@_all_opentype_feature_names_prop {blws}{Below-base~Substitutions}
\frac{q}{q} \prop_gput:Nnn \g_@@_all_opentype_feature_names_prop {calt}{Contextual~Alternates}
\gamma \prop_gput:Nnn \g_@@_all_opentype_feature_names_prop {case}{Case-Sensitive~Forms}
1978 \prop_gput:Nnn \g_@@_all_opentype_feature_names_prop {ccmp}{Glyph~Composition~/~Decomposition
 \prop_gput:Nnn \g_@@_all_opentype_feature_names_prop {cfar}{Conjunct~Form~After~Ro}
 \prop_gput:Nnn \g_@@_all_opentype_feature_names_prop {cjct}{Conjunct~Forms}
\frac{1}{2} \prop_gput:Nnn \g_@@_all_opentype_feature_names_prop {clig}{Contextual~Ligatures}
 \prop_gput:Nnn \g_@@_all_opentype_feature_names_prop {cpct}{Centered~CJK~Punctuation}
 \prop_gput:Nnn \g_@@_all_opentype_feature_names_prop {cpsp}{Capital~Spacing}
\frac{1}{1004} \prop_gput:Nnn \g_@@_all_opentype_feature_names_prop {cswh}{Contextual~Swash}
 \prop_gput:Nnn \g_@@_all_opentype_feature_names_prop {curs}{Cursive~Positioning}
 \prop_gput:Nnn \g_@@_all_opentype_feature_names_prop {cvNN}{Character~Variant~$N$}
1987 \prop_gput:Nnn \g_@@_all_opentype_feature_names_prop {c2pc}{Petite~Capitals~From~Capitals}
 \prop_gput:Nnn \g_@@_all_opentype_feature_names_prop {c2sc}{Small~Capitals~From~Capitals}
\prop_gput:Nnn \g_@@_all_opentype_feature_names_prop {dist}{Distances}
1990 \prop_gput:Nnn \g_@@_all_opentype_feature_names_prop {dlig}{Discretionary~Ligatures}
\prop_gput:Nnn \g_@@_all_opentype_feature_names_prop {dnom}{Denominators}
 \prop_gput:Nnn \g_@@_all_opentype_feature_names_prop {dtls}{Dotless~Forms}
```
 \prop\_gput:Nnn \g\_@@\_all\_opentype\_feature\_names\_prop {expt}{Expert~Forms} 1994 \prop\_gput:Nnn \g\_@@\_all\_opentype\_feature\_names\_prop {falt}{Final~Glyph~on~Line~Alternates} \prop\_gput:Nnn \g\_@@\_all\_opentype\_feature\_names\_prop {fin2}{Terminal~Forms~\#2} \prop\_gput:Nnn \g\_@@\_all\_opentype\_feature\_names\_prop {fin3}{Terminal~Forms~\#3} 1997 \prop\_gput:Nnn \g\_@@\_all\_opentype\_feature\_names\_prop {fina}{Terminal~Forms} \prop\_gput:Nnn \g\_@@\_all\_opentype\_feature\_names\_prop {flac}{Flattened~accent~forms} \prop\_gput:Nnn \g\_@@\_all\_opentype\_feature\_names\_prop {frac}{Fractions} \prop\_gput:Nnn \g\_@@\_all\_opentype\_feature\_names\_prop {fwid}{Full~Widths} \prop\_gput:Nnn \g\_@@\_all\_opentype\_feature\_names\_prop {half}{Half~Forms} \prop\_gput:Nnn \g\_@@\_all\_opentype\_feature\_names\_prop {haln}{Halant~Forms} \prop\_gput:Nnn \g\_@@\_all\_opentype\_feature\_names\_prop {halt}{Alternate~Half~Widths} \prop\_gput:Nnn \g\_@@\_all\_opentype\_feature\_names\_prop {hist}{Historical~Forms} \prop\_gput:Nnn \g\_@@\_all\_opentype\_feature\_names\_prop {hkna}{Horizontal~Kana~Alternates} \prop\_gput:Nnn \g\_@@\_all\_opentype\_feature\_names\_prop {hlig}{Historical~Ligatures}  $\text{loop\_gput:}$  \prop\_gput:Nnn \g\_@@\_all\_opentype\_feature\_names\_prop {hngl}{Hangul} \prop\_gput:Nnn \g\_@@\_all\_opentype\_feature\_names\_prop {hojo}{Hojo~Kanji~Forms}  $\text{loop\_pp}$  (prop\_gput:Nnn \g\_@@\_all\_opentype\_feature\_names\_prop\_{hwid}{Half~Widths} \prop\_gput:Nnn \g\_@@\_all\_opentype\_feature\_names\_prop {init}{Initial~Forms}  $\gamma$ on \prop\_gput:Nnn \g\_@@\_all\_opentype\_feature\_names\_prop {isol}{Isolated~Forms} \prop\_gput:Nnn \g\_@@\_all\_opentype\_feature\_names\_prop {ital}{Italics} \prop\_gput:Nnn \g\_@@\_all\_opentype\_feature\_names\_prop {jalt}{Justification~Alternates} \prop\_gput:Nnn \g\_@@\_all\_opentype\_feature\_names\_prop {jp78}{JIS78~Forms}  $\text{loop\_gput:}$  \prop\_gput:Nnn \g\_@@\_all\_opentype\_feature\_names\_prop {jp83}{JIS83~Forms} \prop\_gput:Nnn \g\_@@\_all\_opentype\_feature\_names\_prop {jp90}{JIS90~Forms} \prop\_gput:Nnn \g\_@@\_all\_opentype\_feature\_names\_prop {jp04}{JIS2004~Forms} \prop\_gput:Nnn \g\_@@\_all\_opentype\_feature\_names\_prop {kern}{Kerning} \prop\_gput:Nnn \g\_@@\_all\_opentype\_feature\_names\_prop {lfbd}{Left~Bounds} \prop\_gput:Nnn \g\_@@\_all\_opentype\_feature\_names\_prop {liga}{Standard~Ligatures} \prop\_gput:Nnn \g\_@@\_all\_opentype\_feature\_names\_prop {ljmo}{Leading~Jamo~Forms} \prop\_gput:Nnn \g\_@@\_all\_opentype\_feature\_names\_prop {lnum}{Lining~Figures} \prop\_gput:Nnn \g\_@@\_all\_opentype\_feature\_names\_prop {locl}{Localized~Forms} \prop\_gput:Nnn \g\_@@\_all\_opentype\_feature\_names\_prop {ltra}{Left-to-right~alternates} \prop\_gput:Nnn \g\_@@\_all\_opentype\_feature\_names\_prop {ltrm}{Left-to-right~mirrored~forms} \prop\_gput:Nnn \g\_@@\_all\_opentype\_feature\_names\_prop {mark}{Mark~Positioning} \prop\_gput:Nnn \g\_@@\_all\_opentype\_feature\_names\_prop {med2}{Medial~Forms~\#2}  $\sum_{2028} \n\rangle$ prop\_gput:Nnn \g\_@@\_all\_opentype\_feature\_names\_prop {medi}{Medial~Forms} \prop\_gput:Nnn \g\_@@\_all\_opentype\_feature\_names\_prop {mgrk}{Mathematical~Greek} 1030 \prop\_gput:Nnn \g\_@@\_all\_opentype\_feature\_names\_prop {mkmk}{Mark~to~Mark~Positioning} \prop\_gput:Nnn \g\_@@\_all\_opentype\_feature\_names\_prop {mset}{Mark~Positioning~via~Substitution} \prop\_gput:Nnn \g\_@@\_all\_opentype\_feature\_names\_prop {nalt}{Alternate~Annotation~Forms} \prop\_gput:Nnn \g\_@@\_all\_opentype\_feature\_names\_prop {nlck}{NLC~Kanji~Forms} \prop\_gput:Nnn \g\_@@\_all\_opentype\_feature\_names\_prop {nukt}{Nukta~Forms} \prop\_gput:Nnn \g\_@@\_all\_opentype\_feature\_names\_prop {numr}{Numerators} 1036 \prop\_gput:Nnn \g\_@@\_all\_opentype\_feature\_names\_prop {onum}{Oldstyle~Figures}  $\text{loop\_gput:}$  \prop\_gput:Nnn \g\_@@\_all\_opentype\_feature\_names\_prop {opbd}{Optical~Bounds} \prop\_gput:Nnn \g\_@@\_all\_opentype\_feature\_names\_prop {ordn}{Ordinals} \prop\_gput:Nnn \g\_@@\_all\_opentype\_feature\_names\_prop {ornm}{Ornaments} \prop\_gput:Nnn \g\_@@\_all\_opentype\_feature\_names\_prop {palt}{Proportional~Alternate~Widths} \prop\_gput:Nnn \g\_@@\_all\_opentype\_feature\_names\_prop {pcap}{Petite~Capitals} \prop\_gput:Nnn \g\_@@\_all\_opentype\_feature\_names\_prop {pkna}{Proportional~Kana} \prop\_gput:Nnn \g\_@@\_all\_opentype\_feature\_names\_prop {pnum}{Proportional~Figures}

```
 \prop_gput:Nnn \g_@@_all_opentype_feature_names_prop {pref}{Pre-Base~Forms}
 \prop_gput:Nnn \g_@@_all_opentype_feature_names_prop {pres}{Pre-base~Substitutions}
 \prop_gput:Nnn \g_@@_all_opentype_feature_names_prop {pstf}{Post-base~Forms}
 \prop_gput:Nnn \g_@@_all_opentype_feature_names_prop {psts}{Post-base~Substitutions}
\text{supp} \prop_gput:Nnn \g_@@_all_opentype_feature_names_prop {pwid}{Proportional~Widths}
 \prop_gput:Nnn \g_@@_all_opentype_feature_names_prop {qwid}{Quarter~Widths}
\text{loop\_gput:} Nnn \g_@@_all_opentype_feature_names_prop {rand}{Randomize}
\text{for } \text{proper} \to \text{1} \prop_gput:Nnn \g_@@_all_opentype_feature_names_prop {rkrf}{Rakar~Forms}
 \prop_gput:Nnn \g_@@_all_opentype_feature_names_prop {rlig}{Required~Ligatures}
 \prop_gput:Nnn \g_@@_all_opentype_feature_names_prop {rphf}{Reph~Forms}
 \prop_gput:Nnn \g_@@_all_opentype_feature_names_prop {rtbd}{Right~Bounds}
 \prop_gput:Nnn \g_@@_all_opentype_feature_names_prop {rtla}{Right-to-left~alternates}
 \prop_gput:Nnn \g_@@_all_opentype_feature_names_prop {rtlm}{Right-to-left~mirrored~forms}
 \prop_gput:Nnn \g_@@_all_opentype_feature_names_prop {ruby}{Ruby~Notation~Forms}
 \prop_gput:Nnn \g_@@_all_opentype_feature_names_prop {rvrn}{Required~Variation~Alternates}
 \prop_gput:Nnn \g_@@_all_opentype_feature_names_prop {salt}{Stylistic~Alternates}
 \prop_gput:Nnn \g_@@_all_opentype_feature_names_prop {sinf}{Scientific~Inferiors}
\sum_{z\in\Omega_z} \prop_gput:Nnn \g_@@_all_opentype_feature_names_prop {size}{Optical~size}
 \prop_gput:Nnn \g_@@_all_opentype_feature_names_prop {smcp}{Small~Capitals}
 \prop_gput:Nnn \g_@@_all_opentype_feature_names_prop {smpl}{Simplified~Forms}
 \prop_gput:Nnn \g_@@_all_opentype_feature_names_prop {ssNN}{Stylistic~Set~$N$}
 \prop_gput:Nnn \g_@@_all_opentype_feature_names_prop {ssty}{Math~script~style~alternates}
 \prop_gput:Nnn \g_@@_all_opentype_feature_names_prop {stch}{Stretching~Glyph~Decomposition}
 \prop_gput:Nnn \g_@@_all_opentype_feature_names_prop {subs}{Subscript}
 \prop_gput:Nnn \g_@@_all_opentype_feature_names_prop {sups}{Superscript}
\text{loop\_gput:} Nnn \g_@@_all_opentype_feature_names_prop {swsh}{Swash}
\text{loop\_gput:} \prop_gput:Nnn \g_@@_all_opentype_feature_names_prop {titl}{Titling}
 \prop_gput:Nnn \g_@@_all_opentype_feature_names_prop {tjmo}{Trailing~Jamo~Forms}
\text{supp} \prop_gput:Nnn \g_@@_all_opentype_feature_names_prop {tnam}{Traditional~Name~Forms}
 \prop_gput:Nnn \g_@@_all_opentype_feature_names_prop {tnum}{Tabular~Figures}
\text{supp}_s \rightarrow \text{supp}_s and \gamma and \gamma and \gamma\text{loop\_gput:} \nn \g_@@_all_opentype_feature_names_prop {twid}{Third~Widths}
\text{supp} \prop_gput:Nnn \g_@@_all_opentype_feature_names_prop {unic}{Unicase}
\text{for } \text{upper: Nnn } \gtrsim \mathbb{Q} all_opentype_feature_names_prop {valt}{Alternate~Vertical~Metrics}
\text{loop\_gput:} \nn \g_@@_all_opentype_feature_names_prop {vatu}{Vattu~Variants}
 \prop_gput:Nnn \g_@@_all_opentype_feature_names_prop {vert}{Vertical~Writing}
1081 \prop_gput:Nnn \g_@@_all_opentype_feature_names_prop {vhal}{Alternate~Vertical~Half~Metrics}
 \prop_gput:Nnn \g_@@_all_opentype_feature_names_prop {vjmo}{Vowel~Jamo~Forms}
\text{supp} \prop_gput:Nnn \g_@@_all_opentype_feature_names_prop {vkna}{Vertical~Kana~Alternates}
 \prop_gput:Nnn \g_@@_all_opentype_feature_names_prop {vkrn}{Vertical~Kerning}
\text{supp} \prop_gput:Nnn \g_@@_all_opentype_feature_names_prop {vpal}{Proportional~Alternate~Vertical~
\sup_{z \in \mathbb{R}} \prop_gput:Nnn \g_@@_all_opentype_feature_names_prop {vrt2}{Vertical~Alternates~and~Rotation
\text{supp} \prop_gput:Nnn \g_@@_all_opentype_feature_names_prop {vrtr}{Vertical~Alternates~for~Rotation
 \prop_gput:Nnn \g_@@_all_opentype_feature_names_prop {zero}{Slashed~Zero}
```
# 11 Graphite/AAT code

\@@\_define\_aat\_feature\_group:n

- 2089 \cs\_new:Nn \@@\_define\_aat\_feature\_group:n
- $\{ \keys define:nn \ fontspec-aat \ } \{ #1 \ .multichoice: } \}$

#### \@@\_define\_aat\_feature:nnnn

```
2091 \cs_new:Nn \@@_define_aat_feature:nnnn
2092 \{2093 \keys_define:nn {fontspec-aat}
       {
_{2095} #1/#2 .code:n = { \@@_make_AAT_feature:nn {#3}{#4} }
2096 }
_{2097} }
```
(*End definition for \@@\_define\_aat\_feature:nnnn. This function is documented on page* ??*.*)

#### \@@\_make\_AAT\_feature:nn

```
 \cs_new:Nn \@@_make_AAT_feature:nn
2099 {
\overline{\phantom{a}} and \overline{\phantom{a}} and \overline{\phantom{a}} and \overline{\phantom{a}} and \overline{\phantom{a}} and \overline{\phantom{a}} and \overline{\phantom{a}} and \overline{\phantom{a}} and \overline{\phantom{a}} and \overline{\phantom{a}} and \overline{\phantom{a}} and \overline{\phantom{a}} and \overline{\phantom{a}} and \overline{\phantom{a}} a
2101 {\CQ_warning:n {aat-feature-not-exist} }
             {
 \@@_make_AAT_feature_string:NnnTF \l_fontspec_font {#1}{#2}
_{2104} {
 \@@_update_featstr:n {\l_fontspec_feature_string_tl}
\frac{1}{2106} }
 { \@@_warning:nx {aat-feature-not-exist-in-font} {#1,#2} }
2108 }
2109 }
```

```
(End definition for \@@_make_AAT_feature:nn. This function is documented on page ??.)
```
\@@make AAT feature string:NnnTF This macro takes the numerical codes for a font feature and creates a specified macro containing the string required in the font definition to turn that feature on or off. Used primarily in [...], but also used to check if small caps exists in the requested font (see page  $\frac{47}{3}$ ).

> For exclusive selectors, it's easy; just grab the string: For *non*-exclusive selectors, it's a little more complex. If the selector is even, it corresponds to switching the feature on. If the selector is *odd*, it corresponds to switching the feature off. But X<sub>IIE</sub>X doesn't return a selector string for this number, since the feature is defined for the 'switching on' value[. So](#page-45-0) we need to check the selector of the previous number, and then prefix the feature string with ! to denote the switch.

Finally, save out the complete feature string in \1\_fontspec\_feature\_string\_tl.

```
2110 \prg_new_conditional:Nnn \@@_make_AAT_feature_string:Nnn {TF,T,F}
2111 \quad 5 \tl_set:Nx \l_tmpa_tl { \XeTeXfeaturename #1 #2 }
2113 \tl_if_empty:NTF \l_tmpa_tl
2114 { \prg_return_false: }
2115 {
\lambdaint_compare:nTF { \XeTeXisexclusivefeature #1 #2 > 0 }
2117 f
 \tl_set:Nx \l_tmpb_tl {\XeTeXselectorname #1 #2\space #3}
2119 }
\overline{\mathbf{f}}2121 \int_if_even:nTF {#3}
```

```
\overline{f}\tl_set:Nx \l_tmpb_tl {\XeTeXselectorname #1 #2\space #3}
2124 }
2125 \{2126 \tl_set:Nx \l_tmpb_tl
2127 \XeTeXselectorname #1 #2\space \numexpr#3-1\relax
<sup>2129</sup> }
\tl_if_empty:NF \l_tmpb_tl { \tl_put_left:Nn \l_tmpb_tl {!} }
\overline{a} 2131
2132 }
 \tl_if_empty:NTF \l_tmpb_tl
2134 { \prg_return_false: }
2135 {
\text{all}\ \lnot\text{array} \prg_return_true:
2138 }
2139 }
2140 }
```
(*End definition for \@@\_make\_AAT\_feature\_string:NnnTF. This function is documented on page* ??*.*)

# 12 Font loading (keyval) definitions

This is the tedious section where we correlate all possible (eventually) font feature requests with their X<sub>T</sub>TEX representations.

```
\overline{\phantom{a}} \clist_set:Nn \g_@@_all_keyval_modules_clist
2142 {
 fontspec, fontspec-opentype, fontspec-aat,
1244 fontspec-preparse, fontspec-preparse-cfg, fontspec-preparse-external, fontspec-preparse-
2145 fontspec-renderer
2146 }
\text{neg} \ \text{cs\_new:} \m \@@_keys_define_code:nnn
, 8, 5\kappa_{2149} \keys_define:nn {#1} { #2 .code:n = {#3} }
2150 }
     For catching features that cannot be used in \addfontfeatures:
2151 \cs_new:Nn \@@_aff_error:n
2152 {
\log \qquad \qquad \qquad \qquad \qquad \qquad \qquad \qquad \qquad \qquad \qquad \qquad \qquad \qquad \qquad \qquad \qquad \qquad \qquad \qquad \qquad \qquad \qquad \qquad \qquad \qquad \qquad \qquad \qquad \qquad \qquad \qquad \qquad \qquad \qquad \qquad 
_{2154} { \@ error:nx {not-in-addfontfeatures} {#1} }
```
# 12.0.1 Pre-parsing naming information

 $2155$  }

These features are extracted from the font feature list before all others.

Don't load font config file

```
 \@@_keys_define_code:nnn {fontspec-preparse-cfg} {IgnoreFontspecFile}
2157 {
2158 \bool_set_false:N \l_@@_fontcfg_bool
2159 }
 \@@_keys_define_code:nnn {fontspec-preparse-external} {IgnoreFontspecFile}
, 5, 6, 7\text{2162} \bool_set_false:N \l_@@_fontcfg_bool
, 163 }
```
Path For fonts that aren't installed in the system. If no argument is given, the font is located with kpsewhich; it's either in the current directory or the TEX tree. Otherwise, the argument given defines the file path of the font.

```
2164 \@@ keys define code:nnn {fontspec-preparse-external} {Path}
, 0.65 {
2166 \bool_set_true:N \l_@@_nobf_bool
2167 \bool set true:N \l @@ noit bool
2168 \bool_set_true:N \l_@@_external_bool
2169 \tl_set:Nn \l_@@_font_path_tl {#1}
2170 \@@ font is file:
 ⟨*xetexx⟩
\lambdakeys_set:nn {fontspec-renderer} {Renderer=OpenType}
 ⟨/xetexx⟩
2174
2175 \aliasfontfeature{Path}{ExternalLocation}
\{2\pi\} \@@_keys_define_code:nnn {fontspec} {Path} {}
```
(*End definition for Path. This function is documented on page* ??*.*)

**Extension** For fonts that aren't installed in the system. Specifies the font extension to use.

```
2177 \@@_keys_define_code:nnn {fontspec-preparse-external} {Extension}
2178 {
\overline{\phantom{a}} \tl set:Nn \l @@ extension tl {#1}
2180 \bool if:NF \l @@ external bool
, 3, 8, 7\lambda \keys_set:nn {fontspec-preparse-external} {Path}
, 18, 72184 }
2185 \tl_clear:N \l_@@_extension_tl
\{2186 \text{ } \text{Q@}_keys_define_code:nnn {fontspec} {Extension} {}
```
# 12.0.2 Pre-parsed features

After the font name(s) have been sorted out, now need to extract any renderer/font configuration features that need to be processed before all other font features.

**Renderer** This feature must be processed before all others (the other font shape and features options are also pre-parsed for convenience) because the renderer determines the format of the features and even whether certain features are available.

```
2187 \keys_define:nn {fontspec-renderer}
```

```
2188 {
2189 Renderer .choices:nn =
_{2190} {AAT, ICU, OpenType, Graphite, Full, Basic}
2191
 \int_compare:nTF {\l_keys_choice_int <= 4} {
 ⟨*xetexx⟩
2194 \tl_set:Nx \l_fontspec_renderer_tl
2195 \left\{ \begin{array}{c} 2197 & 2197 \\ 2197 & 2197 \end{array} \right\}\int_{2196} \int_case:nn \l_keys_choice_int { 1 {/AAT} 2 {/OT} 3 {/OT} 4 {/GR} }
<sup>2197</sup> }
 \tl_gset:Nx \g_@@_single_feat_tl { \l_fontspec_renderer_tl }
 ⟨/xetexx⟩
 ⟨*luatex⟩
 \@@_warning:nx {only-xetex-feature} {Renderer=AAT/OpenType/Graphite}
 ⟨/luatex⟩
<sub>2203</sub>
2204 {
 ⟨*xetexx⟩
 \@@_warning:nx {only-luatex-feature} {Renderer=Full/Basic}
 ⟨/xetexx⟩
 ⟨*luatex⟩
          \tl_set:Nx \l_fontspec_mode_tl
2210\int_case:nn \l_keys_choice_int { 5 {node} 6 {base} }
\frac{1}{2212} }
\texttt{all\_gset:Nx \g00_single_feat} { mode=\l_fontspec_mode_tl }
 ⟨/luatex⟩
2215
, 2216 }
2217 }
```
OpenType script/language See later for the resolutions from fontspec features to Open-Type definitions.

```
2218 \@@ keys define code:nnn {fontspec-preparse} {Script}
2219 {
<sup>2220</sup> (xetexx) \keys_set:nn {fontspec-renderer} {Renderer=OpenType}<br>
1.1 set:Nn \1 @@ script name t1 {#1}
       \tl set:Nn \l @@ script name tl {#1}
2222 }
Exactly the same:
```

```
 \@@_keys_define_code:nnn {fontspec-preparse} {Language}
2224 {
<sup>2225</sup> (xetexx) \keys_set:nn {fontspec-renderer} {Renderer=OpenType}<br>2226 \tl set:Nn \l @@ lang name tl {#1}
        \tl_set:Nn \l_@@_lang_name_tl {#1}
2227 }
```
# TTC font index

```
2228 \@@ keys define code:nnn {fontspec-preparse} {FontIndex}
2229 {
\sum_{2330} \str if eq x:nnF { \str lower case:f {\l @@ extension tl} } {.ttc}
{2231} { \CQ warning:n {font-index-needs-ttc} }
```

```
 ⟨xetexx⟩ \tl_set:Nn \l_@@_ttc_index_tl {:#1}
\frac{2233}{\text{luates}} \text{ (luates)} \quad \text{t1_set}: \text{Nn } \lceil \frac{\text{Q@\_ttc\_index\_t1 } \lceil \frac{\text{H1}}{\text{R}} \rceil}{\text{R1}}<sub>2234</sub>
1235 \@@_keys_define_code:nnn {fontspec} {FontIndex}
2236 {
 ⟨xetexx⟩ \tl_set:Nn \l_@@_ttc_index_tl {:#1}
 ⟨luatex⟩ \tl_set:Nn \l_@@_ttc_index_tl {(#1)}
2239 }
```
# 12.0.3 Bold/italic choosing options

The Bold, Italic, and BoldItalic features are for defining explicitly the bold and italic fonts used in a font family.

Bold (NFSS) Series By default, fontspec uses the default bold series, \bfdefault. We want to be able to make this extensible.

```
\log_{2240} \@@ keys define code:nnn {fontspec-preparse-external} {BoldSeries}
\overline{\mathbf{f}} \tl_gset:Nx \g_@@_curr_series_tl { #1 }
 \seq_gput_right:Nx \g_@@_bf_series_seq { #1 }
2244 }
```
### Fonts Upright:

```
 \@@_keys_define_code:nnn {fontspec-preparse-external} {UprightFont}
\overline{a}\frac{2247}{2247} \fontspec complete fontname:Nn \l @@ fontname up tl {#1}
2248 }
 \@@_keys_define_code:nnn {fontspec-preparse-external} {FontName}
2250 f
\frac{2251}{1251} \fontspec_complete_fontname:Nn \l_@@_fontname_up_tl {#1}
2252 }
Bold:
```

```
 \@@_keys_define_code:nnn {fontspec-preparse-external} {BoldFont}
2254 {
\text{Lip} \tl_if_empty:nTF {#1}
2256 {
\bool_set_true:N \l_@@_nobf_bool
2258 }
2259 {
 \bool_set_false:N \l_@@_nobf_bool
\frac{1}{2261} \fontspec_complete_fontname:Nn \l_@@_curr_bfname_tl {#1}
2262
 \seq_if_empty:NT \g_@@_bf_series_seq
_{2264}\tl_gset:Nx \g_@@_curr_series_tl {\bfdefault}
 \seq_put_right:Nx \g_@@_bf_series_seq {\bfdefault}
2267 }
 \tl_if_eq:oxT \g_@@_curr_series_tl {\bfdefault}
2269 {\tl_set_eq:NN\l_@@_fontname_bf_tl\l_@@_curr_bfname_tl }
2270
```

```
 ⟨debug⟩\typeout{Setting~bold~font~"\l_@@_curr_bfname_tl"~with~series~"\g_@@_curr_series_tl"}
227\prop_put:NxV \l_@@_nfss_prop
 {BoldFont-\g_@@_curr_series_tl} \l_@@_curr_bfname_tl
2275
2276 ]2277 }
```
Same for italic:

```
 \@@_keys_define_code:nnn {fontspec-preparse-external} {ItalicFont}
2279 {
2280 \tl_if_empty:nTF {#1}
2281 f
 \bool_set_true:N \l_@@_noit_bool
2283 }
\overline{f} \bool_set_false:N \l_@@_noit_bool
 \fontspec_complete_fontname:Nn \l_@@_fontname_it_tl {#1}
2287 }
2288 }
```
Simpler for bold+italic & slanted:

```
 \@@_keys_define_code:nnn {fontspec-preparse-external} {BoldItalicFont}
2290 {
\frac{2291}{12} \fontspec_complete_fontname:Nn \l_@@_fontname_bfit_tl {#1}
2292 }
 \@@_keys_define_code:nnn {fontspec-preparse-external} {SlantedFont}
2294 f
 \fontspec_complete_fontname:Nn \l_@@_fontname_sl_tl {#1}
3206 - 3\frac{2297}{1297} \@@_keys_define_code:nnn {fontspec-preparse-external} {BoldSlantedFont}
2298 f
\frac{2299}{2299} \fontspec_complete_fontname:Nn \l_@@_fontname_bfsl_tl {#1}
2300 }
```
Small caps isn't pre-parsed because it can vary with others above:

```
\frac{2301}{2301} \@@_keys_define_code:nnn {fontspec} {SmallCapsFont}
2302 {
\overline{2303} \tl if empty:nTF {#1}
2304 {
 \bool_set_true:N \l_@@_nosc_bool
2306 }
2307 {
 \bool_set_false:N \l_@@_nosc_bool
\frac{2309}{ } \fontspec_complete_fontname:Nn \l_@@_fontname_sc_tl {#1}
2310 }
2311 }
```
#### Features

```
1312 \@@_keys_define_code:nnn {fontspec-preparse} {UprightFeatures}
2313 {
\frac{2314}{113} \clist set:Nn \l @@ fontfeat up clist {#1}
```

```
2315 }
2316 \@@ keys define code:nnn {fontspec-preparse} {BoldFeatures}
2317 {
\frac{2318}{11318} \clist_set:Nn \l_@@_fontfeat_bf_clist {#1}
2319
2320 % \prop_put:NxV \l_@@_nfss_prop
 % {BoldFont-\g_@@_curr_series_tl} \l_@@_curr_bfname_tl
2322 }
1333 \@@_keys_define_code:nnn {fontspec-preparse} {ItalicFeatures}
2324 {
\frac{2325}{11315} \clist_set:Nn \l_@@_fontfeat_it_clist {#1}
2326 }
<sup>2327</sup> \@@_keys_define_code:nnn {fontspec-preparse} {BoldItalicFeatures}
2328 f
\clist_set:Nn \l_@@_fontfeat_bfit_clist {#1}
2330 }
1331 \@@_keys_define_code:nnn {fontspec-preparse} {SlantedFeatures}
2332 {
\frac{2333}{12333} \clist set:Nn \l @@ fontfeat sl clist {#1}
2334 }
<sup>2335</sup> \@@_keys_define_code:nnn {fontspec-preparse} {BoldSlantedFeatures}
2336 {
\verb|2337| \clist_set:\nIn \l\lnc0_fontfeat_bfsl_clist {#1}2338 }
Note that small caps features can vary by shape, so these in fact aren't pre-parsed.
1339 \@@_keys_define_code:nnn {fontspec} {SmallCapsFeatures}
2340 {
2341 \bool_if:NF \l_@@_firsttime_bool
2342 {
\frac{2343}{ } \clist_set:Nn \l_@@_fontfeat_sc_clist {#1}
2344 }
2345 }
    paragraphFeatures varying by size
2346 \@@ keys define code:nnn {fontspec-preparse} {SizeFeatures}
2347 {
\frac{2348}{ } \clist_set:Nn \l_@@_sizefeat_clist {#1}
\text{Clist put right:} Nn \l @ fontfeat up clist { SizeFeatures = {#1} }
2350 }
 \@@_keys_define_code:nnn {fontspec-preparse-nested} {SizeFeatures}
2352 {
\clist_set:Nn \l_@@_sizefeat_clist {#1}
 \tl_if_empty:NT \l_@@_this_font_tl
{}_{2355} { \tl set:Nn \l @@ this font tl { -- } } % needs to be non-empty as a flag
2356 }
<sup>2357</sup> \@@_keys_define_code:nnn {fontspec-preparse-nested} {Font}
2358 {
\text{L}_2<sub>2359</sub> \tl_set:Nn \l_@@_this_font_tl {#1}
2360 }
_{2361} \@@_keys_define_code:nnn {fontspec} {SizeFeatures}
```

```
2362 \frac{1}{2}
```

```
2363 % dummy
2364 }
1365 \@@_keys_define_code:nnn {fontspec} {Font}
2366 {
2367 % dummy
2368 }
1369 \@@_keys_define_code:nnn {fontspec-sizing} {Size}
2370 {
\frac{2371}{ } \tl_set:Nn \l_@@_size_tl {#1}
, 2272<sup>2373</sup> \@@_keys_define_code:nnn {fontspec-sizing} {Font}
2374 {
\frac{2375}{ } \fontspec_complete_fontname:Nn \l_@@_sizedfont_tl {#1}
2376 }
```
#### 12.0.4 Font-independent features

These features can be applied to any font.

NFSS encoding For the very brave. \@@\_keys\_define\_code:nnn {fontspec-preparse} {NFSSEncoding}

```
2378 {
\text{Lgset:Nx } l_0 \text{onfss\_enc_t1 } \{ #1 \}2380 }
```
NFSS family Interactions with other packages will sometimes require setting the NFSS family explicitly. (By default fontspec auto-generates one based on the font name.)

```
 \@@_keys_define_code:nnn {fontspec-preparse} {NFSSFamily}
2382 {
\text{L}_383 \tl_set:Nx \l_@@_nfss_fam_tl { #1 }
\frac{2384}{ } \cs_undefine:c {g_@@_UID_\l_@@_fontid_tl}
<sup>2385</sup> \tl_if_exist:NT \l_fontspec_family_tl
<sup>2386</sup> { \cs_undefine:c {g_@@_fontinfo_ \l_fontspec_family_tl _prop} }
2387 }
```
NFSS series/shape This option looks similar in name but has a very different function. \@@\_keys\_define\_code:nnn {fontspec} {FontFace}

```
2389 {
\begin{array}{c} \text{2390} \\ \text{180} \\ \text{2390} \end{array}2391 \tl set eq:NN \l @@ this feat tl \l @@ arg tl
 \tl_clear:N \l_@@_this_font_tl
\lim_{2393} \int_compare:nT { \clist_count:N \l_@@_arg_tl = 1 }
2394 {
 ⟨*debug⟩
 \typeout{FontFace~ parsing:~ one~ clist~ item}
 ⟨/debug⟩
\text{L}_2<sub>2398</sub> \tl_if_in:NnF \l_@@_arg_tl {=}
2399 \{ ⟨*debug⟩
```

```
 \typeout{FontFace~ parsing:~ no~ equals~ =>~ font~ name~ only}
 ⟨/debug⟩
 \tl_set_eq:NN \l_@@_this_font_tl \l_@@_arg_tl
 \tl_clear:N \l_@@_this_feat_tl
2405 }
2406 }
2407
2408 \@@_add_nfssfont:nnnn
_{2409} {\use_i:nnn #1}{\use_ii:nnn #1}{\l_@@_this_font_tl}{\l_@@_this_feat_tl}
2410 }
```
Scale If the input isn't one of the pre-defined string options, then it's gotta be numerical. \fontspec\_calc\_scale:n does all the work in the auto-scaling cases.

```
\frac{2411}{2411} \@@ keys define code:nnn {fontspec} {Scale}
2412 {
\sum_{2413} \str case:nnF {#1}
 {
_{2415} {MatchLowercase} { \@@ calc scale:n {5} }
_{2416} {MatchUppercase} { \@@_calc_scale:n {8} }
2417 }
_{2418} { \tl_set:Nx \l_@@_scale_tl {#1} }
 \tl_set:Nx \l_@@_scale_tl { s*[\l_@@_scale_tl] }
2420 }
```
\@@\_calc\_scale:n This macro calculates the amount of scaling between the default roman font and the (default shape of) the font being selected such that the font dimension that is input is equal for both. The only font dimensions that justify this are  $\frac{1}{2}$  (lowercase height) and 8 (uppercase height in  $X \exists T F X$ ).

> This script is executed for every extra shape, which seems wasteful, but allows alternate italic shapes from a separate font, say, to be loaded and to be auto-scaled correctly. Even if this would be ugly.

> To begin, change to \rmfamily but use internal commands in case csrmfamily has been overwritten. (Note that changing \rmfamily with fontspec resets \encodingdefault appropriately.)

```
2421 \cs_new:Nn \@@_calc_scale:n
2422 \frac{1}{2}\sum_{2423} \group_begin:
2424
\frac{2425}{ } \fontencoding { \encodingdefault }
2426 \fontfamily { \rmdefault }
2427 \selectfont
2428
 \@@_set_font_dimen:NnN \l_@@_tmpa_dim {#1} \font
1430 \@@_set_font_dimen:NnN \l_@@_tmpb_dim {#1} \l_fontspec_font
2431
2432 \tl_gset:Nx \l_@@_scale_tl
2433 \{\text{ap} / \{ \dim_t \circ f \} / \{ \lceil \dim_t \circ f \rbrace /
\dim_t o_f : \{\lceil \log_t m \rceil \} \2436 }
```

```
2437
\{2438\} \@@ info:n {set-scale}
2439 \group_end:
2440 }
```

```
(End definition for \@@_calc_scale:n. This function is documented on page ??.)
```
\@@\_set\_font\_dimen:NnN This function sets the dimension #1 (for font #3) to 'fontdimen' #2 for either font dimension 5 (x-height) or 8 (cap-height). If, for some reason, these return an incorrect 'zero' value (as \fontdimen8 might for a .tfm font), then we cheat and measure the height of a glyph. We assume in this case that the font contains either an 'X' or an 'x'.

```
\overline{2441} \cs_new:Nn \@@_set_font_dimen:NnN
2442 \frac{1}{2}\frac{2443}{ } \dim set:Nn #1 { \fontdimen #2 #3 }
\text{num} \dim_compare:nNnT #1 = {0pt}
_{\rm 2445} {
2446 \settoheight #1
2447 \left\{ \begin{array}{c} 2447 \end{array} \right.\text{array} \str_if_eq:nnTF {#3} {\font} \rmfamily #3
2449 \int_case:nnF #2
2450 \{_{2451} {5} {x} % x-height
{2452} {8} {X} % cap-height
\frac{1}{2453} } {?} % "else" clause; never reached.
2454
2455 }
2456 }
```
(*End definition for \@@\_set\_font\_dimen:NnN. This function is documented on page* ??*.*)

Inter-word space These options set the relevant \fontdimens for the font being loaded.

```
1457 \@@_keys_define_code:nnn {fontspec} {WordSpace}
2458 {
2459 \bool_if:NF \l_@@_firsttime_bool
_{2460} { \_fontspec_parse_wordspace:w #1,,,\q_stop }
2461 }
2462 \@@ aff error:n {WordSpace}
```
 $\setminus$  fontspec\_parse\_wordspace:w This macro determines if the input to WordSpace is of the form {X} or {X, Y, Z} and executes the font scaling. If the former input, it executes {X,X,X}.

```
\frac{2463}{1463} \cs_set:Npn \_fontspec_parse_wordspace:w #1,#2,#3,#4 \q_stop
2464 {
_{2465} \tl_if_empty:nTF {#4}
2466 {
_{2467} \tl set:Nn \l @@ wordspace adjust tl
2468 f
\frac{2469}{2469} \fontdimen 2 \font = #1 \fontdimen 2 \font
\frac{2470}{2470} \fontdimen 3 \font = #1 \fontdimen 3 \font
\frac{2471}{2471} \fontdimen 4 \font = #1 \fontdimen 4 \font
\frac{1}{2472} }
2473 }
```

```
2474 {
 \tl_set:Nn \l_@@_wordspace_adjust_tl
2476 {
2477 \fontdimen 2 \font = #1 \fontdimen 2 \font
\frac{24}{8} \fontdimen 3 \font = #2 \fontdimen 3 \font
2479 \fontdimen 4 \font = #3 \fontdimen 4 \font
2480 }
2481 }
2482 }
```
(*End definition for \\_fontspec\_parse\_wordspace:w. This function is documented on page* ??*.*)

Punctuation space Scaling factor for the nominal \fontdimen#7.

```
\frac{2483}{160} \@@_keys_define_code:nnn {fontspec} {PunctuationSpace}
2484 {
\text{array} \str_case_x:nnF {#1}
2486 {
2487 {WordSpace}
2488 \frac{1}{2}\texttt{label:math}_{2490} { \fontdimen 7 \font = 0 \fontdimen 2 \font }
2491 }
2492 {TwiceWordSpace}
2493 \{ \tl_set:Nn \l_@@_punctspace_adjust_tl
_{2495} { \fontdimen 7 \font = 1 \fontdimen 2 \font }
, 0.06 }
2497 }
2498 {
 \tl_set:Nn \l_@@_punctspace_adjust_tl
_{2500} { \fontdimen 7 \font = #1 \fontdimen 7 \font }
2501 }
2502 }
2503 \@@_aff_error:n {PunctuationSpace}
```
# Secret hook into the font-adjustment code

 $_{2504}$  \@@\_keys\_define\_code:nnn {fontspec} {FontAdjustment}  $2505$  { \tl\_put\_right:Nx \l\_@@\_postadjust\_tl {#1}  $2507$  }

# Letterspacing

```
2508 \@@ keys define code:nnn {fontspec} {LetterSpace}
2509 {
\log_{10} \@@_update_featstr:n {letterspace=#1}
2511 }
```
Hyphenation character This feature takes one of three arguments: 'None',*⟨glyph⟩*, or*⟨slot⟩*. If the input isn't the first, and it's one character, then it's the second; otherwise, it's the third.

LuaTeX decouples hyphenation from font settings, so only HyphenChar=None works for that engine.

```
\frac{2512}{2512} \@@ keys define code:nnn {fontspec} {HyphenChar}
2513 {
\sum_{2514} \str if eq:nnTF {#1} {None}
2515 \{2516 \tl_put_right:Nn \l_@@_postadjust_tl
\{ \ \ \ \{ \ \ \} \{ \ \2518 }
2519 {
1520 \@@_warning:nx {only-xetex-feature} {HyphenChar}
2521\text{L}_2 \tl_if_single:nTF {#1}
_{2523} { \tl_set:Nn \l_fontspec_hyphenchar_tl {`#1} }
_{2524} { \tl_set:Nn \l_fontspec_hyphenchar_tl { #1} }
2525\frac{2526}{90} \@@_primitive_font_glyph_if_exist:NnTF \l_fontspec_font {\l_fontspec_hyphenchar_tl}
2527 \{ \tl_put_right:Nn \l_@@_postadjust_tl
 { \@@_primitive_font_set_hyphenchar:Nn \font { \l_fontspec_hyphenchar_tl } }
2530 }
_{2531} { \@@ error:nx {no-glyph}{#1} }
2532
2533 ]2534 }
\log_{10} \@@_aff_error:n {HyphenChar}
```
Color Hooks into pkgxcolor, which names its colours \color@<name>.

```
1536 \@@_keys_define_code:nnn {fontspec} {Color}
2537 {
2538 \cs_if_exist:cTF { \token_to_str:N \color@ #1 }
2539 {
 \convertcolorspec{named}{#1}{HTML}\l_@@_hexcol_tl
2541 }
2542 \{\sum_{2543} \int_compare:nTF { \tl_count:n {#1} == 6 }
_{2544} { \tl_set:Nn \l_@@_hexcol_tl {#1} }
2545 f
\int_{2546} \int_compare:nTF { \tl_count:n {#1} == 8 }
 { \fontspec_parse_colour:viii #1 }
2548 \{ \bool_if:NF \l_@@_firsttime_bool
_{2550} { \CC_warning:nx {bad-colour} {#1} }
\overline{a}2552 }
2553 }
2554 }
 \cs_set:Npn \fontspec_parse_colour:viii #1#2#3#4#5#6#7#8
```

```
2556 {
\text{L}_2<sub>2557</sub> \tl_set:Nn \l_@@_hexcol_tl {#1#2#3#4#5#6}
 \tl_if_eq:NNF \l_@@_opacity_tl \g_@@_opacity_tl
2559
 \bool_if:NF \l_@@_firsttime_bool
2561 { \@@_warning:nx {opa-twice-col} {#7#8} }
2562 }
\text{L}_5 \tl_set:Nn \l_@@_opacity_tl {#7#8}
2564 }
2565 \aliasfontfeature{Color}{Colour}
2566 \@@_keys_define_code:nnn {fontspec} {Opacity}
2567 {
 \int_set:Nn \l_@@_tmp_int {255}
\log_{10} \@@_int_mult_truncate:Nn \l_@@_tmp_int { #1 }
 \tl_if_eq:NNF \l_@@_opacity_tl \g_@@_opacity_tl
2571 {
 \bool_if:NF \l_@@_firsttime_bool
_{2573} { \@@_warning:nx {opa-twice} {#1} }
2574 }
2575 \tl set:Nx \l @@ opacity tl
2576 {
\int_{2577} \int_compare:nT { \l_@@_tmp_int <= "F } {0} % zero pad
\lim_{2578} \int to hex:n { \l @@ tmp int }
2579 }
2580 }
```
#### Mapping

```
 ⟨*xetexx⟩
<sup>2582</sup> \@@_keys_define_code:nnn {fontspec-aat} {Mapping}
2583 {
\text{L}_2<sub>2584</sub> \tl_set:Nn \l_@@_mapping_tl { #1 }
2585 }
2586 \@@ keys define code:nnn {fontspec-opentype} {Mapping}
2587 {
\text{L}_2588 \tl_set:Nn \l_@@_mapping_tl { #1 }
2589 }
 ⟨/xetexx⟩
 ⟨*luatex⟩
 \@@_keys_define_code:nnn {fontspec-opentype} {Mapping}
2593 {
1594 \str_if_eq:nnTF {#1} {tex-text}
2595 {
2596 \@@_warning:n {no-mapping-ligtex}
 \msg_redirect_name:nnn {fontspec} {no-mapping-ligtex} {none}
\text{keys} set:nn {fontspec-opentype} { Ligatures=TeX }
2599 }
2600 { \@@_warning:n {no-mapping} }
2601 }
 ⟨/luatex⟩
```
#### 12.0.5 Continuous font axes

```
1603 \@@ keys define code:nnn {fontspec} {Weight}
2604 {
\log \@@_update_featstr:n{weight=#1}
2606 }
\frac{1}{2607} \@@_keys_define_code:nnn {fontspec} {Width}
,608 {
\log \@@_update_featstr:n{width=#1}
2610 }
\frac{1}{2611} \@@_keys_define_code:nnn {fontspec} {OpticalSize}
 ⟨*xetexx⟩
26132614 \bool_if:NTF \l_@@_ot_bool
2615 {
\text{ } \text{ } \text{ } \text{ } \text{ } \text{ } \text{ } \text{ } \text{ } \text{ } \text{ } \text{ } \text{ } \text{ } \text{ } \text{ } \text{ } \text{ } \text{ } \text{ } \text{ } \text{ } \text{ } \text{ } \text{ } \text{ } \text{ } \text{ } \text{ } \text{ } \text{ } \text{2617 }
2618 {
2619 \bool_if:NT \l_@@_mm_bool
\overline{\mathbf{f}}\log_{10} \@@_update_featstr:n { optical size = #1 }
2622 }
2623 }
 \bool_if:nT { !\l_@@_ot_bool && !\l_@@_mm_bool }
2625 \uparrow2626 \bool if:NT \l @@ firsttime bool
 { \@@_warning:n {no-opticals} }
,628 }
2629 }
 ⟨/xetexx⟩
 ⟨*luatex⟩
2632 {
\text{1}_{2633} \tl_set:Nn \l_@@_optical_size_tl {/ S = #1}
2634 }
 ⟨/luatex⟩
```
# 12.0.6 Font transformations

These are to be specified to apply directly to a font shape:

```
2636 \keys_define:nn {fontspec}
2637 {
2638 FakeSlant .code:n =
2639 {
 \@@_update_featstr:n{slant=#1}
2641 },
E_{2642} FakeSlant .default:n = {0.2}
2643 }
\lambda<sub>2644</sub> \keys_define:nn {fontspec}
2645 {
 FakeStretch .code:n =
2647 {
 \@@_update_featstr:n{extend=#1}
2649 }.
```

```
FaseStretch .default:n = {1.2}
2651 }
 ⟨*xetexx⟩
\lambda<sub>2653</sub> \keys_define:nn {fontspec}
2654 {
2655 FakeBold .code:n =
2656 {
 \@@_update_featstr:n {embolden=#1}
,658 \overline{)}.
FakeBold .default:n = {1.5}2660 }
 ⟨/xetexx⟩
 ⟨*luatex⟩
2663 \keys_define:nn {fontspec}
,664 {
2665 FakeBold .code:n = { \@@_warning:n {fakebold-only-xetex} }
2666 }
 ⟨/luatex⟩
```
These are to be given to a shape that has no real bold/italic to signal that fontspec should automatically create 'fake' shapes.

The behaviour is currently that only if both AutoFakeSlant *and* AutoFakeBold are specified, the bold italic is also faked.

These features presently *override* real shapes found in the font; in the future I'd like these features to be ignored in this case, instead. (This is just a bit harder to program in the current design of fontspec.)

```
2668 \keys_define:nn {fontspec}
2669 {
2670 AutoFakeSlant .code:n =
2671 {
 2672 \bool_if:NT \l_@@_firsttime_bool
 \overline{\mathbf{f}}\text{ } \text{ } \text{ } \text{ } \text{ } \text{ } \text{ } \text{ } \text{ } \text{ } \text{ } \text{ } \text{ } \text{ } \text{ } \text{ } \text{ } \text{ } \text{ } \text{ } \text{ } \text{ } \text{ } \text{ } \text{ } \text{ } \text{ } \text{ } \text{ } \text{ } \text{ } \text{\text{1:1} \clist_put_right:Nn \l_@@_fontfeat_it_clist {FakeSlant=#1}
  \tl_set_eq:NN \l_@@_fontname_it_tl \l_fontspec_fontname_tl
 2677 \bool_set_false:N \l_@@_noit_bool
 2678
 \tl_if_empty:NF \l_@@_fake_embolden_tl
2680 \qquad \qquad \qquad \qquad \qquad \qquad \qquad \qquad \qquad \qquad \qquad \qquad \qquad \qquad \qquad \qquad \qquad \qquad \qquad \qquad \qquad \qquad \qquad \qquad \qquad \qquad \qquad \qquad \qquad \qquad \qquad \qquad \qquad \qquad \qquad \qquad  \clist_put_right:Nx \l_@@_fontfeat_bfit_clist
_{2682} {FakeBold=\1 @@ fake embolden tl}
 \clist_put_right:Nx \l_@@_fontfeat_bfit_clist {FakeSlant=#1}
 \tl_set_eq:NN \l_@@_fontname_bfit_tl \l_fontspec_fontname_tl
\frac{1}{2685}2686 }
2687 },
2688 AutoFakeSlant .default:n = {0.2}2689 }
Same but reversed:
2690 \keys_define:nn {fontspec}
2691 {
```
71

```
2692 AutoFakeBold .code:n =
2693 {
2694 \bool_if:NT \l_@@_firsttime_bool
2695
 \tl_set:Nn \l_@@_fake_embolden_tl {#1}
\frac{1}{2697} \clist_put_right:Nn \l_@@_fontfeat_bf_clist {FakeBold=#1}
 \tl_set_eq:NN \l_@@_fontname_bf_tl \l_fontspec_fontname_tl
 \bool_set_false:N \l_@@_nobf_bool
2700
2701 \tl_if_empty:NF \l_@@_fake_slant_tl
2702 \left\{ \begin{array}{c} 2702 \end{array} \right. \clist_put_right:Nx \l_@@_fontfeat_bfit_clist
_{2704} {FakeSlant=\l_@@_fake_slant_tl}
 \clist_put_right:Nx \l_@@_fontfeat_bfit_clist {FakeBold=#1}
 \tl_set_eq:NN \l_@@_fontname_bfit_tl \l_fontspec_fontname_tl
<sup>2707</sup> }
2708 }
2709 },
2710 AutoFakeBold .default:n = {1.5}
2711}
```
#### 12.0.7 Raw feature string

This allows savvy X<sub>T</sub>IFX-ers to input font features manually if they have already memorised the OpenType abbreviations and don't mind not having error checking.

```
 \@@_keys_define_code:nnn {fontspec-opentype} {RawFeature}
2713 {
\frac{2714}{2714} \@@_update_featstr:n {#1}
2715 }
2716 \@@_keys_define_code:nnn {fontspec-aat} {RawFeature}
2717 {
2718 \@@_update_featstr:n {#1}
2719 }
```
# 12.1 OpenType feature definitions

```
\frac{2720}{2720} \@@_feat_prop_add:nn {salt} { Alternate\,=\,$N$ }
\lim_{2721} \sqrt{\mathbb{QQ}\text{-feat}\text{-prop}\text{-add}:nn {nalt} { Annotation\,=\,$N$ }
\frac{1}{2722} \@@ feat prop add:nn {ornm} { Ornament\,=\,$N$ }
\frac{2723}{2723} \@@_feat_prop_add:nn {cvNN} { CharacterVariant\,=\,$N$:$M$ }
1724 \@@_feat_prop_add:nn {ssNN} { StylisticSet\, =\, $N$ }
```
# 12.2 Regular key=val  $/$  tag definitions

#### 12.2.1 Ligatures

```
1725 \@@_define_opentype_feature_group:n {Ligatures}
2726 \@@_define_opentype_feature:nnnnn {Ligatures} {ResetAll} {} {}
2727 {
 +dlig,-dlig,+rlig,-rlig,+liga,-liga,+dlig,-dlig,+clig,-clig,+hlig,-hlig,
 ⟨xetexx⟩ mapping = tex-text
 ⟨luatex⟩ +tlig,-tlig
```
$2731$  }

```
\frac{1}{2732} \@@_define_opentype_onoffreset:nnnnn {Ligatures} {Required} {rlig} {rlig} {}
\frac{1}{2733} \@@_define_opentype_onoffreset:nnnnn {Ligatures} {Common} {liga} {liga} {}
    \@@_define_opentype_onoffreset:nnnnn {Ligatures} {Rare} {dlig} {dlig} {}
    \@@_define_opentype_onoffreset:nnnnn {Ligatures} {Discretionary} {dlig} {dlig} {}
    \@@_define_opentype_onoffreset:nnnnn {Ligatures} {Contextual} {clig} {clig} {}
    \@@_define_opentype_onoffreset:nnnnn {Ligatures} {Historic} {hlig} {hlig} {}
Emulate CM extra ligatures.
 ⟨*xetexx⟩
2739 \keys_define:nn {fontspec-opentype}
\overline{a}Lipatures / TeX .code:n = { \tl_set:Nn \l_@@_mapping_tl {tex-text} },
Ligatures / TeXReset .code:n = { \tl;clear:N \ll @mapping_tl },2743 }
 ⟨/xetexx⟩
 ⟨luatex⟩\@@_define_opentype_onreset:nnnnn {Ligatures} {TeX} {} { +tlig } {}
12.2.2 Letters
    \@@_define_opentype_feature_group:n {Letters}
<sup>2747</sup> \@@_define_opentype_feature:nnnnn {Letters} {ResetAll} {} {}
2748 {
+case, +smcp,+pcap,+c2sc, +c2pc, +unic, +rand_{2750} -case,-smcp,-pcap,-c2sc,-c2pc,-unic,-rand
2751 }
1752 \@@_define_opentype_onoffreset:nnnnn {Letters} {Uppercase} {case} {case} {+smcp,+pcap,+c2sc,
    \@@_define_opentype_onoffreset:nnnnn {Letters} {SmallCaps} {smcp} {smcp} {+pcap,+unic,+rand}
<sup>2754</sup> \@@_define_opentype_onoffreset:nnnnn {Letters} {PetiteCaps} {pcap} {pcap} {+smcp,+unic,+rand
   \@@_define_opentype_onoffreset:nnnnn {Letters} {UppercaseSmallCaps} {c2sc} {c2sc} {+c2pc,+un
1756 \@@_define_opentype_onoffreset:nnnnn {Letters} {UppercasePetiteCaps} {c2pc} {c2pc} {+c2sc,+u
    \@@_define_opentype_onoffreset:nnnnn {Letters} {Unicase} {unic} {unic} {+rand}
<sup>2758</sup> \@@_define_opentype_onoffreset:nnnnn {Letters} {Random} {rand} {rand} {+unic}
12.2.3 Numbers
 \@@_define_opentype_feature_group:n {Numbers}
2760 \@@_define_opentype_feature:nnnnn {Numbers} {ResetAll} {} {}
2761 {
2762 + thum, -tnum,2763 + pnum, -pnum,2764 +onum,-onum.
2765 + 1num, -1num,
+zero, -zero
2767 +anum, -anum,
2768 }
 \@@_define_opentype_onoffreset:nnnnn {Numbers} {Monospaced} {tnum} {tnum} {+pnum,-pnum}
    \@@_define_opentype_onoffreset:nnnnn {Numbers} {Proportional} {pnum} {pnum} {+tnum,-tnum}
1771 \@@_define_opentype_onoffreset:nnnnn {Numbers} {Lowercase} {onum} {onum} {+lnum,-lnum}
    \@@_define_opentype_onoffreset:nnnnn {Numbers} {Uppercase} {lnum} {lnum} {+onum,-onum}
<sup>2773</sup> \@@_define_opentype_onoffreset:nnnnn {Numbers} {SlashedZero} {zero} {zero} {}
2774 \aliasfontfeatureoption {Numbers} {Monospaced} {Tabular}
```

```
2775 \aliasfontfeatureoption {Numbers} {Lowercase} {OldStyle}
2776 \aliasfontfeatureoption {Numbers} {Uppercase} {Lining}
```
luaotload provides a custom anum feature for replacing Latin (AKA Arabic) numbers with Arabic (AKA Indic-Arabic). The same feature maps to Farsi (Persian) numbers if font language is Farsi.

```
 ⟨luatex⟩ \@@_define_opentype_onoffreset:nnnnn {Numbers} {Arabic} {anum} {anum} {}
12.2.4 Vertical position
```

```
2778 \@@_define_opentype_feature_group:n {VerticalPosition}
<sup>2779</sup> \@@_define_opentype_feature:nnnnn {VerticalPosition} {ResetAll} {} {}
2780 f
2781 +sups,-sups.
2782 +subs,-subs,
2783 + \text{ordn.}-\text{ordn.}_{2784} +numr,-numr,
_{2785} +dnom, -dnom,
2786 +sinf,-sinf.
, 2787 }
<sup>2788</sup> \@@_define_opentype_onoffreset:nnnnn {VerticalPosition} {Superior} {sups} {sups} {
1789 \@@_define_opentype_onoffreset:nnnnn {VerticalPosition} {Inferior} {subs} {subs} {
1790 \@@_define_opentype_onoffreset:nnnnn {VerticalPosition} {Ordinal} {ordn} {ordn} {ordn} {
1791 \@@_define_opentype_onoffreset:nnnnn {VerticalPosition} {Numerator} {numr} {numr} {numr} {
\frac{1}{2792} \@@_define_opentype_onoffreset:nnnnn {VerticalPosition} {Denominator} {dnom} {dnom} {dnom} {
\frac{1}{2793} \@@_define_opentype_onoffreset:nnnnn {VerticalPosition} {ScientificInferior} {sinf} {sinf} {
12.2.5 Contextuals
<sup>2794</sup> \@@_define_opentype_feature_group:n {Contextuals}
\frac{2795}{2795} \@@_define_opentype_feature:nnnnn {Contextuals} {ResetAll} {} {}
2706 f
+c \sin A, -c \sin A2798 +calt,-calt,
2799 +init, -init,2800 +fina,-fina,
2801 +falt,-falt,
<sup>2802</sup> +medi,-medi,
2803 }
\frac{1}{2804} \@@ define opentype onoffreset:nnnnn {Contextuals} {Swash} {cswh} {cswh} {}
1805 \@@_define_opentype_onoffreset:nnnnn {Contextuals} {Alternate} {calt} {calt} {}
1806 \@@_define_opentype_onoffreset:nnnnn {Contextuals} {WordInitial} {init} {init} {}
\frac{1}{2807} \@@ define opentype onoffreset:nnnnn {Contextuals} {WordFinal} {fina} {fina} {}
1808 \@@_define_opentype_onoffreset:nnnnn {Contextuals} {LineFinal} {falt} {falt} {}
1809 \@@_define_opentype_onoffreset:nnnnn {Contextuals} {Inner} {medi} {medi} {}
12.2.6 Diacritics
2810 \@@_define_opentype_feature_group:n {Diacritics}
1811 \@@_define_opentype_feature:nnnnn {Diacritics} {ResetAll} {} {}
,8122813 +mark,-mark,
+mkmk, -mkmk2815 +abvm,-abvm,
```

```
2816 +blwm,-blwm,
2817 }
 \@@_define_opentype_onoffreset:nnnnn {Diacritics} {MarkToBase} {mark} {mark} {}
<sup>2819</sup> \@@_define_opentype_onoffreset:nnnnn {Diacritics} {MarkToMark} {mkmk} {mkmk} {}
1820 \@@_define_opentype_onoffreset:nnnnn {Diacritics} {AboveBase} {abvm} {abvm} {}
<sup>2821</sup> \@@_define_opentype_onoffreset:nnnnn {Diacritics} {BelowBase} {blwm} {blwm} {}
12.2.7 Kerning
1822 \@@_define_opentype_feature_group:n {Kerning}
<sup>2823</sup> \@@_define_opentype_feature:nnnnn {Kerning} {ResetAll} {} {}
2824 {
2825 +cpsp,-cpsp,
 +kern,-kern,
2827 }
1828 \@@_define_opentype_onoffreset:nnnnn {Kerning} {Uppercase} {cpsp} {cpsp} {}
1829 \@@_define_opentype_feature:nnnnn {Kerning} {On} {kern} {-kern} {-rern}
1830 \@@_define_opentype_feature:nnnnn {Kerning} {Off} {kern} {-kern} {+kern}
\frac{1}{2811} \@@ define opentype feature:nnnnn {Kerning} {Reset} {} {} {+kern,-kern}
12.2.8 Fractions
<sup>2832</sup> \@@_define_opentype_feature_group:n {Fractions}
_{2833} \@@ define_opentype_feature:nnnnn {Fractions} {ResetAll} {} {}
2834 f
2835 +frac,-frac,
2836 +afrc,-afrc,
2837 }
1838 \@@_define_opentype_feature:nnnnn {Fractions} {On} {frac} {+frac} {}
1839 \@@_define_opentype_feature:nnnnn {Fractions} {Off} {frac} {-frac} {}
\lim_{z\rightarrow z_0} \@@ define opentype feature:nnnnn {Fractions} {Reset} {} {} {+frac,-frac}
 \@@_define_opentype_onoffreset:nnnnn {Fractions} {Alternate} {afrc} {afrc} {-frac}
12.2.9 Style
2842 \@@_define_opentype_feature_group:n {Style}
<sup>2843</sup> \@@_define_opentype_feature:nnnnn {Style} {ResetAll} {} {}
2844 {
2845 +salt,-salt,
2846 +ital,-ital,
2847 +ruby,-ruby,
2848 +swsh,-swsh,
2849 +hist,-hist,
2850 +titl,-titl,
2851 +hkna,-hkna,
2852 +vkna, -vkna,
+ssty=\mathbb{Q}, -ssty=\mathbb{Q},
2854 +ssty=1,-ssty=1,
2855 }
1856 \@@_define_opentype_onoffreset:nnnnn {Style} {Alternate} {salt} {salt} {}
1857 \@@_define_opentype_onoffreset:nnnnn {Style} {Italic} {ital} {ital} {}
<sup>2858</sup> \@@_define_opentype_onoffreset:nnnnn {Style} {Ruby} {ruby} {ruby} {ruby} {}
\{\sec_{10} \} (@_define_opentype_onoffreset:nnnnn {Style} {Swash} {swsh} {swsh} {}
```

```
1860 \@@_define_opentype_onoffreset:nnnnn {Style} {Cursive} {swsh} {curs} {}
1861 \@@_define_opentype_onoffreset:nnnnn {Style} {Historic} {hist} {hist} {}
1862 \@@_define_opentype_onoffreset:nnnnn {Style} {TitlingCaps} {titl} {titl} {}
 \@@_define_opentype_onoffreset:nnnnn {Style} {HorizontalKana} {hkna} {hkna} {+vkna,+pkna}
1864 \@@_define_opentype_onoffreset:nnnnn {Style} {VerticalKana} {vkna} {vkna} {+hkna,+pkna}
 \@@_define_opentype_onoffreset:nnnnn {Style} {ProportionalKana} {pkna} {pkna} {+vkna,+hkna}
1866 \@@_define_opentype_feature:nnnnn {Style} {MathScript} {ssty} {+ssty=0} {+ssty=1}
1867 \@@_define_opentype_feature:nnnnn {Style} {MathScriptScript} {ssty} {+ssty=1} {+ssty=0}
12.2.10 CJK shape
2868 \@@_define_opentype_feature_group:n {CJKShape}
\frac{1}{2869} \@@ define opentype feature:nnnnn {CJKShape} {ResetAll} {} {}
2870 f
2871 +trad.-trad.
2872 +smpl,-smpl,
_{2873} +jp78,-jp78,
2874 +jp83,-jp83,
_{2875} +jp90,-jp90,
2876 +jp04,-jp04,
2877 +expt,-expt,
2878 +nlck,-nlck,
2879 }
1880 \@@_define_opentype_onoffreset:nnnnn {CJKShape} {Traditional} {trad} {trad} {+smpl,+jp78,+jp
\frac{1}{2881} \@@ define opentype onoffreset:nnnnn {CJKShape} {Simplified} {smpl} {smpl} {+trad,+jp78,+jp
1882 \@@_define_opentype_onoffreset:nnnnn {CJKShape} {JIS1978} {jp78} {jp78} {+trad,+smpl,+jp
1883 \@@_define_opentype_onoffreset:nnnnn {CJKShape} {JIS1983} {jp83} {jp83} {+trad,+smpl,+jp
1884 \@@_define_opentype_onoffreset:nnnnn {CJKShape} {JIS1990} {jp90} {jp90} {+trad,+smpl,+jp
1885 \@@_define_opentype_onoffreset:nnnnn {CJKShape} {JIS2004} {jp04} {jp04} {+trad,+smpl,+jp
1886 \@@_define_opentype_onoffreset:nnnnn {CJKShape} {Expert} {expt} {expt} {+trad,+smpl,+jp
1887 \@@_define_opentype_onoffreset:nnnnn {CJKShape} {NLC} {nlck} {nlck} {+trad,+smpl,+jp
12.2.11 Character width
 \@@_define_opentype_feature_group:n {CharacterWidth}
\frac{2889}{8} \@@ define opentype feature:nnnnn {CharacterWidth} {ResetAll} {} {}
2890 \{2891 +pwid,-pwid,
2892 + fwid, -fwid,2893 +hwid,-hwid,
2894 +twid,-twid,
2895 +qwid,-qwid,
 +palt,-palt,
2897 +halt.-halt.
,808 }
1899 \@@_define_opentype_onoffreset:nnnnn {CharacterWidth} {Proportional} {pwid} {pwid}
1900 \@@_define_opentype_onoffreset:nnnnn {CharacterWidth} {Full} {fwid} {fwid} {fwid}
\frac{1}{2901} \@@ define opentype onoffreset:nnnnn {CharacterWidth} {Half} {the flwid} {hwid} {hwid}
1902 \@@_define_opentype_onoffreset:nnnnn {CharacterWidth} {Third} {twid} {twid} {
1993 \@@_define_opentype_onoffreset:nnnnn {CharacterWidth} {Quarter} {qwid} {qwid}
\frac{1}{2904} \@@ define opentype onoffreset:nnnnn {CharacterWidth} {AlternateProportional} {palt} {palt}
1905 \@@_define_opentype_onoffreset:nnnnn {CharacterWidth} {AlternateHalf} {halt} {halt}
```
#### 12.2.12 Vertical

According to spec vkrn must also activate vpal if available but for simplicity we don't do that here (yet?).

```
1906 \@@_define_opentype_feature_group:n {Vertical}
1997 \@@_define_opentype_onoffreset:nnnnn {Vertical} {RotatedGlyphs} {vrt2} {vrt2} {+vrtr
 \@@_define_opentype_onoffreset:nnnnn {Vertical} {AlternatesForRotation} {vrtr} {vrtr} {+vrt2}
1909 \@@_define_opentype_onoffreset:nnnnn {Vertical} {Alternates} { {vert} {+vrt2} {vert} {*vrt2}
 \@@_define_opentype_onoffreset:nnnnn {Vertical} {KanaAlternates} {vkna} {vkna} {+hkna}
1911 \@@_define_opentype_onoffreset:nnnnn {Vertical} {Kerning} {vkrn} {vkrn} {v}
1992 \@@_define_opentype_onoffreset:nnnnn {Vertical} {AlternateMetrics} {valt} {valt} {+vhal
\frac{1}{2913} \@@ define opentype onoffreset:nnnnn {Vertical} {HalfMetrics} {vhal} {vhal} {+valt
1914 \@@_define_opentype_onoffreset:nnnnn {Vertical} {ProportionalMetrics} {vpal} {vpal} {+valt
```
## 12.3 OpenType features that need numbering

## 12.3.1 Alternate

```
 \@@_define_opentype_feature_group:n {Alternate}
2916 \keys_define:nn {fontspec-opentype}
2917 {
2918 Alternate .default:n = \{\mathbb{Q}\},
 ⟨luatex⟩ Alternate / Random .code:n =
 ⟨luatex⟩ { \@@_make_OT_feature:nnn {salt}{ +salt = random }{} } ,
2921 Alternate / unknown .code:n =
\frac{1}{2022} {
\frac{2923}{ } \clist map inline:nn {#1}
_{2924} { \@@_make_OT_feature:nnn {salt}{ +salt = ##1 }{} }
2925 }
2926 }
```
<sup>2927</sup> \aliasfontfeature{Alternate}{StylisticAlternates}

## 12.3.2 Variant / StylisticSet

```
1928 \@@_define_opentype_feature_group:n {Variant}
\text{log} \keys_define:nn {fontspec-opentype}
2930 {
\mathbb{V}<sub>2931</sub> Variant .default:n = {0},
\frac{1}{2932} Variant / unknown .code:n =
2933
 \clist_map_inline:nn {#1}
2935 \{\log_{\text{max}} \@@_make_OT_feature:xxx { ss \two@digits {##1} } { +ss \two@digits {##1} } {}
\overline{ }\sum_{\text{max}}2939 }
```
\aliasfontfeature{Variant}{StylisticSet}

### 12.3.3 CharacterVariant

```
\frac{2941}{2941} \@@ define opentype feature group:n {CharacterVariant}
2942 \use: x
2943 {
```

```
1944 \cs_new:Npn \exp_not:N \fontspec_parse_cv:w
_{2945} ##1 \c_colon_str ##2 \c_colon_str ##3 \exp_not:N \q_nil
2946 {
 \@@_make_OT_feature:xxx
_{2948} { cv \exp_not:N \two@digits {##1} } { +cv \exp_not:N \two@digits {##1} = ##2 } {}
2949 }
1950 \keys_define:nn {fontspec-opentype}
2951 {
2952 CharacterVariant / unknown .code:n =
2953 \{\verb|2954| \clist_map_inline:nn {##1}
2955 \{ \exp_not:N \fontspec_parse_cv:w
 ####1 \c_colon_str 0 \c_colon_str \exp_not:N \q_nil
<sup>2958</sup> }
\overline{a}2960 }
2961 }
```
Possibilities:  $a:\mathbb{Q}:\mathbb{Q}$  nil or  $a:b:\mathbb{Q}:\mathbb{Q}$  nil.

## 12.3.4 Annotation

```
 \@@_define_opentype_feature_group:n {Annotation}
1963 \keys_define:nn {fontspec-opentype}
2964 {
2965 Annotation .default:n = \{\mathbb{Q}\},
2966 Annotation / unknown .code:n =
2967 {
\log_{\frac{1}{2} /00_make_OT_feature:nnn {nalt} {+nalt=#1} {}
\frac{1}{2000} }
2970 }
```
## 12.3.5 Ornament

```
1971 \@@_define_opentype_feature_group:n {Ornament}
<sup>2972</sup> \keys_define:nn {fontspec-opentype}
2973 {
2974 Ornament .default:n = \{Q\},
2975 Ornament / unknown .code:n =
2976 {
\log_{10} \@@_make_OT_feature:nnn {ornm} { +ornm=#1 } {}
2978 }
2979 }
```
## 12.4 Script and Language

```
12.4.1 Script
```

```
2980 \keys_define:nn { fontspec-opentype } { Script .choice: }
1981 \cs_new:Nn \fontspec_new_script:nn
2982 f
\lambda_{2983} \keys_define:nn { fontspec-opentype } { Script / #1 .code:n =
 \bool_set_false:N \l_@@_script_exist_bool
 \clist_map_inline:nn {#2}
```

```
<sub>2986</sub> {
 \@@_check_script:NnTF \l_fontspec_font {####1}
<sub>2988</sub> {
 \tl_set:Nn \l_fontspec_script_tl {####1}
 \int_set:Nn \l_@@_script_int {\l_@@_strnum_int}
 \bool_set_true:N \l_@@_script_exist_bool
 \tl_gset:Nx \g_@@_single_feat_tl { script=####1 }
 \clist_map_break:
<sup>2994</sup> }
<sup>2995</sup> { }
2996 }
 \bool_if:NF \l_@@_script_exist_bool
2998 \qquad \qquad {
 \str_if_eq:nnTF {#1} {Latin}
3000 f
 \@@_warning:nx {script-not-exist} {#1}
\overline{\mathbf{a}}3003 \{\@@_check_script:NnTF \l_fontspec_font {latn}
3005 \{ \@@_warning:nx {script-not-exist-latn} {#1}
\tl_set:Nn \l_fontspec_script_tl {latn}
\int_set:Nn \l_@@_script_int {\l_@@_strnum_int}
3009 }
\overline{a} 3010
 \@@_warning:nx {script-not-exist} {#1}
\left\{\begin{array}{ccc} \text{1012} & & \text{1013} \\ \text{2012} & & \text{2012} \\ \text{2012} & & \text{2012} \\ \text{2012} & & \text{2012} \\ \text{2012} & & \text{2012} \\ \text{2012} & & \text{2012} \\ \text{2012} & & \text{2012} \\ \text{2012} & & \text{2012} \\ \text{2012} & & \text{2012} \\ \text{2012} & & \text{2012} \\ \text{2012} & & \text{2012} \\ \\frac{3013}{20} }
3014 }
3015 }
3016 }
```
### 12.4.2 Language

```
Boy \keys_define:nn { fontspec-opentype } { Language .choice: }
BOTS \cs_new:Nn \fontspec_new_lang:nn
<sub>3019</sub> {
3020 \keys_define:nn { fontspec-opentype } { Language / #1 .code:n =
\texttt{\textcolor{blue}{1021}} \qquad \texttt{\textcolor{blue}{\textbf{00}\text{.}check\_lang:NnTF \ \l.\textcolor{blue}{1}\text{.}font spec\_font \ \l.\textcolor{blue}{\textbf{42}}\textcolor{blue}{}}3022 \{\tl_set:Nn \l_fontspec_lang_tl {#2}
 \int_set:Nn \l_@@_language_int {\l_@@_strnum_int}
 \tl_gset:Nx \g_@@_single_feat_tl { language=#2 }
3026 }
3027 {
 \@@_warning:nx {language-not-exist} {#1}
\{\text{keys}\ set:nn { fontspec-opentype } { Language = Default }
\overline{\phantom{a}}3031 }
3032 }
```
## Default

```
\frac{1}{2033} \@@ keys define code:nnn {fontspec-opentype}{ Language / Default }
```

```
3034 {
3035 \tl_set:Nn \l_fontspec_lang_tl {DFLT}
3036 \int_zero:N \l_@@_language_int
_3037 \tl_gset:Nn \g_@@_single_feat_tl { language=DFLT }
3038 }
```
Turkish Turns out that many fonts use 'TUR' as their Turkish language tag rather than the specified 'TRK'. So we check for both:

```
Bo39 \keys_define:nn {fontspec-opentype}
3040 \sim Language / Turkish .code:n =
3042 {
\log_{\text{1043}} \@@_check_lang:NnTF \l_fontspec_font {TRK}
3044 \{ \int_set:Nn \l_@@_language_int {\l_@@_strnum_int}
3046 \tl_set:Nn \l_fontspec_lang_tl {TRK}
\tl gset:Nn \g @@ single feat tl { language=TRK }
\left\{ \right. \left. \right\}3049 \{\log_{\text{2050}} \@@_check_lang:NnTF \l_fontspec_font {TUR}
3051 \{ \int_set:Nn \l_@@_language_int {\l_@@_strnum_int}
3053 \tl_set:Nn \l_fontspec_lang_tl {TUR}
 \tl_gset:Nn \g_@@_single_feat_tl { language=TUR }
<sup>3055</sup> }
3056 \{ \@@_warning:nx {language-not-exist} {Turkish}
\keys set:nn {fontspec-opentype} {Language=Default}
3059 }
3060 }
3061 }
3062 }
```
## 12.5 Backwards compatibility

Backwards compatibility:

```
3063 \cs_new:Nn \@@_ot_compat:nn
3064 {
 \aliasfontfeatureoption {#1} {#2Off} {No#2}
3066 }
3067 \@@_ot_compat:nn {Ligatures} {Rare}
\frac{1}{3068} \@@_ot_compat:nn {Ligatures} {Required}
3069 \@@_ot_compat:nn {Ligatures} {Common}
\frac{1}{3070} \@@_ot_compat:nn {Ligatures} {Discretionary}
\frac{1}{3071} \@@_ot_compat:nn {Ligatures} {Contextual}
\frac{1}{3072} \@@_ot_compat:nn {Ligatures} {Historic}
\frac{3073}{2073} \@@_ot_compat:nn {Numbers} {SlashedZero}
\frac{3074}{ } \@@_ot_compat:nn {Contextuals} {Swash}
\frac{1}{3075} \@@ ot compat:nn {Contextuals} {Alternate}
3076 \@@_ot_compat:nn {Contextuals} {WordInitial}
```

```
\frac{3077}{200} \@@_ot_compat:nn {Contextuals} {WordFinal}
\frac{3078}{2078} \@@_ot_compat:nn {Contextuals} {LineFinal}
3079 \@@_ot_compat:nn {Contextuals} {Inner}
\frac{1}{3080} \@@_ot_compat:nn {Diacritics} {MarkToBase}
\frac{1}{3081} \@@_ot_compat:nn {Diacritics} {MarkToMark}
3082 \@@_ot_compat:nn {Diacritics} {AboveBase}
\{<sup>308</sup>3</sub> \@@_ot_compat:nn {Diacritics} {BelowBase}
```
## 12.6 Font script definitions

```
\newfontscript{Adlam}{adlm}
\newfontscript{Ahom}{ahom}
\newfontscript{Anatolian~Hieroglyphs}{hluw}
\newfontscript{Arabic}{arab}
3088 \newfontscript{Armenian}{armn}
\newfontscript{Avestan}{avst}
    \newfontscript{Balinese}{bali}
3091 \newfontscript{Bamum}{bamu}
    \newfontscript{Bassa~Vah}{bass}
\newfontscript{Batak}{batk}
3094 \newfontscript{Bengali}{bng2,beng}
3095 \newfontscript{Bhaiksuki}{bhks}
1096 \newfontscript{Bopomofo}{bopo}
3097 \newfontscript{Brahmi}{brah}
3098 \newfontscript{Braille}{brai}
\text{Supp } \neq \newfontscript{Buginese}{bugi}
3100 \newfontscript{Buhid}{buhd}
\frac{3101}{newfontscript{Byzantine-Music}}{byzm}
 \newfontscript{Canadian~Syllabics}{cans}
3103 \newfontscript{Carian}{cari}
3104 \newfontscript{Caucasian~Albanian}{aghb}
\{n \in \mathcal{C} \text{Chakma}\} (cakm)
\newfontscript{Cham}{cham}
\newfontscript{Cherokee}{cher}
 \newfontscript{CJK~Ideographic}{hani}
3109 \newfontscript{Coptic}{copt}
 \newfontscript{Cypriot~Syllabary}{cprt}
Mexfontscript{Cyrillic}{cyrl}
3112 \newfontscript{Default}{DFLT}
\newfontscript{Deseret}{dsrt}
\frac{3114}{newfontscript{Devanagari}}{dev2,deva}
3115 \newfontscript{Duployan}{dupl}
\frac{1}{10} \newfontscript{Egyptian~Hieroglyphs}{egyp}
3117 \newfontscript{Elbasan}{elba}
3118 \newfontscript{Ethiopic}{ethi}
3119 \newfontscript{Georgian}{geor}
3120 \newfontscript{Glagolitic}{glag}
\newfontscript{Gothic}{goth}
3122 \newfontscript{Grantha}{gran}
3123 \newfontscript{Greek}{grek}
\newfontscript{Gujarati}{gjr2,gujr}
```

```
\newfontscript{Gurmukhi}{gur2,guru}
 \newfontscript{Hangul~Jamo}{jamo}
3127 \newfontscript{Hangul}{hang}
3128 \newfontscript{Hanunoo}{hano}
3129 \newfontscript{Hatran}{hatr}
3130 \newfontscript{Hebrew}{hebr}
\lim_{3131} \newfontscript{Hiragana~and~Katakana}{kana}
\frac{3132}{newfontscript{Imperial~Aramaic}}3133 \newfontscript{Inscriptional~Pahlavi}{phli}
\newfontscript{Inscriptional~Parthian}{prti}
3135 \newfontscript{Javanese}{java}
\newfontscript{Kaithi}{kthi}
3137 \newfontscript{Kannada}{knd2,knda}
\{\newfontscript{Kharosthi}{khar}
3140 \newfontscript{Khmer}{khmr}
3141 \newfontscript{Khojki}{khoj}
\newfontscript{Khudawadi}{sind}
\newfontscript{Lao}{lao~}
\newfontscript{Latin}{latn}
3145 \newfontscript{Lepcha}{lepc}
3146 \newfontscript{Limbu}{limb}
3147 \newfontscript{Linear~A}{lina}
3148 \newfontscript{Linear~B}{linb}
3149 \newfontscript{Lisu}{lisu}
3150 \newfontscript{Lycian}{lyci}
3151 \newfontscript{Lydian}{lydi}
3152 \newfontscript{Mahajani}{mahj}
\newfontscript{Malayalam}{mlm2,mlym}
\newfontscript{Mandaic}{mand}
3155 \newfontscript{Manichaean}{mani}
3156 \newfontscript{Marchen}{marc}
3157 \newfontscript{Math}{math}
\frac{1}{3158} \newfontscript{Meitei~Mayek}{mtei}
\newfontscript{Mende~Kikakui}{mend}
 \newfontscript{Meroitic~Cursive}{merc}
\{<sup>3161</sup> \newfontscript{Meroitic~Hieroglyphs}{mero}
\newfontscript{Miao}{plrd}
\newfontscript{Modi}{modi}
3164 \newfontscript{Mongolian}{mong}
3165 \newfontscript{Mro}{mroo}
3166 \newfontscript{Multani}{mult}
3167 \newfontscript{Musical~Symbols}{musc}
3168 \newfontscript{Myanmar}{mym2,mymr}
\{n \in \mathbb{N} \mid K_0\} (newfontscript{N'Ko}{nko~}
3170 \newfontscript{Nabataean}{nbat}
3171 \newfontscript{Newa}{newa}
\{0\} \newfontscript{Odia}{ory2,orya}
\newfontscript{Ogham}{ogam}
3174 \newfontscript{Ol~Chiki}{olck}
```

```
\newfontscript{Old~Italic}{ital}
```

```
3176 \newfontscript{Old~Hungarian}{hung}
\newfontscript{Old~North~Arabian}{narb}
\frac{3178}{\text{newfontscript{{\text{Old}}-Permic}}3179 \newfontscript{Old~Persian~Cuneiform}{xpeo}
3180 \newfontscript{Old~South~Arabian}{sarb}
\frac{3181}{n} \newfontscript{Old~Turkic}{orkh}
3182 \newfontscript{Osage}{osge}
3183 \newfontscript{Osmanya}{osma}
\{newfort{Pahawh~Hmong}\{hmmg\}3185 \newfontscript{Palmyrene}{palm}
3186 \newfontscript{Pau~Cin~Hau}{pauc}
\frac{3187}{ } \newfontscript{Phags-pa}{phag}
3188 \newfontscript{Phoenician}{phnx}
\{pshlav}\newfontscript{Psalter~Pahlavi}{phlp}
3190 \newfontscript{Rejang}{rjng}
3191 \newfontscript{Runic}{runr}
\newfontscript{Samaritan}{samr}
\newfontscript{Saurashtra}{saur}
\newfontscript{Sharada}{shrd}
3195 \newfontscript{Shavian}{shaw}
3196 \newfontscript{Siddham}{sidd}
 \newfontscript{Sign~Writing}{sgnw}
3198 \newfontscript{Sinhala}{sinh}
3199 \newfontscript{Sora~Sompeng}{sora}
 \newfontscript{Sumero-Akkadian~Cuneiform}{xsux}
\frac{3201}{newfontscript{Sundanes}}{sund}
 \newfontscript{Syloti~Nagri}{sylo}
3203 \newfontscript{Syriac}{syrc}
\newfontscript{Tagalog}{tglg}
\newfontscript{Tagbanwa}{tagb}
3206 \newfontscript{Tai~Le}{tale}
3207 \newfontscript{Tai~Lu}{talu}
3208 \newfontscript{Tai~Tham}{lana}
3209 \newfontscript{Tai~Viet}{tavt}
3210 \newfontscript{Takri}{takr}
\newfontscript{Tamil}{tml2,taml}
\newfontscript{Tangut}{tang}
\newfontscript{Telugu}{tel2,telu}
\newfontscript{Thaana}{thaa}
\frac{3215}{newfontscript{That}}3216 \newfontscript{Tibetan}{tibt}
{\text{\middl{\middl{\middl{\middl{\midd{\midd{\midd{\midd{\midd{\midd{\midd{\midd{\midd{\midd{\midd{\midd{\midd{\midd{\midd{\midd{\midd{\midd{\midd{\midd{\midd{\midd{\midd{\midd{\midd{\midd{\midd{\midd{\midd{\midd{\midd{\
3218 \newfontscript{Tirhuta}{tirh}
3219 \newfontscript{Ugaritic~Cuneiform}{ugar}
     \newfontscript{Vai}{vai~}
 \newfontscript{Warang~Citi}{wara}
3222 \newfontscript{Yi}{yi~~}
```
For convenience or backwards compatibility:

- 3223 \newfontscript{CJK}{hani}
- 3224 \newfontscript{Kana}{kana}
- 3225 \newfontscript{Maths}{math}

```
\newfontscript{N'ko}{nko~}
```
\newfontscript{Oriya}{ory2,orya}

# 12.7 Font language definitions

3228 \newfontlanguage{Abaza}{ABA} 3229 \newfontlanguage{Abkhazian}{ABK} 3230 \newfontlanguage{Adyghe}{ADY} \newfontlanguage{Afrikaans}{AFK} 3232 \newfontlanguage{Afar}{AFR} 3233 \newfontlanguage{Agaw}{AGW} 3234 \newfontlanguage{Altai}{ALT} \newfontlanguage{Amharic}{AMH} \newfontlanguage{Arabic}{ARA} \newfontlanguage{Aari}{ARI}  $\frac{3238}{\text{newfontlanguage{Arakanese}{ARK}}$ \newfontlanguage{Assamese}{ASM} \newfontlanguage{Athapaskan}{ATH} 3241 \newfontlanguage{Avar}{AVR} 3242 \newfontlanguage{Awadhi}{AWA} 3243 \newfontlanguage{Aymara}{AYM} 3244 \newfontlanguage{Azeri}{AZE} 3245 \newfontlanguage{Badaga}{BAD} 3246 \newfontlanguage{Baghelkhandi}{BAG} \newfontlanguage{Balkar}{BAL} 3248 \newfontlanguage{Baule}{BAU} 3249 \newfontlanguage{Berber}{BBR} 3250 \newfontlanguage{Bench}{BCH} 3251 \newfontlanguage{Bible~Cree}{BCR} 3252 \newfontlanguage{Belarussian}{BEL} 3253 \newfontlanguage{Bemba}{BEM} 3254 \newfontlanguage{Bengali}{BEN} \newfontlanguage{Bulgarian}{BGR} \newfontlanguage{Bhili}{BHI} \newfontlanguage{Bhojpuri}{BHO} 3258 \newfontlanguage{Bikol}{BIK} 3259 \newfontlanguage{Bilen}{BIL} \newfontlanguage{Blackfoot}{BKF} 3261 \newfontlanguage{Balochi}{BLI} 3262 \newfontlanguage{Balante}{BLN} 3263 \newfontlanguage{Balti}{BLT} 3264 \newfontlanguage{Bambara}{BMB} 3265 \newfontlanguage{Bamileke}{BML} \newfontlanguage{Breton}{BRE} \newfontlanguage{Brahui}{BRH} \newfontlanguage{Braj~Bhasha}{BRI}  $\frac{3269}{B$  \newfontlanguage{Burmese}{BRM} 3270 \newfontlanguage{Bashkir}{BSH} \newfontlanguage{Beti}{BTI} 3272 \newfontlanguage{Catalan}{CAT} 3273 \newfontlanguage{Cebuano}{CEB} \newfontlanguage{Chechen}{CHE}

```
\newfontlanguage{Chaha~Gurage}{CHG}
\frac{1}{3276} \newfontlanguage{Chattisgarhi}{CHH}
3277 \newfontlanguage{Chichewa}{CHI}
3278 \newfontlanguage{Chukchi}{CHK}
3279 \newfontlanguage{Chipewyan}{CHP}
3280 \newfontlanguage{Cherokee}{CHR}
3281 \newfontlanguage{Chuvash}{CHU}
3282 \newfontlanguage{Comorian}{CMR}
\{283 \text{ \texttt{Output}}\}\frac{1}{284} \newfontlanguage{Cree}{CRE}
3285 \newfontlanguage{Carrier}{CRR}
 \newfontlanguage{Crimean~Tatar}{CRT}
\frac{3287}{\text{Newtontlanguage{Church-Slavonic}}(CSL)}3288 \newfontlanguage{Czech}{CSY}
3289 \newfontlanguage{Danish}{DAN}
3290 \newfontlanguage{Dargwa}{DAR}
\newfontlanguage{Woods~Cree}{DCR}
\newfontlanguage{German}{DEU}
\newfontlanguage{Dogri}{DGR}
3294 \newfontlanguage{Divehi}{DIV}
\newfontlanguage{Djerma}{DJR}
3296 \newfontlanguage{Dangme}{DNG}
3297 \newfontlanguage{Dinka}{DNK}
3298 \newfontlanguage{Dungan}{DUN}
3299 \newfontlanguage{Dzongkha}{DZN}
3300 \newfontlanguage{Ebira}{EBI}
\frac{3301}{2301} \newfontlanguage{Eastern~Cree}{ECR}
3302 \newfontlanguage{Edo}{EDO}
\newfontlanguage{Efik}{EFI}
\overline{\text{Greek}}{ELL}3305 \newfontlanguage{English}{ENG}
3306 \newfontlanguage{Erzya}{ERZ}
3307 \newfontlanguage{Spanish}{ESP}
3308 \newfontlanguage{Estonian}{ETI}
3309 \newfontlanguage{Basque}{EUQ}
\lim_{3310} \newfontlanguage{Evenki}{EVK}
\frac{3311}{2311} \newfontlanguage{Even}{EVN}
\newfontlanguage{Ewe}{EWE}
\overline{X} \newfontlanguage{French~Antillean}{FAN}
3314 \newfontlanguage{Farsi}{FAR}
3315 \newfontlanguage{Parsi}{FAR}
3316 \newfontlanguage{Persian}{FAR}
3317 \newfontlanguage{Finnish}{FIN}
3318 \newfontlanguage{Fijian}{FJI}
\{P1emish\} \newfontlanguage{Flemish}{FLE}
3320 \newfontlanguage{Forest~Nenets}{FNE}
3321 \newfontlanguage{Fon}{FON}
\newfontlanguage{Faroese}{FOS}
\newfontlanguage{French}{FRA}
\newfontlanguage{Frisian}{FRI}
```
\newfontlanguage{Friulian}{FRL}

```
3326 \newfontlanguage{Futa}{FTA}
\newfontlanguage{Fulani}{FUL}
3328 \newfontlanguage{Ga}{GAD}
3329 \newfontlanguage{Gaelic}{GAE}
3330 \newfontlanguage{Gagauz}{GAG}
3331 \newfontlanguage{Galician}{GAL}
3332 \newfontlanguage{Garshuni}{GAR}
3333 \newfontlanguage{Garhwali}{GAW}
3334 \newfontlanguage{Ge'ez}{GEZ}
\newfontlanguage{Gilyak}{GIL}
3336 \newfontlanguage{Gumuz}{GMZ}
3337 \newfontlanguage{Gondi}{GON}
3338 \newfontlanguage{Greenlandic}{GRN}
3339 \newfontlanguage{Garo}{GRO}
3340 \newfontlanguage{Guarani}{GUA}
3341 \newfontlanguage{Gujarati}{GUJ}
\newfontlanguage{Haitian}{HAI}
\newfontlanguage{Halam}{HAL}
\newfontlanguage{Harauti}{HAR}
3345 \newfontlanguage{Hausa}{HAU}
3346 \newfontlanguage{Hawaiin}{HAW}
 \newfontlanguage{Hammer-Banna}{HBN}
3348 \newfontlanguage{Hiligaynon}{HIL}
3349 \newfontlanguage{Hindi}{HIN}
3350 \newfontlanguage{High~Mari}{HMA}
3351 \newfontlanguage{Hindko}{HND}
3352 \newfontlanguage{Ho}{HO}
3353 \newfontlanguage{Harari}{HRI}
\newfontlanguage{Croatian}{HRV}
3355 \newfontlanguage{Hungarian}{HUN}
3356 \newfontlanguage{Armenian}{HYE}
3357 \newfontlanguage{Igbo}{IBO}
3358 \newfontlanguage{Ijo}{IJO}
3359 \newfontlanguage{Ilokano}{ILO}
3360 \newfontlanguage{Indonesian}{IND}
\frac{3361}{100} \newfontlanguage{Ingush}{ING}
\frac{1}{3362} \newfontlanguage{Inuktitut}{INU}
\frac{3363}{181}\overline{\phantom{a}} \newfontlanguage{Irish~Traditional}{IRT}
3365 \newfontlanguage{Icelandic}{ISL}
 \newfontlanguage{Inari~Sami}{ISM}
3367 \newfontlanguage{Italian}{ITA}
3368 \newfontlanguage{Hebrew}{IWR}
3369 \newfontlanguage{Javanese}{JAV}
\frac{3370}{100} \newfontlanguage{Yiddish}{JII}
3371 \newfontlanguage{Japanese}{JAN}
3372 \newfontlanguage{Judezmo}{JUD}
\newfontlanguage{Jula}{JUL}
\newfontlanguage{Kabardian}{KAB}
\newfontlanguage{Kachchi}{KAC}
3376 \newfontlanguage{Kalenjin}{KAL}
```

```
\newfontlanguage{Kannada}{KAN}
\frac{1}{3378} \newfontlanguage{Karachay}{KAR}
3379 \newfontlanguage{Georgian}{KAT}
3380 \newfontlanguage{Kazakh}{KAZ}
3381 \newfontlanguage{Kebena}{KEB}
 \newfontlanguage{Khutsuri~Georgian}{KGE}
3383 \newfontlanguage{Khakass}{KHA}
3384 \newfontlanguage{Khanty-Kazim}{KHK}
3385 \newfontlanguage{Khmer}{KHM}
3386 \newfontlanguage{Khanty-Shurishkar}{KHS}
\frac{3387}{128} \newfontlanguage{Khanty-Vakhi}{KHV}
3388 \newfontlanguage{Khowar}{KHW}
3389 \newfontlanguage{Kikuyu}{KIK}
3390 \newfontlanguage{Kirghiz}{KIR}
3391 \newfontlanguage{Kisii}{KIS}
3392 \newfontlanguage{Kokni}{KKN}
\frac{3393}{kL} \newfontlanguage{Kalmyk}{KLM}
\{Kamba\}{KMB}
\newfontlanguage{Kumaoni}{KMN}
3396 \newfontlanguage{Komo}{KMO}
3397 \newfontlanguage{Komso}{KMS}
3398 \newfontlanguage{Kanuri}{KNR}
3399 \newfontlanguage{Kodagu}{KOD}
 \newfontlanguage{Korean~Old~Hangul}{KOH}
 \newfontlanguage{Konkani}{KOK}
3402 \newfontlanguage{Kikongo}{KON}
3403 \newfontlanguage{Komi-Permyak}{KOP}
3404 \newfontlanguage{Korean}{KOR}
 \newfontlanguage{Komi-Zyrian}{KOZ}
\newfontlanguage{Kpelle}{KPL}
3407 \newfontlanguage{Krio}{KRI}
 \newfontlanguage{Karakalpak}{KRK}
3409 \newfontlanguage{Karelian}{KRL}
3410 \newfontlanguage{Karaim}{KRM}
3411 \newfontlanguage{Karen}{KRN}
3412 \newfontlanguage{Koorete}{KRT}
\newfontlanguage{Kashmiri}{KSH}
\newfontlanguage{Khasi}{KSI}
\newfontlanguage{Kildin~Sami}{KSM}
3416 \newfontlanguage{Kui}{KUI}
\newfontlanguage{Kulvi}{KUL}
3418 \newfontlanguage{Kumyk}{KUM}
3419 \newfontlanguage{Kurdish}{KUR}
3420 \newfontlanguage{Kurukh}{KUU}
3421 \newfontlanguage{Kuy}{KUY}
3422 \newfontlanguage{Koryak}{KYK}
3423 \newfontlanguage{Ladin}{LAD}
\newfontlanguage{Lahuli}{LAH}
\newfontlanguage{Lak}{LAK}
\newfontlanguage{Lambani}{LAM}
```
3427 \newfontlanguage{Lao}{LAO}

```
\newfontlanguage{Latin}{LAT}
\newfontlanguage{Laz}{LAZ}
3430 \newfontlanguage{L-Cree}{LCR}
3431 \newfontlanguage{Ladakhi}{LDK}
3432 \newfontlanguage{Lezgi}{LEZ}
3433 \newfontlanguage{Lingala}{LIN}
3434 \newfontlanguage{Low~Mari}{LMA}
3435 \newfontlanguage{Limbu}{LMB}
\lambda<sub>3436</sub> \newfontlanguage{Lomwe}{LMW}
\newfontlanguage{Lower~Sorbian}{LSB}
3438 \newfontlanguage{Lule~Sami}{LSM}
3439 \newfontlanguage{Lithuanian}{LTH}
3440 \newfontlanguage{Luba}{LUB}
3441 \newfontlanguage{Luganda}{LUG}
3442 \newfontlanguage{Luhya}{LUH}
3443 \newfontlanguage{Luo}{LUO}
\newfontlanguage{Latvian}{LVI}
\newfontlanguage{Majang}{MAJ}
\newfontlanguage{Makua}{MAK}
 \newfontlanguage{Malayalam~Traditional}{MAL}
\newfontlanguage{Mansi}{MAN}
1449 \newfontlanguage{Marathi}{MAR}
3450 \newfontlanguage{Marwari}{MAW}
3451 \newfontlanguage{Mbundu}{MBN}
3452 \newfontlanguage{Manchu}{MCH}
 \newfontlanguage{Moose~Cree}{MCR}
3454 \newfontlanguage{Mende}{MDE}
3455 \newfontlanguage{Me'en}{MEN}
\frac{3456}{120} \newfontlanguage{Mizo}{MIZ}
\newfontlanguage{Macedonian}{MKD}
3458 \newfontlanguage{Male}{MLE}
3459 \newfontlanguage{Malagasy}{MLG}
 \newfontlanguage{Malinke}{MLN}
\frac{3461}{\text{newfontlanguage}}{Malayalam~Reformed}{MLR}
3462 \newfontlanguage{Malay}{MLY}
3463 \newfontlanguage{Mandinka}{MND}
 \newfontlanguage{Mongolian}{MNG}
\frac{1}{3465} \newfontlanguage{Manipuri}{MNI}
\newfontlanguage{Maninka}{MNK}
\frac{3467}{100} \newfontlanguage{Manx~Gaelic}{MNX}
 \newfontlanguage{Moksha}{MOK}
3469 \newfontlanguage{Moldavian}{MOL}
3470 \newfontlanguage{Mon}{MON}
3471 \newfontlanguage{Moroccan}{MOR}
3472 \newfontlanguage{Maori}{MRI}
3473 \newfontlanguage{Maithili}{MTH}
3474 \newfontlanguage{Maltese}{MTS}
3475 \newfontlanguage{Mundari}{MUN}
\frac{1}{3476} \newfontlanguage{Naga-Assamese}{NAG}
\newfontlanguage{Nanai}{NAN}
```
3478 \newfontlanguage{Naskapi}{NAS}

```
\newfontlanguage{N-Cree}{NCR}
\newfontlanguage{Ndebele}{NDB}
    \newfontlanguage{Ndonga}{NDG}
     \newfontlanguage{Nepali}{NEP}
3483 \newfontlanguage{Newari}{NEW}
3484 \newfontlanguage{Nagari}{NGR}
3485 \newfontlanguage{Norway~House~Cree}{NHC}
3486 \newfontlanguage{Nisi}{NIS}
\frac{3487}{100} \newfontlanguage{Niuean}{NIU}
\newfontlanguage{Nkole}{NKL}
3489 \newfontlanguage{N'ko}{NKO}
3490 \newfontlanguage{Dutch}{NLD}
3491 \newfontlanguage{Nogai}{NOG}
3492 \newfontlanguage{Norwegian}{NOR}
3493 \newfontlanguage{Northern~Sami}{NSM}
3494 \newfontlanguage{Northern~Tai}{NTA}
 \newfontlanguage{Esperanto}{NTO}
 \newfontlanguage{Nynorsk}{NYN}
\newfontlanguage{Oji-Cree}{OCR}
3498 \newfontlanguage{Ojibway}{OJB}
\newfontlanguage{Oriya}{ORI}
   \newfontlanguage{Oromo}{ORO}
\frac{3501}{100} \newfontlanguage{0ssetian}{0SS}
 \newfontlanguage{Palestinian~Aramaic}{PAA}
3503 \newfontlanguage{Pali}{PAL}
3504 \newfontlanguage{Punjabi}{PAN}
3505 \newfontlanguage{Palpa}{PAP}
3506 \newfontlanguage{Pashto}{PAS}
\frac{1}{2507} \newfontlanguage{Polytonic~Greek}{PGR}
\frac{3508}{P1} \newfontlanguage{Pilipino}{PIL}
3509 \newfontlanguage{Palaung}{PLG}
3510 \newfontlanguage{Polish}{PLK}
3511 \newfontlanguage{Provencal}{PRO}
3512 \newfontlanguage{Portuguese}{PTG}
3513 \newfontlanguage{Chin}{QIN}
 \newfontlanguage{Rajasthani}{RAJ}
3515 \newfontlanguage{R-Cree}{RCR}
 \newfontlanguage{Russian~Buriat}{RBU}
\newfontlanguage{Riang}{RIA}
\frac{3518}{RMS}3519 \newfontlanguage{Romanian}{ROM}
3520 \newfontlanguage{Romany}{ROY}
3521 \newfontlanguage{Rusyn}{RSY}
3522 \newfontlanguage{Ruanda}{RUA}
3523 \newfontlanguage{Russian}{RUS}
3524 \newfontlanguage{Sadri}{SAD}
3525 \newfontlanguage{Sanskrit}{SAN}
3526 \newfontlanguage{Santali}{SAT}
\newfontlanguage{Sayisi}{SAY}
\frac{3528}{B} \newfontlanguage{Sekota}{SEK}
3529 \newfontlanguage{Selkup}{SEL}
```

```
\newfontlanguage{Sango}{SGO}
\newfontlanguage{Shan}{SHN}
3532 \newfontlanguage{Sibe}{SIB}
3533 \newfontlanguage{Sidamo}{SID}
3534 \newfontlanguage{Silte~Gurage}{SIG}
 \newfontlanguage{Skolt~Sami}{SKS}
3536 \newfontlanguage{Slovak}{SKY}
3537 \newfontlanguage{Slavey}{SLA}
3538 \newfontlanguage{Slovenian}{SLV}
\newfontlanguage{Somali}{SML}
 \newfontlanguage{Samoan}{SMO}
3541 \newfontlanguage{Sena}{SNA}
3542 \newfontlanguage{Sindhi}{SND}
3543 \newfontlanguage{Sinhalese}{SNH}
3544 \newfontlanguage{Soninke}{SNK}
 \newfontlanguage{Sodo~Gurage}{SOG}
3546 \newfontlanguage{Sotho}{SOT}
\newfontlanguage{Albanian}{SQI}
\newfontlanguage{Serbian}{SRB}
3549 \newfontlanguage{Saraiki}{SRK}
3550 \newfontlanguage{Serer}{SRR}
 \newfontlanguage{South~Slavey}{SSL}
 \newfontlanguage{Southern~Sami}{SSM}
3553 \newfontlanguage{Suri}{SUR}
3554 \newfontlanguage{Svan}{SVA}
3555 \newfontlanguage{Swedish}{SVE}
 \newfontlanguage{Swadaya~Aramaic}{SWA}
 \newfontlanguage{Swahili}{SWK}
\frac{3558}{8} \newfontlanguage{Swazi}{SWZ}
3559 \newfontlanguage{Sutu}{SXT}
3560 \newfontlanguage{Syriac}{SYR}
3561 \newfontlanguage{Tabasaran}{TAB}
3562 \newfontlanguage{Tajiki}{TAJ}
3563 \newfontlanguage{Tamil}{TAM}
3564 \newfontlanguage{Tatar}{TAT}
3565 \newfontlanguage{TH-Cree}{TCR}
3566 \newfontlanguage{Telugu}{TEL}
\frac{1}{3567} \newfontlanguage{Tongan}{TGN}
\overline{\text{15}} \newfontlanguage{Tigre}{TGR}
3569 \newfontlanguage{Tigrinya}{TGY}
3570 \newfontlanguage{Thai}{THA}
\frac{3571}{160} \newfontlanguage{Tahitian}{THT}
3572 \newfontlanguage{Tibetan}{TIB}
3573 \newfontlanguage{Turkmen}{TKM}
3574 \newfontlanguage{Temne}{TMN}
3575 \newfontlanguage{Tswana}{TNA}
3576 \newfontlanguage{Tundra~Nenets}{TNE}
3577 \newfontlanguage{Tonga}{TNG}
\frac{3578}{1000} \newfontlanguage{Todo}{TOD}
\newfontlanguage{Tsonga}{TSG}
```
\newfontlanguage{Turoyo~Aramaic}{TUA}

- 3581 \newfontlanguage{Tulu}{TUL}
- 3582 \newfontlanguage{Tuvin}{TUV}
- 3583 \newfontlanguage{Twi}{TWI}
- 3584 \newfontlanguage{Udmurt}{UDM}
- 3585 \newfontlanguage{Ukrainian}{UKR}
- 3586 \newfontlanguage{Urdu}{URD}
- 3587 \newfontlanguage{Upper~Sorbian}{USB}
- 3588 \newfontlanguage{Uyghur}{UYG}
- 3589 \newfontlanguage{Uzbek}{UZB}
- $\overline{S}$ <sub>3590</sub> \newfontlanguage{Venda}{VEN}
- $\frac{3591}{100}$  \newfontlanguage{Vietnamese}{VIT}
- 3592 \newfontlanguage{Wa}{WA}
- 3593 \newfontlanguage{Wagdi}{WAG}
- 3594 \newfontlanguage{West-Cree}{WCR}
- 3595 \newfontlanguage{Welsh}{WEL}
- 3596 \newfontlanguage{Wolof}{WLF}
- $\frac{3597}{180}$  \newfontlanguage{Tai~Lue}{XBD}
- 3598 \newfontlanguage{Xhosa}{XHS}
- 3599 \newfontlanguage{Yakut}{YAK}
- 3600 \newfontlanguage{Yoruba}{YBA}
- 3601 \newfontlanguage{Y-Cree}{YCR}
- 3602 \newfontlanguage{Yi~Classic}{YIC}
- \newfontlanguage{Yi~Modern}{YIM}
- \newfontlanguage{Chinese~Hong~Kong}{ZHH}
- \newfontlanguage{Chinese~Phonetic}{ZHP}
- \newfontlanguage{Chinese~Simplified}{ZHS}
- $\frac{3607}{2}$  \newfontlanguage{Chinese~Traditional}{ZHT}
- 3608 \newfontlanguage{Zande}{ZND}
- $\lim_{3609}$  \newfontlanguage{Zulu}{ZUL}

## 12.8 AAT feature definitions

These are only defined for XHFX.

### 12.8.1 Ligatures

```
\frac{1}{3610} \@@_define_aat_feature_group:n {Ligatures}
\frac{1}{3611} \@@ define aat feature:nnnn {Ligatures} {Required} {1} {0}
3612 \@@_define_aat_feature:nnnn {Ligatures} {NoRequired} {1} {1}
3613 \@@_define_aat_feature:nnnn {Ligatures} {Common} {1} {2}
3614 \@@_define_aat_feature:nnnn {Ligatures} {NoCommon} {1} {3}
3615 \@@_define_aat_feature:nnnn {Ligatures} {Rare} {1} {4}
3616 \@@_define_aat_feature:nnnn {Ligatures} {NoRare} {1} {5}
\frac{1}{1000} \@@ define aat feature:nnnn {Ligatures} {Discretionary} {1} {4}
\frac{1}{3618} \@@ define aat feature:nnnn {Ligatures} {NoDiscretionary} {1} {5}
\frac{1}{2019} \@@ define aat feature:nnnn {Ligatures} {Logos} {1} {6}
\frac{1}{3620} \@@ define aat feature:nnnn {Ligatures} {NoLogos} {1} {7}
 \@@_define_aat_feature:nnnn {Ligatures} {Rebus} {1} {8}
\frac{1}{2622} \@@ define aat feature:nnnn {Ligatures} {NoRebus} {1} {9}
3623 \@@_define_aat_feature:nnnn {Ligatures} {Diphthong} {1} {10}
 \@@_define_aat_feature:nnnn {Ligatures} {NoDiphthong} {1} {11}
\frac{1}{2625} \@@ define aat feature:nnnn {Ligatures} {Squared} {1} {12}
```

```
 \@@_define_aat_feature:nnnn {Ligatures} {NoSquared} {1} {13}
3627 \@@_define_aat_feature:nnnn {Ligatures} {AbbrevSquared} {1} {14}
 \@@_define_aat_feature:nnnn {Ligatures} {NoAbbrevSquared} {1} {15}
3629 \@@_define_aat_feature:nnnn {Ligatures} {Icelandic} {1} {32}
 \@@_define_aat_feature:nnnn {Ligatures} {NoIcelandic} {1} {33}
Emulate CM extra ligatures.
\frac{3631}{ } \keys_define:nn {fontspec-aat}
3632 {
3633 Ligatures / TeX .code:n =
3634 {
 \tl_set:Nn \l_@@_mapping_tl { tex-text }
3636 }
3637 }
12.8.2 Letters
3638 \@@_define_aat_feature_group:n {Letters}
3639 \@@_define_aat_feature:nnnn {Letters} {Normal} {3} {0}
 \@@_define_aat_feature:nnnn {Letters} {Uppercase} {3} {1}
\frac{1}{3641} \@@ define aat feature:nnnn {Letters} {Lowercase} {3} {2}
\frac{3642}{2} \@@ define aat feature:nnnn {Letters} {SmallCaps} {3} {3}
 \@@_define_aat_feature:nnnn {Letters} {InitialCaps} {3} {4}
```
### 12.8.3 Numbers

These were originally separated into NumberCase and NumberSpacing following aat, but it makes more sense to combine them.

Both naming conventions are offered to select the number case.

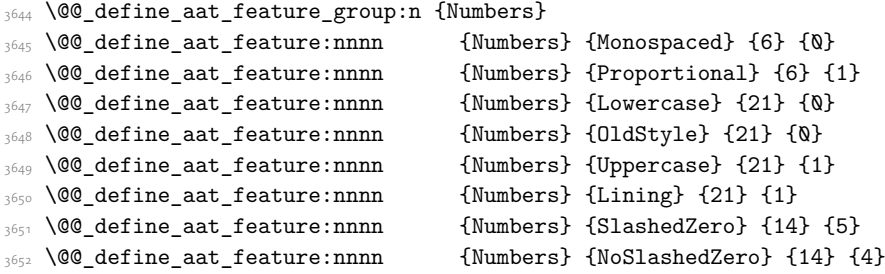

#### 12.8.4 Contextuals

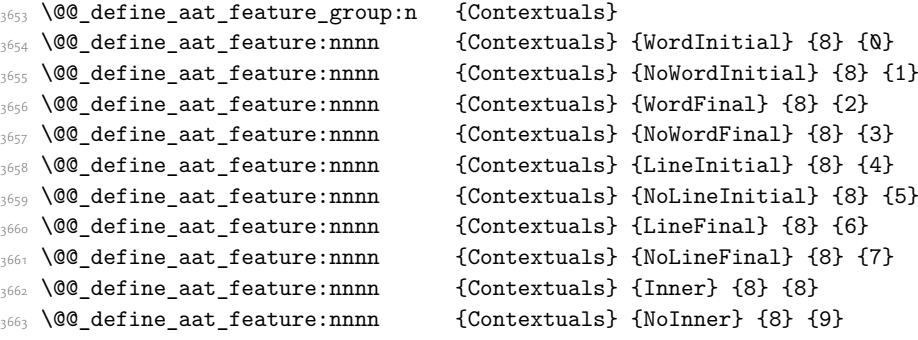

#### 12.8.5 Diacritics

```
\frac{3664}{9664} \@@ define aat feature group:n {Diacritics}
\frac{1}{3665} \@@ define aat feature:nnnn {Diacritics} {Show} {9} {0}
\666 \@@ define aat feature:nnnn {Diacritics} {Hide} {9} {1}
 \@@_define_aat_feature:nnnn {Diacritics} {Decompose} {9} {2}
12.8.6 Vertical position
1668 \@@_define_aat_feature_group:n {VerticalPosition}
\frac{1}{2} (300 define aat feature:nnnn {VerticalPosition} {Normal} {10} {0}
3670 \@@_define_aat_feature:nnnn {VerticalPosition} {Superior} {10} {1}
\frac{1}{3671} \@@_define_aat_feature:nnnn {VerticalPosition} {Inferior} {10} {2}
\frac{1}{3672} \@@_define_aat_feature:nnnn {VerticalPosition} {Ordinal} {10} {3}
12.8.7 Fractions
\frac{3673}{2673} \@@_define_aat_feature_group:n {Fractions}
\frac{1}{3674} \@@_define_aat_feature:nnnn {Fractions} {On} {11} {1}
\frac{1}{3675} \@@_define_aat_feature:nnnn {Fractions} {Off} {11} {0}
3676 \@@_define_aat_feature:nnnn {Fractions} {Diagonal} {11} {2}
12.8.8 Alternate
\frac{3677}{ } \@@_define_aat_feature_group:n { Alternate }
3678 \keys_define:nn {fontspec-aat}
3679 {
3680 Alternate .default:n = \{\mathbb{Q}\},
3681 Alternate / unknown .code:n =
3682 {
3683 \clist_map_inline:nn {#1}
3684 {
\frac{1}{3685} \@@_make_AAT_feature:nn {17}{##1}
3686 }
3687 }
3688 }
12.8.9 Variant / StylisticSet
\frac{1}{3689} \@@ define aat feature group:n {Variant}
3690 \keys_define:nn {fontspec-aat}
3601 f
\mathbb{R}^{3692} Variant .default:n = \{\mathbb{Q}\},
3693 Variant / unknown .code:n =
3694
3695 \clist_map_inline:nn {#1}
3696 {\@@_make_AAT_feature:nn {18}{##1} }
3697 }
3698 }
\frac{1}{3699} \aliasfontfeature{Variant}{StylisticSet}
```
 $\frac{1}{3700}$  \@@\_define\_aat\_feature\_group:n {Vertical}

 $\lim_{3701}$  \keys\_define:nn {fontspec-aat}

 $V_{3704}$  Vertical / RotatedGlyphs .code:n =

3703 Vertical .choice: ,

 $3702$  {

```
3705
3706 \__fontspec_update_featstr:n {vertical}
3707 }
3708 }
3709
12.8.10 Style
\frac{3710}{2} \@@_define_aat_feature_group:n {Style}
3711 \@@_define_aat_feature:nnnn {Style} {Italic} {32} {2}
\frac{3712}{28} \@@_define_aat_feature:nnnn {Style} {Ruby} {28} {2}
\frac{3713}{2713} \@@_define_aat_feature:nnnn {Style} {Display} {19} {1}
\frac{3714}{9} \@@ define aat feature:nnnn {Style} {Engraved} {19} {2}
\frac{1}{3715} \@@ define aat feature:nnnn {Style} {TitlingCaps} {19} {4}
\frac{3716}{3716} \@@ define aat feature:nnnn {Style} {TallCaps} {19} {5}
12.8.11 CJK shape
3717 \@@_define_aat_feature_group:n {CJKShape}
\frac{1}{3718} \@@ define aat feature:nnnn {CJKShape} {Traditional} {20} {0}
3719 \@@_define_aat_feature:nnnn {CJKShape} {Simplified} {20} {1}
3720 \@@_define_aat_feature:nnnn {CJKShape} {JIS1978} {20} {2}
3721 \@@_define_aat_feature:nnnn {CJKShape} {JIS1983} {20} {3}
 \@@_define_aat_feature:nnnn {CJKShape} {JIS1990} {20} {4}
3723 \@@_define_aat_feature:nnnn {CJKShape} {Expert} {20} {10}
\frac{3724}{200} \@@ define aat feature:nnnn {CJKShape} {NLC} {20} {13}
12.8.12 Character width
3725 \@@_define_aat_feature_group:n {CharacterWidth}
\frac{1}{3726} \@@ define aat feature:nnnn {CharacterWidth} {Proportional} {22} {0}
\frac{1}{3727} \@@_define_aat_feature:nnnn {CharacterWidth} {Full} {22} {1}
\frac{3728}{100} \@@_define_aat_feature:nnnn {CharacterWidth} {Half} {22} {2}
\frac{3729}{3729} \@@ define aat feature:nnnn {CharacterWidth} {Third} {22} {3}
\frac{1}{3730} \@@_define_aat_feature:nnnn {CharacterWidth} {Quarter} {22} {4}
\frac{1}{3731} \@@_define_aat_feature:nnnn {CharacterWidth} {AlternateProportional} {22} {5}
\frac{1}{3732} \@@ define aat feature:nnnn {CharacterWidth} {AlternateHalf} {22} {6}
\frac{3733}{100} \@@_define_aat_feature:nnnn {CharacterWidth} {Default} {22} {7}
12.8.13 Annotation
3734 \@@_define_aat_feature_group:n {Annotation}
\frac{3735}{1000} \@@ define aat feature:nnnn {Annotation} {Off} {24} {0}
\frac{1}{3736} \@@ define aat feature:nnnn {Annotation} {Box} {24} {1}
\frac{1}{373} \@@ define aat feature:nnnn {Annotation} {RoundedBox} {24} {2}
\frac{1}{3738} \@@ define aat feature:nnnn {Annotation} {Circle} {24} {3}
 \@@_define_aat_feature:nnnn {Annotation} {BlackCircle} {24} {4}
 \@@_define_aat_feature:nnnn {Annotation} {Parenthesis} {24} {5}
\frac{3741}{2741} \@@_define_aat_feature:nnnn {Annotation} {Period} {24} {6}
\frac{3742}{2} \@@_define_aat_feature:nnnn {Annotation} {RomanNumerals} {24} {7}
\frac{3743}{100} \@@_define_aat_feature:nnnn {Annotation} {Diamond} {24} {8}
 \@@_define_aat_feature:nnnn {Annotation} {BlackSquare} {24} {9}
```
- $\frac{1}{3745}$  \@@\_define\_aat\_feature:nnnn {Annotation} {BlackRoundSquare} {24} {10}
- \@@\_define\_aat\_feature:nnnn {Annotation} {DoubleCircle} {24} {11}

# 13 Extended font encodings

To be removed after the 2017 release of LaTeX2e:

```
 \providecommand\UnicodeFontFile[2]{"[#1]:#2"}
```

```
\providecommand\UnicodeFontName[2]{"#1:#2"}
```
- *⟨*xetexx*⟩*\providecommand\UnicodeFontTeXLigatures{mapping=tex-text;}
- *⟨*luatex*⟩*\providecommand\UnicodeFontTeXLigatures{+tlig;}

```
\frac{1}{3751} \providecommand\add@unicode@accent[2]{#2\char#1\relax}
```
 $\frac{3752}{ }$  \providecommand\DeclareUnicodeAccent[3]{%

```
 \DeclareTextCommand{#1}{#2}{\add@unicode@accent{#3}}%
```

```
3754 }
```
### \EncodingCommand

```
3755 \DeclareDocumentCommand \EncodingCommand {mO{}m}
3756 {
 \bool_if:NF \l_@@_defining_encoding_bool
 { \@@_error:nn {only-inside-encdef} \EncodingCommand }
 \DeclareTextCommand{#1}{\UnicodeEncodingName}[#2]{#3}
3760 }
```
(*End definition for \EncodingCommand. This function is documented on page* ??*.*)

### \EncodingAccent

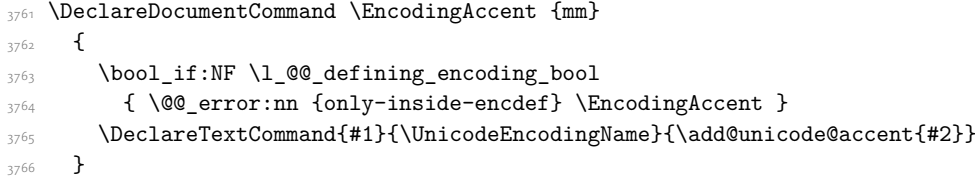

(*End definition for \EncodingAccent. This function is documented on page* ??*.*)

### \EncodingSymbol

 $3767$  \DeclareDocumentCommand \EncodingSymbol {mm}  $3768$  { \bool\_if:NF \l\_@@\_defining\_encoding\_bool { \@@\_error:nn {only-inside-encdef} \EncodingSymbol } \DeclareTextSymbol{#1}{\UnicodeEncodingName}{#2}  $3772$  }

(*End definition for \EncodingSymbol. This function is documented on page* ??*.*)

#### \EncodingComposite

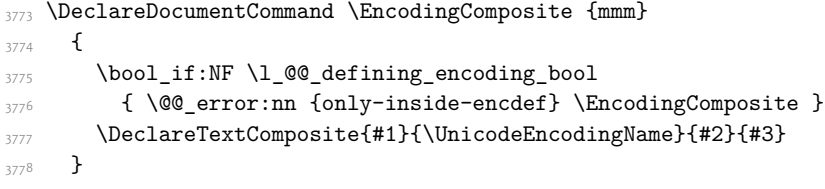

(*End definition for \EncodingComposite. This function is documented on page* ??*.*)

\EncodingCompositeCommand

```
3779 \DeclareDocumentCommand \EncodingCompositeCommand {mmm}
3780 {
\frac{3781}{ } \bool_if:NF \l_@@_defining_encoding_bool
 { \@@_error:nn {only-inside-encdef} \EncodingCompositeCommand }
\DeclareTextCompositeCommand{#1}{\UnicodeEncodingName}{#2}{#3}
3784 }
```
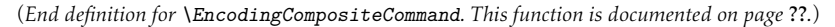

#### \DeclareUnicodeEncoding

```
\mathbb{R}<sup>3785</sup> \DeclareDocumentCommand \DeclareUnicodeEncoding {mm}
3786 {
3787 \DeclareFontEncoding{#1}{}{}
\DeclareErrorFont{#1}{lmr}{m}{n}{10}
\DeclareFontSubstitution{#1}{lmr}{m}{n}
3790 \DeclareFontFamily{#1}{lmr}{}
379
\text{Spec} \DeclareFontShape{#1}{lmr}{m}{n}
 {<->\UnicodeFontFile{lmroman10-regular}{\UnicodeFontTeXLigatures}}{}
 \DeclareFontShape{#1}{lmr}{m}{it}
 {<->\UnicodeFontFile{lmroman10-italic}{\UnicodeFontTeXLigatures}}{}
\frac{3796}{ } \DeclareFontShape{#1}{lmr}{m}{sc}
 {<->\UnicodeFontFile{lmromancaps10-regular}{\UnicodeFontTeXLigatures}}{}
 \DeclareFontShape{#1}{lmr}{bx}{n}
 {<->\UnicodeFontFile{lmroman10-bold}{\UnicodeFontTeXLigatures}}{}
 \DeclareFontShape{#1}{lmr}{bx}{it}
 {<->\UnicodeFontFile{lmroman10-bolditalic}{\UnicodeFontTeXLigatures}}{}
3802
\frac{3803} \tl_set_eq:NN \l_@@_prev_unicode_name_tl \UnicodeEncodingName
3804 \tl_set:Nn \UnicodeEncodingName {#1}
RBos \bool set true:N \l @@ defining encoding bool
3806 #2
\frac{3807}{ } \bool_set_false:N \l_@@_defining_encoding_bool
\tl_set_eq:NN \UnicodeEncodingName \l_@@_prev_unicode_name_tl
3809 }
```
(*End definition for \DeclareUnicodeEncoding. This function is documented on page* ??*.*)

| \UndeclareSymbol  | Synonyms for each other but all included for completeness.   |
|-------------------|--------------------------------------------------------------|
| \UndeclareAccent  | R810 \DeclareDocumentCommand \UndeclareSymbol {m}            |
| \UndeclareCommand | 3811                                                         |
|                   | \bool if:NF \l @@ defining encoding bool<br>3812             |
|                   | {\@@error:nn {only-inside-encdef} \UndeclareSymbol }<br>3813 |
|                   | \UndeclareTextCommand {#1} {\UnicodeEncodingName}<br>3814    |
|                   | $\mathbf{r}$<br>3815                                         |
|                   | \DeclareDocumentCommand \UndeclareAccent {m}<br>3816         |
|                   | $\overline{A}$<br>3817                                       |
|                   | \bool if:NF \l @@ defining encoding bool<br>3818             |
|                   | {\@@error:nn {only-inside-encdef} \UndeclareAccent }<br>3819 |
|                   | \UndeclareTextCommand {#1} {\UnicodeEncodingName}<br>3820    |
|                   | 3821                                                         |

```
\DeclareDocumentCommand \UndeclareCommand {m}
3823 f
\frac{3824}{ } \bool_if:NF \l_@@_defining_encoding_bool
3825 {\CQ_error:nn {only-inside-encdef} \UndeclareCommand }
3826 \UndeclareTextCommand {#1} {\UnicodeEncodingName}
3827 }
```
(*End definition for \UndeclareSymbol , \UndeclareAccent , and \UndeclareCommand. These functions are documented on page* ??*.*)

#### \UndeclareComposite

```
3828 \DeclareDocumentCommand \UndeclareComposite {mm}
3829 f
3830 \bool_if:NF \l_@@_defining_encoding_bool
3831 {\CQ_error:nn {only-inside-encdef} \UndeclareComposite }
\frac{3832}{ } \cs undefine: c
 { \c_backslash_str \UnicodeEncodingName \token_to_str:N #1 - \tl_to_str:n {#2} }
3834 }
```
(*End definition for \UndeclareComposite. This function is documented on page* ??*.*)

# 14 Selecting maths fonts

Here, the fonts used in math mode are redefined to correspond to the default roman, sans serif and typewriter fonts. Unfortunately, you can only define maths fonts in the preamble, otherwise I'd run this code whenever \setmainfont and friends was run.

\fontspec\_setup\_maths: Everything here is performed \AtBeginDocument in order to overwrite euler's attempt. This means fontspec must be loaded *after* euler. We set up a conditional to return an error if this rule is violated.

> Since every maths setup is slightly different, we also take different paths for defining various math glyphs depending which maths font package has been loaded.

```
\frac{1}{3355} \@ifpackageloaded{euler}
3836 {
3837 \bool_set_true:N \g_@@_pkg_euler_loaded_bool
3838 }
3839 {
 \bool_set_false:N \g_@@_pkg_euler_loaded_bool
3841 }
3842 \cs_set:Nn \fontspec_setup_maths:
3843 {
3844 \@ifpackageloaded{euler}
3845
3846 \bool_if:NTF \g_@@_pkg_euler_loaded_bool
_{3847} { \bool_set_true:N \g_@@_math_euler_bool }
3848 {\CQ_error:n {euler-too-late} }
3849 }
3850 \{ \}\frac{1}{\sqrt{2}} \@ifpackageloaded{lucbmath}{\bool set true:N \g @@ math lucida bool}{}
\frac{1}{\sqrt{2}} \@ifpackageloaded{lucidabr}{\bool set true:N \g @@ math lucida bool}{}
\frac{36}{3} \@ifpackageloaded{lucimatx}{\bool set true:N \g @@ math lucida bool}{}
```
Knuth's CM fonts fonts are all squashed together, combining letters, accents, text symbols and maths symbols all in the one font, cmr, plus other things in other fonts. Because we are changing the roman font in the document, we need to redefine all of the maths glyphs in EIFX's operators maths font to still go back to the legacy cmr font for all these random glyphs, unless a separate maths font package has been loaded instead.

In every case, the maths accents are always taken from the operators font, which is generally the main text font. (Actually, there is a \hat accent in EulerFractur, but it's *ugly*. So I ignore it. Sorry if this causes inconvenience.)

```
3854 \DeclareSymbolFont{legacymaths}{OT1}{cmr}{m}{n}
\text{SetSymbolFont}{legacymaths}{bold}{OT1}{cmr}{bx}{n}
\DeclareMathAccent{\acute} {\mathalpha}{legacymaths}{19}
3857 \DeclareMathAccent{\grave} {\mathalpha}{legacymaths}{18}
3858 \DeclareMathAccent{\ddot} {\mathalpha}{legacymaths}{127}
3859 \DeclareMathAccent{\tilde} {\mathalpha}{legacymaths}{126}
3860 \DeclareMathAccent{\bar} {\mathalpha}{legacymaths}{22}
3861 \DeclareMathAccent{\breve} {\mathalpha}{legacymaths}{21}
3862 \DeclareMathAccent{\check} {\mathalpha}{legacymaths}{20}
3863 \DeclareMathAccent{\hat} {\mathalpha}{legacymaths}{94} % too bad, euler
3864 \DeclareMathAccent{\dot} {\mathalpha}{legacymaths}{95}
\frac{3865} \DeclareMathAccent{\mathring}{\mathalpha}{legacymaths}{23}
```
\colon: what's going on? Okay, so : and \colon in maths mode are defined in a few places, so I need to work out what does what. Respectively, we have:

```
% % fontmath.ltx:
% \DeclareMathSymbol{\colon}{\mathpunct}{operators}{"3A}
% \DeclareMathSymbol{:}{\mathrel}{operators}{"3A}
\gamma% % amsmath.sty:
% \renewcommand{\colon}{\nobreak\mskip2mu\mathpunct{}\nonscript
% \mkern-\thinmuskip{:}\mskip6muplus1mu\relax}
\frac{9}{2}% % euler.sty:
% \DeclareMathSymbol{:}\mathrel {EulerFraktur}{"3A}
%
% % lucbmath.sty:
% \DeclareMathSymbol{\@tempb}{\mathpunct}{operators}{58}
% \ifx\colon\@tempb
% \DeclareMathSymbol{\colon}{\mathpunct}{operators}{58}
% \setminus fi% \DeclareMathSymbol{:}{\mathrel}{operators}{58}
```
 $(3A_{16} = 58_{10})$  So I think, based on this summary, that it is fair to tell fontspec to 'replace' the operators font with legacymaths for this symbol, except when amsmath is loaded since we want to keep its definition.

```
3866 \group begin:
\mathchardef\@tempa="603A \relax
3868 \ifx\colon\@tempa
\DeclareMathSymbol{\colon}{\mathpunct}{legacymaths}{58}
```
 $3870$  \fi  $\sum_{3871}$  \group\_end:

The following symbols are only defined specifically in euler, so skip them if that package is loaded.

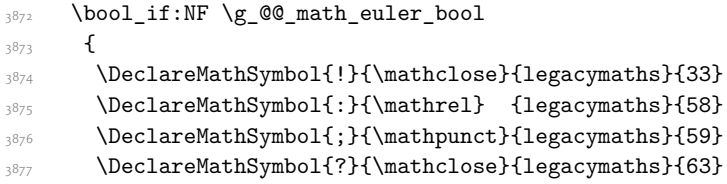

And these ones are defined both in euler and lucbmath, so we only need to run this code if no extra maths package has been loaded.

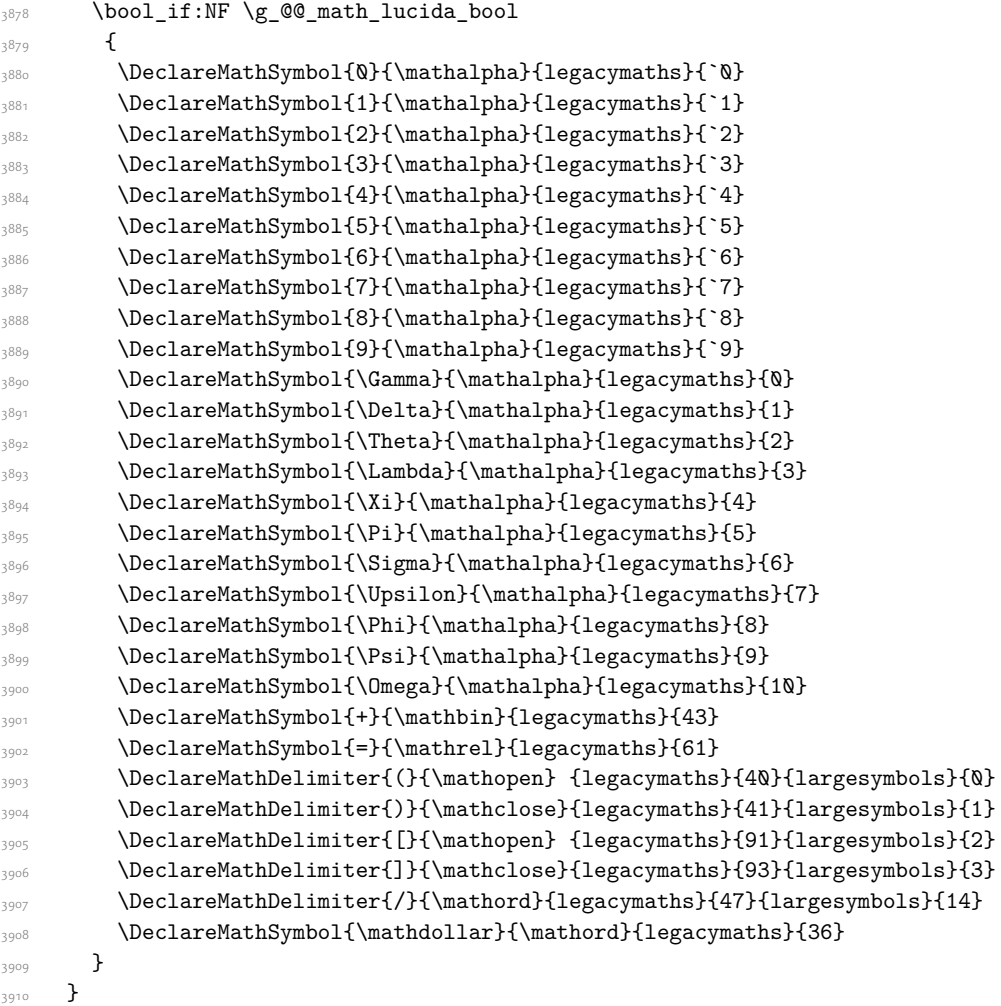

Finally, we change the font definitions for \mathrm and so on. These are defined using the \g\_@@\_mathrm\_tl (…) macros, which default to \rmdefault but may be specified with the \setmathrm (…) commands in the preamble.

Since LTFX only generally defines one level of boldness, we omit \mathbf in the bold maths series. It can be specified as per usual with \setboldmathrm, which stores the appropriate family name in  $\gtrsim$  @@ bfmathrm tl.

```
\DeclareSymbolFont{operators}\g_fontspec_encoding_tl\g_@@_mathrm_tl\mddefault\updefault
 \SetSymbolFont{operators}{normal}\g_fontspec_encoding_tl\g_@@_mathrm_tl\mddefault\updefault
\DeclareSymbolFontAlphabet\mathrm{operators}
 \SetMathAlphabet\mathit{normal}\g_fontspec_encoding_tl\g_@@_mathrm_tl\mddefault\itdefault
 \SetMathAlphabet\mathbf{normal}\g_fontspec_encoding_tl\g_@@_mathrm_tl\bfdefault\updefault
 \SetMathAlphabet\mathsf{normal}\g_fontspec_encoding_tl\g_@@_mathsf_tl\mddefault\updefault
 \SetMathAlphabet\mathtt{normal}\g_fontspec_encoding_tl\g_@@_mathtt_tl\mddefault\updefault
 \SetSymbolFont{operators}{bold}\g_fontspec_encoding_tl\g_@@_mathrm_tl\bfdefault\updefault
3919 \tl_if_empty:NTF \g_@@_bfmathrm_tl
3920 f
\SetMathAlphabet\mathit{bold}\g_fontspec_encoding_tl\g_@@_mathrm_tl\bfdefault\itdefault
3922 }
3923 \{ \SetMathAlphabet\mathrm{bold}\g_fontspec_encoding_tl\g_@@_bfmathrm_tl\mddefault\updefault
 \SetMathAlphabet\mathbf{bold}\g_fontspec_encoding_tl\g_@@_bfmathrm_tl\bfdefault\updefault
 \SetMathAlphabet\mathit{bold}\g_fontspec_encoding_tl\g_@@_bfmathrm_tl\mddefault\itdefault
3927 }
 \SetMathAlphabet\mathsf{bold}\g_fontspec_encoding_tl\g_@@_mathsf_tl\bfdefault\updefault
 \SetMathAlphabet\mathtt{bold}\g_fontspec_encoding_tl\g_@@_mathtt_tl\bfdefault\updefault
3930 }
```
(*End definition for \fontspec\_setup\_maths:. This function is documented on page* ??*.*)

\fontspec\_maybe\_setup\_maths: We're a little less sophisticated about not executing the maths setup if various other maths font packages are loaded. This list is based on the wonderful 'L'IFXFont Catalogue': http:// www.tug.dk/FontCatalogue/mathfonts.html. I'm sure there are more I've missed. Do the T<sub>EX</sub> Gyre fonts have maths support yet?

> Untested: would \unless\ifnum\Gamma=28672\relax\bool\_set\_false:N \g\_@@\_math\_bool\fi be a better test? This needs more cooperation with euler and lucida, I think.

```
\frac{3931}{165}\cs_new:Nn \fontspec_maybe_setup_maths:
3932 {
3933 \@ifpackageloaded{anttor}
3934 {
 \ifx\define@antt@mathversions a\bool_set_false:N \g_@@_math_bool\fi
3936 }{}
 \@ifpackageloaded{arevmath}{\bool_set_false:N \g_@@_math_bool}{}
 \@ifpackageloaded{eulervm}{\bool_set_false:N \g_@@_math_bool}{}
 \@ifpackageloaded{mathdesign}{\bool_set_false:N \g_@@_math_bool}{}
\frac{q}{\bmod{1-\text{block}} \@ifpackageloaded{cmbright}{\bool_set_false:N \g_@@_math_bool}{}
 \@ifpackageloaded{mathesf}{\bool_set_false:N \g_@@_math_bool}{}
\frac{3}{43} \@ifpackageloaded{gfsartemisia}{\bool set false:N \g_@@_math_bool}{}
 \@ifpackageloaded{gfsneohellenic}{\bool_set_false:N \g_@@_math_bool}{}
3945 \@ifpackageloaded{iwona}
3946 {
\sum_{3947} \ifx\define@iwona@mathversions a\bool_set_false:N \g_@@_math_bool\fi
{}_{3948} }{}
\frac{3949} \@ifpackageloaded{kpfonts}{\bool_set_false:N \g_@@_math_bool}{}
```

```
\frac{3950}{\Theta} \@ifpackageloaded{kmath}{\bool_set_false:N \g_@@_math_bool}{}
\@ifpackageloaded{kurier}
3952 {
 \ifx\define@kurier@mathversions a\bool_set_false:N \g_@@_math_bool\fi
{}_{3954} }{}
 \@ifpackageloaded{fouriernc}{\bool_set_false:N \g_@@_math_bool}{}
 \@ifpackageloaded{fourier}{\bool_set_false:N \g_@@_math_bool}{}
3957 \@ifpackageloaded{lmodern}{\bool_set_false:N \g_@@_math_bool}{}
 \@ifpackageloaded{mathpazo}{\bool_set_false:N \g_@@_math_bool}{}
 \@ifpackageloaded{mathptmx}{\bool_set_false:N \g_@@_math_bool}{}
 \@ifpackageloaded{MinionPro}{\bool_set_false:N \g_@@_math_bool}{}
\frac{1}{2} \@ifpackageloaded{unicode-math}{\bool_set_false:N \g_@@_math_bool}{}
3962 \@ifpackageloaded{breqn}{\bool_set_false:N \g_@@_math_bool}{}
3963 \bool_if:NT \g_@@_math_bool
30643965 \@@_info:n {setup-math}
3966 \fontspec_setup_maths:
3967
3968 }
3969 \AtBeginDocument{\fontspec_maybe_setup_maths:}
```
(*End definition for \fontspec\_maybe\_setup\_maths:. This function is documented on page* ??*.*)

# 15 Closing code

## 15.1 Finishing up

Now we just want to set up loading the .cfg file, if it exists.

```
3970 \bool_if:NT \g_@@_cfg_bool
3971 {
3972 \InputIfFileExists{fontspec.cfg}
3973 {}
 {\typeout{No~ fontspec.cfg~ file~ found;~ no~ configuration~ loaded.}}
3975 }
```
# 16 Changes to the NFSS

*⟨*\*fontspec*⟩*

## 16.1 Italic small caps and so on

\sishape \textsi These commands for actually selecting italic small caps have been defined for many years; I'm inclined to drop them. They're probably used very infrequently; I personally prefer just writing \textit{\textsc{...}} instead.

```
3977 \providecommand*\itscdefault{\itdefault\scdefault}
3978 \providecommand*\slscdefault{\sldefault\scdefault}
3979 \DeclareRobustCommand{\sishape}
3980 f
3981 \not@math@alphabet\sishape\relax
\fontshape{\itscdefault}\selectfont
```
 $3983$  } \DeclareTextFontCommand{\textsi}{\sishape}

(*End definition for \sishape and \textsi. These functions are documented on page* ??*.*)

LATEX's 'shape' font axis needs to be overloaded to support italic small caps and slanted small caps. These are the combinations to support:

```
3985 \cs_new:Nn \@@_shape_merge:nn { c_@@_shape_#1_#2_tl }
3986 \tl_const:cn { \@@_shape_merge:nn \itdefault \scdefault } {\itscdefault}
3987 \tl_const:cn { \@@_shape_merge:nn \sldefault \scdefault } {\slscdefault}
3988 \tl_const:cn { \@@_shape_merge:nn \scdefault \itdefault } {\itscdefault}
3989 \tl_const:cn { \@@_shape_merge:nn \scdefault \sldefault } {\slscdefault}
 \tl_const:cn { \@@_shape_merge:nn \slscdefault \itdefault } {\itscdefault}
\frac{1}{\text{constant}} \text{total } {\slscdefault } {\slscdefault}
\begin{bmatrix} \times \text{ } t \leq t \leq t \end{bmatrix} (scdefault } {\scdefault }
\frac{1}{\text{const:cn } \leq \text{supp} \cdot \text{updefault } } {\text{edefault}}
```
\fontspec\_merge\_shape:n These macros enable the overload on the \..shape commands. First, a shape 'new+current' (prefix) or 'current+new' (suffix) is tried. If not found, fall back on the 'new' shape.

```
3994 \cs_new:Nn \fontspec_merge_shape:n
3995 {
3996 \@@_if_merge_shape:nTF {#1}
{\cdot} { \fontshape { \tl_use:c { \@@_shape_merge:nn {\f@shape} {#1} } } \selectfont }
\{ \cdot \} { \{ \cdot \} \} \} \} \} \} \}\sum_{\text{2000}}
```
The following is rather specific; it only returns true if the merged shape exists, but more importantly also if the merged shape is defined for the current font.

```
 \prg_new_conditional:Nnn \@@_if_merge_shape:n {TF}
_{4001} {
\Delta<sub>4002</sub> \bool lazy and:nnTF
4003 {\tl_if_exist_p:c {\@@_shape_merge:nn {\f@shape} {#1} } }
_{4004} {
\cos \cs_if_exist_p:c
4006 \qquad \qquad \qquad \qquad \qquad \qquad \qquad \qquad \qquad \qquad \qquad \qquad \qquad \qquad \qquad \qquad \qquad \qquad \qquad \qquad \qquad \qquad \qquad \qquad \qquad \qquad \qquad \qquad \qquad \qquad \qquad \qquad \qquad \qquad \qquad \qquad \qquad \f@encoding/\f@family/\f@series/
\downarrow \downarrow }
1010 }
\text{array} \prg_return_true: \prg_return_false:
4012 }
```

```
(End definition for \fontspec_merge_shape:n. This function is documented on page ??.)
```

```
\itshape
\scshape
\upshape
\slshape
          The original \..shape commands are redefined to use the merge shape macro.
           4013 \DeclareRobustCommand \itshape
           \overline{f}\leftarrow \not@math@alphabet\itshape\mathit
            \fontspec_merge_shape:n\itdefault
           4017 - 74018 \DeclareRobustCommand \slshape
           4019 {
                \not@math@alphabet\slshape\relax
```

```
\frac{4021}{4021} \fontspec_merge_shape:n\sldefault
4022 }
4023 \DeclareRobustCommand \scshape
4024 {
 \not@math@alphabet\scshape\relax
 \fontspec_merge_shape:n\scdefault
4027 }
4028 \DeclareRobustCommand \upshape
4029 \epsilon \not@math@alphabet\upshape\relax
\frac{4031}{ } \fontspec_merge_shape:n\updefault
4032 }
```
(*End definition for \itshape and others. These functions are documented on page* ??*.*)

## 16.2 Emphasis

#### \emfontdeclare

```
 \cs_new_protected:Npn \emfontdeclare #1
4034 {
 \prop_clear:N \g_@@_em_prop
4036 \int_zero:N \l_@@_emdef_int
 \bool_set_true:N \g_@@_em_normalise_slant_bool
4038
\text{+4039} \tl_if_in:nnT {#1} {\slshape}
\overline{f}\text{t}_1 \text{t}_1 \{ \text{t}_2 \} \text{t}_2 \{ \text{t}_3 \}4042 \bool_set_false:N \g_@@_em_normalise_slant_bool
 }
4045 }
4046
4047 \group_begin:
A048 \normalfont
 \clist_map_inline:nn {\emreset,#1}
4050 \left\{ \begin{array}{c} 1 \end{array} \right.4051 ##1
\text{Prop\_gput\_if\_new:NxV} \g_\text{prop\_prop} {\ \f \l.\l_\@Q\end{in} \} \prop_gput:Nxn \g_@@_em_prop { switch-\int_use:N \l_@@_emdef_int } { ##1 }
\int_{4054} \int_incr:N \l_@@_emdef_int
4055 }
4056 \group_end:
4057 }
```
(*End definition for \emfontdeclare. This function is documented on page* ??*.*)

### \em

4058 \DeclareRobustCommand \em  $4059$  { 4060 \Cnomath\em  $\begin{array}{ll}\n\downarrow$  1 set:Nx \1 @@ emshape query tl { \f@shape }  $1062$ 

```
 \bool_if:NT \g_@@_em_normalise_slant_bool
4064 \left\{ \begin{array}{ccc} 1 & 1 & 1 \\ 1 & 1 & 1 \end{array} \right\} \tl_replace_all:Nnn \l_@@_emshape_query_tl {/sl} {/it}
4066 }
4067
 ⟨debug⟩ \typeout{Emph~ level:~\int_use:N \l_@@_em_int}
 \prop_get:NxNT \g_@@_em_prop { \l_@@_emshape_query_tl } \l_@@_em_tmp_tl
4070 {
\int_{4071} \int_set:Nn \l_@@_em_int { \l_@@_em_tmp_tl }
 ⟨debug⟩ \typeout{Shape~ (\l_@@_emshape_query_tl)~ detected;~ new~ level:~\int_use:N \l_@@_em_int}
4073 }
4074
4075 \int_incr:N \l_@@_em_int
4076
 \prop_get:NxNTF \g_@@_em_prop { switch-\int_use:N \l_@@_em_int } \l_@@_em_switch_tl
_{4078} { \1_00_em_switch_tl }
4079 \left\{ \begin{array}{ccc} 4079 & & & \end{array} \right\} \int_zero:N \l_@@_em_int
4081 \emreset
4082 }
4083
4084 }
```

```
(End definition for \em. This function is documented on page ??.)
```

```
\emph
     \emshape
\eminnershape
     \emreset
                \text{Command}\{\emptyset\}4086 \cs_set:Npn \emreset { \upshape }
               \begin{array}{ccc} \text{408} & \text{Cs}\end{array}\frac{4088}{c} \cs_set:Npn \eminnershape { \upshape }
```
(*End definition for \emph and others. These functions are documented on page* ??*.*)

# 16.3 Strong emphasis

```
\strongfontdeclare
                   \frac{4089}{100} \cs_new_protected:Npn \strongfontdeclare #1
                   _{4090} {
                   4091 \prop_clear:N \g_@@_strong_prop
                   4092 \int_zero:N \l_@@_strongdef_int
                   4093
                   4094 \group_begin:
                   4095 \normalfont
                   \frac{1}{1} \clist map inline:nn {\strongreset,#1}
                   4097 \qquad \qquad {
                   4098 ##1
                    \prop_gput_if_new:NxV \g_@@_strong_prop { \f@series } { \l_@@_strongdef_int }
                    \prop_gput:Nxn \g_@@_strong_prop { switch-\int_use:N \l_@@_strongdef_int } { ##1 }
                    \int_incr:N \l_@@_strongdef_int
                   4102 }
                   4103 \group_end:
                   \frac{1}{4104} }
```
(*End definition for \strongfontdeclare. This function is documented on page* ??*.*)

#### \strongenv

```
4105 \DeclareRobustCommand \strongenv
4106 f
4107 \@nomath\strongenv
4108
 ⟨debug⟩ \typeout{Strong~ level:~\int_use:N \l_@@_strong_int}
 \prop_get:NxNT \g_@@_strong_prop { \f@series } \l_@@_strong_tmp_tl
\frac{4111}{2} \left\{ \begin{array}{c} 1 & 1 \\ 1 & 1 \end{array} \right\}\int_{4112} \int set:Nn \l @@ strong int { \l @@ strong tmp tl }
 ⟨debug⟩ \typeout{Series~ (\f@series)~ detected;~ new~ level:~\int_use:N \l_@@_strong_int}
31144115
 \int_incr:N \l_@@_strong_int
4117
4118 \prop_get:NxNTF \g_@@_strong_prop { switch-\int_use:N \l_@@_strong_int } \l_@@_strong_sw
_{4119} { \l_@@_strong_switch_tl }
4120 \int_zero:N \l_@@_strong_int
4122 \strongreset
\frac{4123}{2} }
4124
4125 }
```

```
(End definition for \strongenv. This function is documented on page ??.)
```
#### \strong

```
\strongreset 4126 \DeclareTextFontCommand{\strong}{\strongenv}
                4127 \cs_set:Npn \strongreset {}
                (End definition for \strong and \strongreset. These functions are documented on page ??.)
```
## \reset@font Ensure nesting resets when necessary:

```
4128 \cs_set:Npn \reset@font
4129 {
4130 \normalfont
4131 \int_zero:N \l_@@_em_int
\{4132\} \int zero:N \l @@ strong int
4133 }
(End definition for \reset@font. This function is documented on page ??.)
     Programmer's interface for setting nesting levels:
\frac{1}{4} \text{ Cs_new:} \fontspec_set_em_level:n {\int_set:Nn \l_@@_em_int {#1} }
4135 \cs_new:Nn \fontspec_set_strong_level:n { \int_set:Nn \l_@@_strong_int {#1} }
     Defaults:
\Delta136 \strongfontdeclare{ \bfseries }
\frac{1}{37} \emfontdeclare{ \emshape, \eminnershape }
 ⟨/fontspec⟩
```
# 17 Patching code

*⟨*\*fontspec*⟩*

17.1  $\left.\right\}$ 

\- This macro is courtesy of Frank Mittelbach and the LATEX 2*ε* source code.

```
A140 \DeclareRobustCommand{\-}
4141 {
4142 \discretionary
4143 {
 \char\ifnum\hyphenchar\font<\z@
 \xlx@defaulthyphenchar
4146 \else
4147 \hyphenchar\font
4148 \fi
4149 }{}{}
4150 }
4151 \def\xlx@defaulthyphenchar{`\-}
```
(*End definition for \-. This function is documented on page* ??*.*)

## 17.2 Verbatims

Many thanks to Apostolos Syropoulos for discovering this problem and writing the redefinion of LTEX's verbatim environment and \verb\* command.

\fontspec\_visible\_space: Print u+2423: open box, which is used to visibly display a space character.

```
\{4152\} \cs_new:Nn \fontspec_visible_space:
4153 {
 \@@_primitive_font_glyph_if_exist:NnTF \font {"2423}
 { \char"2423\scan_stop: }
_{4156} { \fontspec_visible_space_fallback: }
4157 }
```
(*End definition for \fontspec\_visible\_space:. This function is documented on page* ??*.*)

\fontspec\_visible\_space\_fallback: If the current font doesn't have u+2423: open box, use Latin Modern Mono instead.

```
\frac{4158}{158} \cs_new:Nn \fontspec_visible_space_fallback:
4159 {
4160 {
\frac{1}{\foseer} \usefont{\g_fontspec_encoding_tl}{lmtt}{\f@series}{\f@shape}
4162 \textvisiblespace
4163 }
4164 }
```
(*End definition for \fontspec\_visible\_space\_fallback:. This function is documented on page* ??*.*)

\fontspec\_print\_visible\_spaces: Helper macro to turn spaces (^^20) active and print visible space instead.

- $4165$  \group begin:
- 4166 \char set catcode active:n{"20}%
- $\frac{4167}{2167}$  \cs gset:Npn\fontspec print visible spaces:{%
- $\triangle$ <sub>4168</sub> \char set catcode active:n{"20}%

```
\frac{4169}{cs} \cs_set_eq:NN^^20\fontspec_visible_space:%
4170 }%
4171 \group_end:
```
(*End definition for \fontspec\_print\_visible\_spaces:. This function is documented on page* ??*.*)

\verb Redefine \verb to use \fontspec\_print\_visible\_spaces:.

> 4172 \def\verb  $4173$  { \relax\ifmmode\hbox\else\leavevmode\null\fi 4175 \bgroup \verb@eol@error \let\do\@makeother \dospecials 4177 \verbatim@font\@noligs 4178 \@ifstar\@@sverb\@verb  $4179$  }  $\left\{ \otimes \delta \right\}$  \def\@@sverb{\fontspec\_print\_visible\_spaces:\@sverb}

(*End definition for \verb and \verb\*. These functions are documented on page* ??*.*)

It's better to put small things into \AtBeginDocument, so here we go:

```
4181 \AtBeginDocument
4182 + 54183 \fontspec_patch_verbatim:
4184 \fontspec_patch_moreverb:
4185 \fontspec_patch_fancyvrb:
4186 \fontspec_patch_listings:
4187 }
```
verbatim\* With the verbatim package.

\verb\*

```
4188 \cs_set:Npn \fontspec_patch_verbatim:
4189 {
\Box \@ifpackageloaded{verbatim}
_{4191} {
4192 \cs_set:cpn {verbatim*}
4193 \{\group begin: \@verbatim \fontspec print visible spaces: \verbatim@start
4195 }
4196 }
This is for vanilla LATEX.
```

```
4197 {
\{v \in \mathcal{S}_1 \} (cs_set:cpn {verbatim*}
```

```
4199 \qquad \qquad {
           \@verbatim \fontspec_print_visible_spaces: \@sxverbatim
4201 }
4202 }
4203 }
```
listingcont\* This is for moreverb. The main listing\* environment inherits this definition.

 $\leftarrow$   $\csc$ \_set:Npn \fontspec\_patch\_moreverb:  $4205$  { \@ifpackageloaded{moreverb}{  $\{\cos\theta\}$  (cs set:cpn {listingcont\*}

```
4208 {
 \cs_set:Npn \verbatim@processline
\frac{4210}{2} \thelisting@line \global\advance\listing@line\c_one
4212 \the\verbatim@line\par
4213 }
 \@verbatim \fontspec_print_visible_spaces: \verbatim@start
4215 }
4216 }{}
4217 }
    listings and fancvrb make things nice and easy:
\left\{218\right\} \cs_set:Npn \fontspec_patch_fancyvrb:
4219 {
 \@ifpackageloaded{fancyvrb}
\frac{1}{2221} {
 \cs_set_eq:NN \FancyVerbSpace \fontspec_visible_space:
{}_{4223} }{}
4224 }
\{4225\} \cs set:Npn \fontspec patch listings:
4226 {
\{4227\} \@ifpackageloaded{listings}
4228
 \cs_set_eq:NN \lst@visiblespace \fontspec_visible_space:
4230 }{}
4231 }
```
# 17.3 \oldstylenums

\oldstylenums \liningnums This command obviously needs a redefinition. And we may as well provide the reverse command.

```
\{A_{232} \text{ \&RenewDocumentCommand \cdot old}4233 {
_{4234} { \addfontfeature{Numbers=01dStyle} #1 }
4235 }
4236 \NewDocumentCommand \liningnums {m}
4237 {
_{4238} { \addfontfeature{Numbers=Lining} #1 }
4239 }
```
(*End definition for \oldstylenums and \liningnums. These functions are documented on page* ??*.*)

*⟨/*fontspec*⟩*
# Index

The italic numbers denote the pages where the corresponding entry is described, numbers underlined point to the definition, all others indicate the places where it is used.

 $\overline{\phantom{a}}$ 

### Symbols

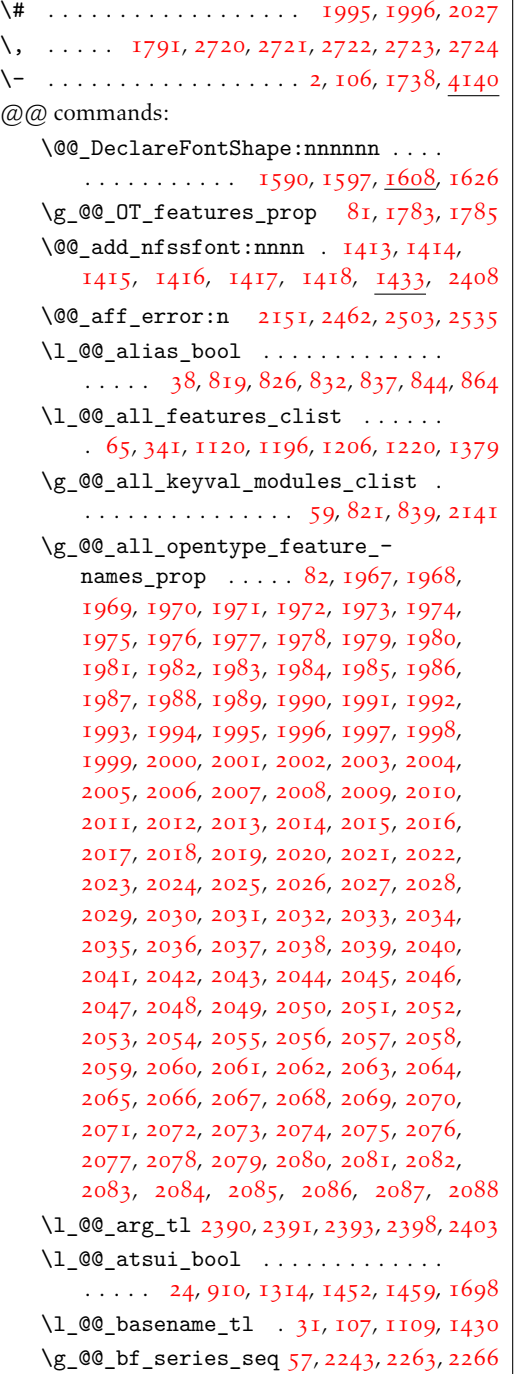

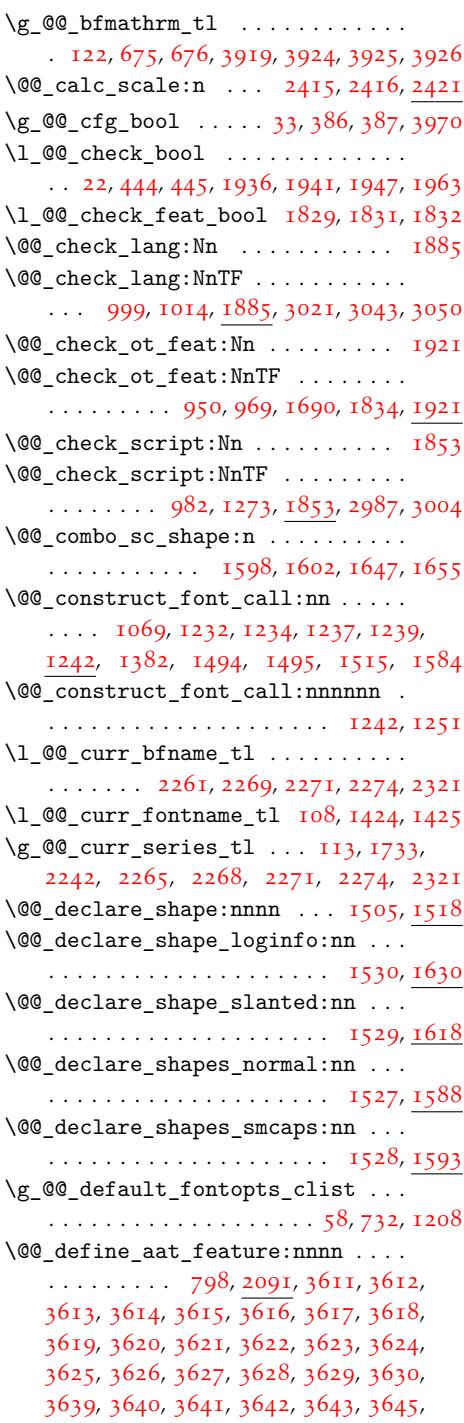

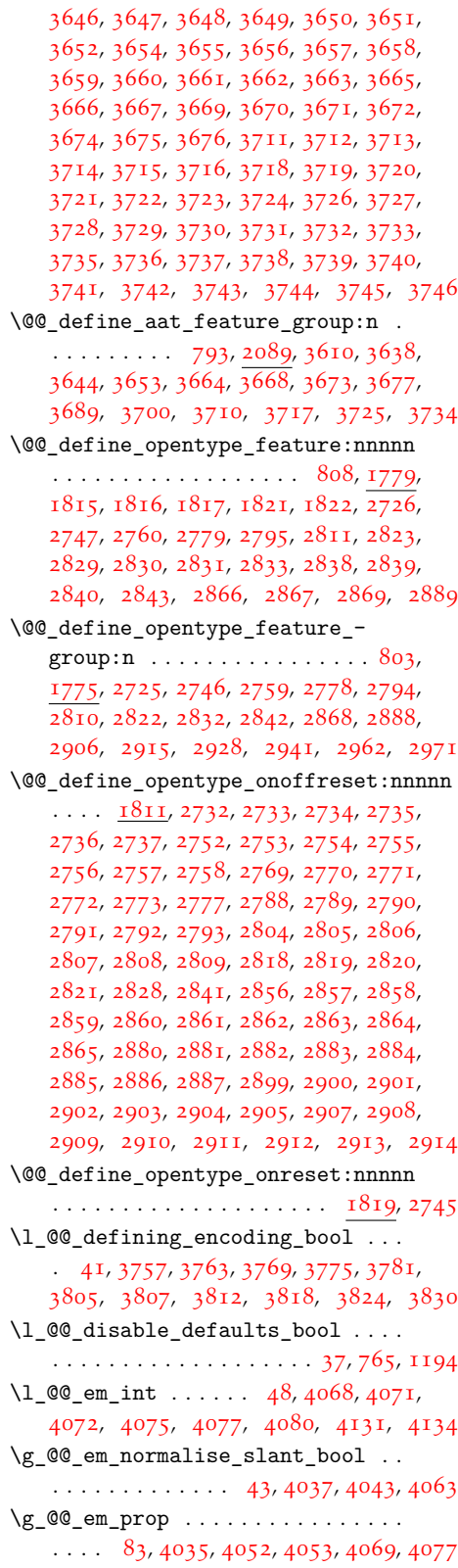

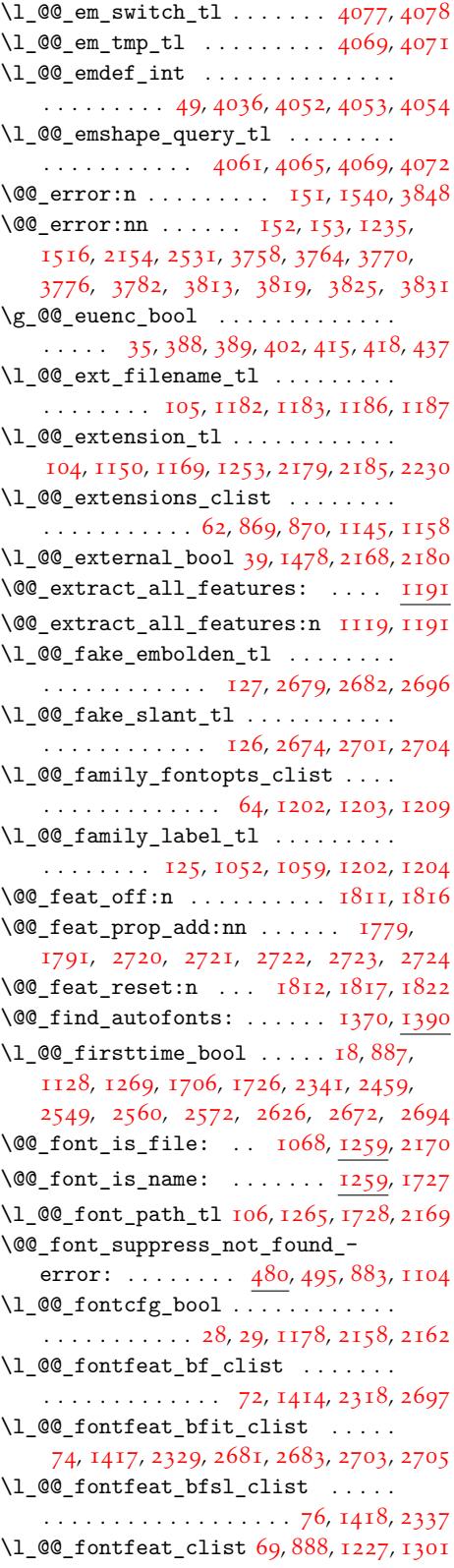

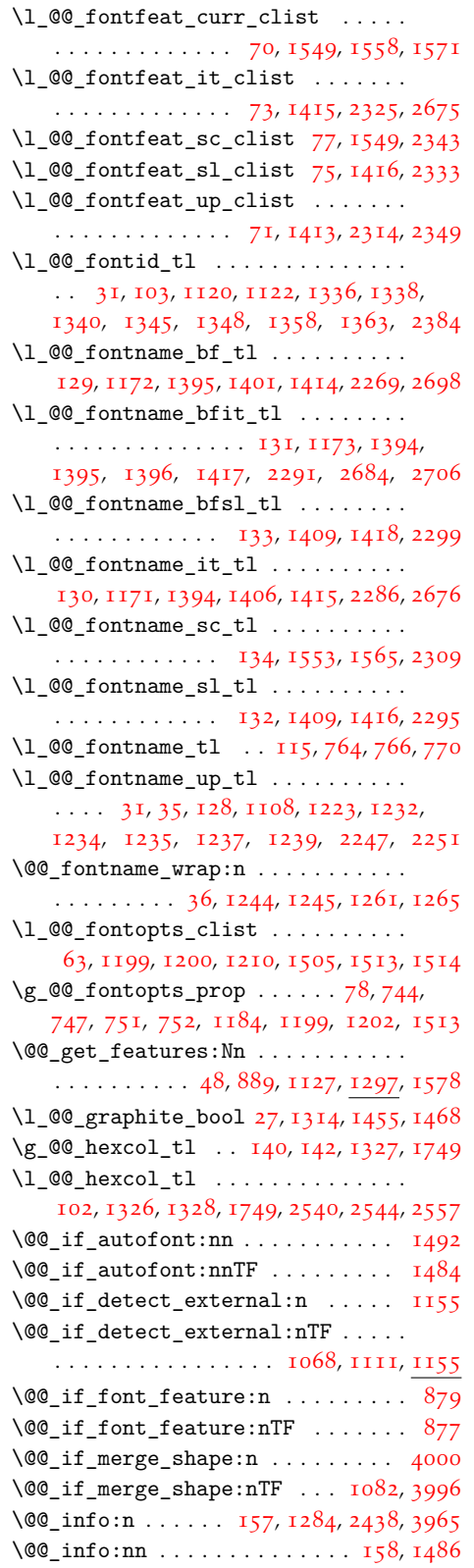

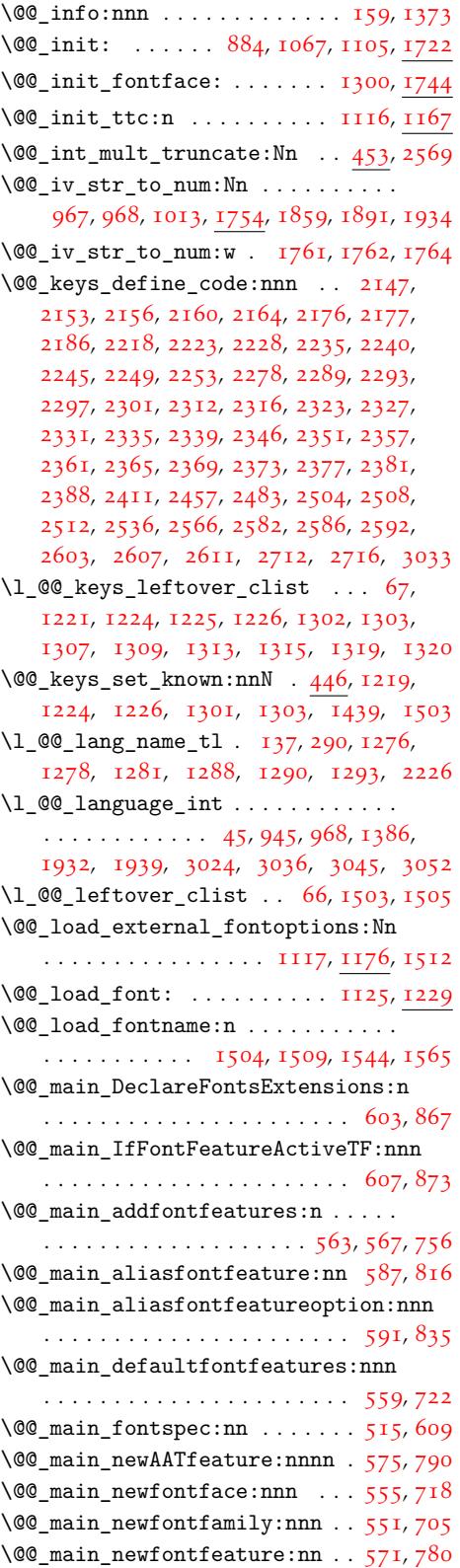

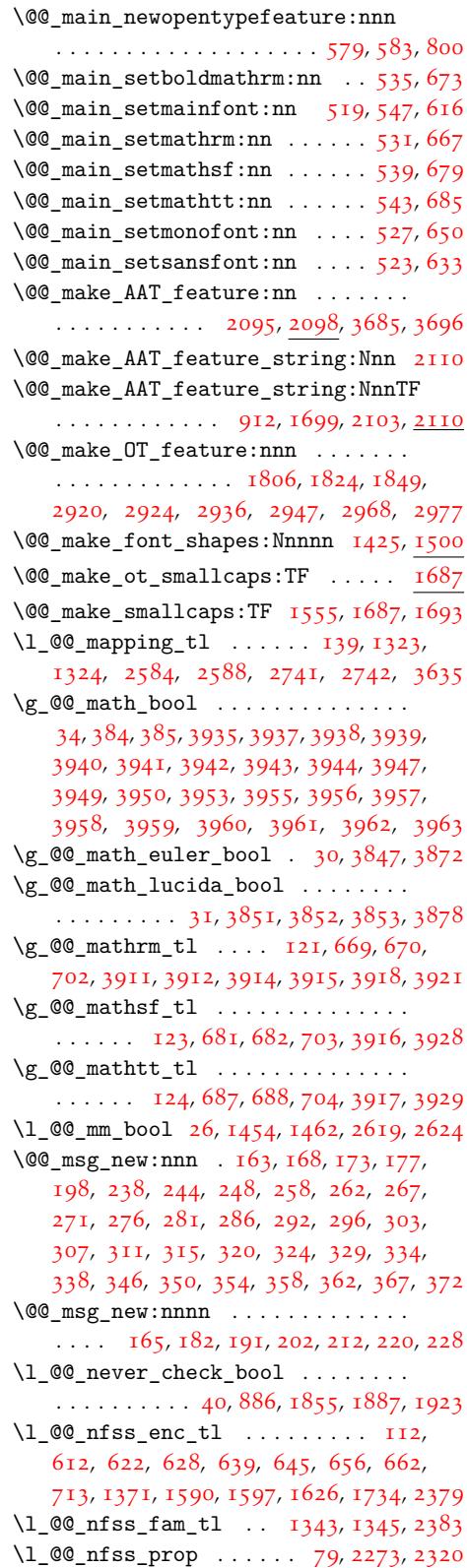

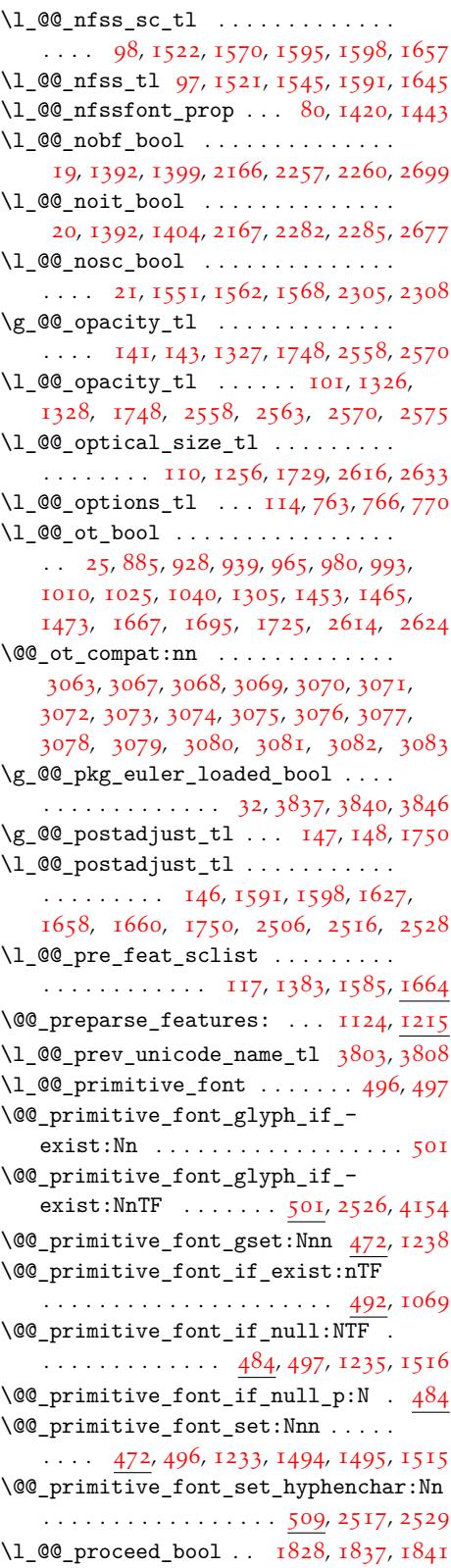

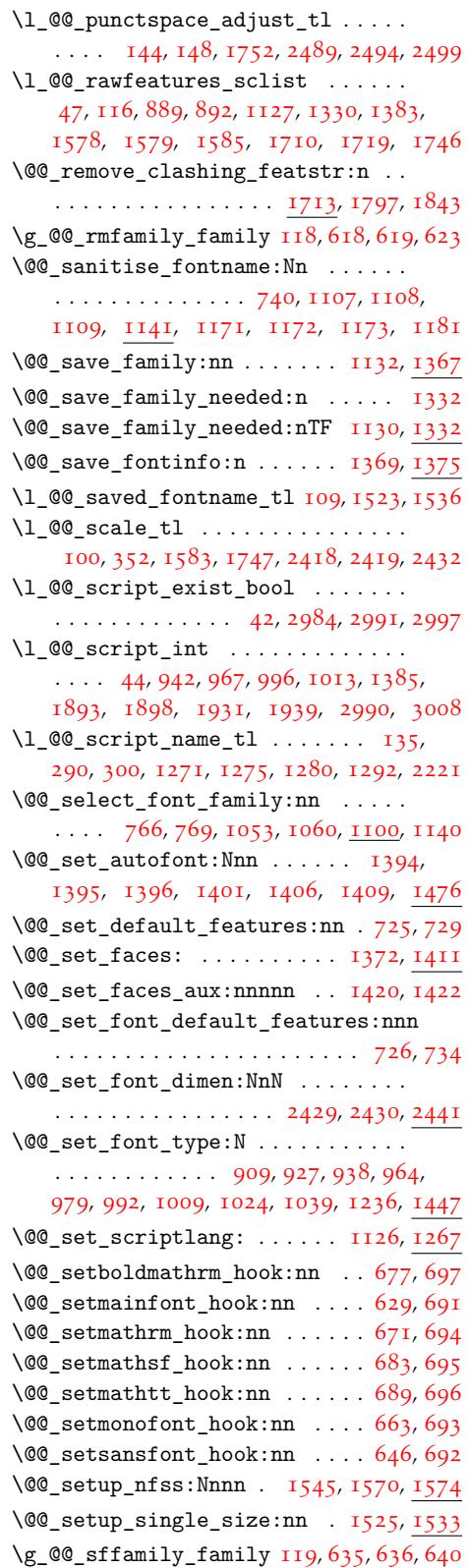

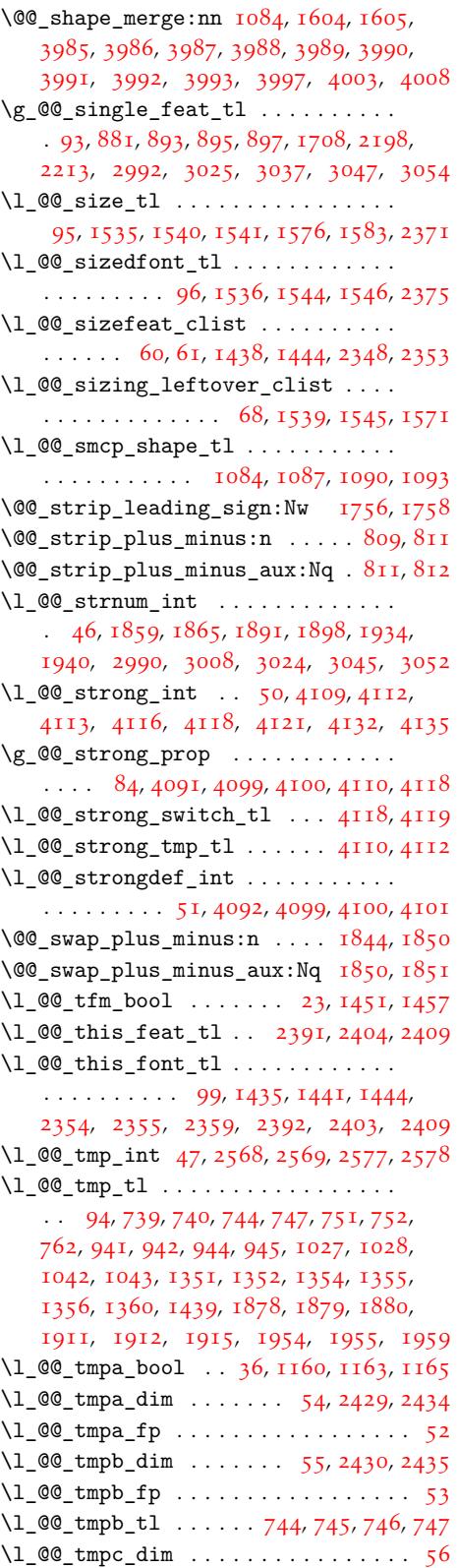

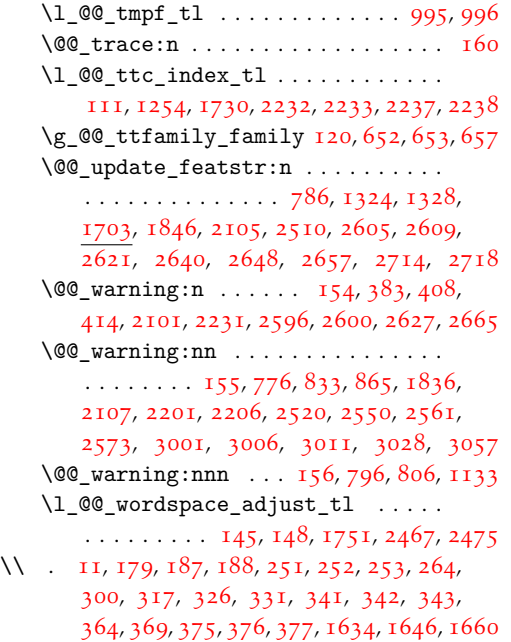

#### [A](#page-5-35)

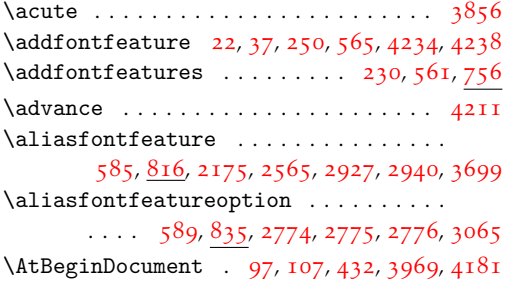

[B](#page-58-16)

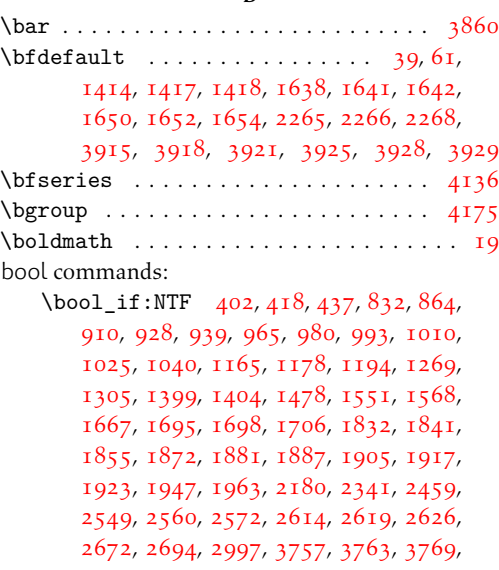

3775, 3781, 3812, 3818, 3824, 3830, 3846, 3872, 3878, 3963, 3970, 4063 \bool\_if:nTF 1314, 1392, 1620, 1760, 2624 \bool\_lazy\_and:nnTF . . . . . . . . . 4002  $\b{$ bool new: N [. . . .](#page-95-3). [. .](#page-95-4) 18, [19,](#page-96-0) 20, [21](#page-96-1), } [22,](#page-96-11) 23, [24,](#page-98-0) 25, [26,](#page-98-1) 27, [28,](#page-100-12) 30, [31,](#page-100-0) 3[2,](#page-103-6) 33, 34, 35, [36,](#page-36-1) 37, [38,](#page-38-10) [39,](#page-44-11) 40, [41,](#page-48-8) 42, [43](#page-69-5) \bool\_set\_false:N . . 385, 387, 38[9,](#page-101-13) 445, 819, 837, 887, 11[28,](#page-2-1) [1160](#page-2-8), [14](#page-2-9)[51](#page-2-10), [14](#page-2-0)5[2,](#page-2-13) 1[45](#page-2-15)3, [14](#page-2-11)[54](#page-2-7), [145](#page-2-4)[5,](#page-2-2) [172](#page-2-5)5, [18](#page-2-6)[31](#page-2-12), [18](#page-3-3)3[7,](#page-3-18) 1[862](#page-3-9), [18](#page-3-29)[95,](#page-3-6) [193](#page-3-0)[6,](#page-3-11) 2[158](#page-3-19), [21](#page-3-5)[62,](#page-3-20) 2260, 2285, 2308, 267[7,](#page-10-5) 26[99,](#page-10-1) 2[984](#page-10-3), [3807](#page-12-1), [38](#page-22-0)[40,](#page-23-2) 3[935,](#page-24-2) [3937,](#page-31-3) [3938,](#page-32-14) [3939](#page-40-9), [3940,](#page-40-11) [3941](#page-40-4), [3942](#page-40-2), [3943,](#page-40-0) [3944,](#page-47-12) [3947](#page-50-1), [3949,](#page-50-18) [3950](#page-51-11), [3953](#page-51-12), [3955,](#page-52-0) [3956,](#page-58-6) [3957](#page-58-7), [3958,](#page-60-13) [3959](#page-61-15), [396](#page-61-17)0, [396](#page-70-7)1, [39](#page-71-15)[62,](#page-77-5) 4043 \bo[ol\\_se](#page-95-2)[t\\_tru](#page-96-10)[e:N](#page-99-4) [. . . .](#page-99-5) [. . .](#page-99-6) . 29, [384](#page-99-7), [386,](#page-99-8) [388,](#page-99-9) 4[15,](#page-99-10) 444, [76](#page-99-11)5, [826](#page-99-12), [844](#page-99-13), [885,](#page-99-14) [886,](#page-100-2) 1[163,](#page-100-3) [1457,](#page-100-4) [1459,](#page-100-5) [1462](#page-100-6), [1465,](#page-100-7) [1468,](#page-100-8) 1[473,](#page-100-9) 15[62,](#page-100-10) 17[26,](#page-100-11) 182[8,](#page-102-5) 1829, 1866, 1899, 1941, 216[6,](#page-2-3) 2[167](#page-10-4), [2168](#page-10-0), [225](#page-10-2)7, [22](#page-11-1)8[2,](#page-12-0) 23[05,](#page-21-0) 2[991,](#page-23-0) 3[805](#page-23-3), [3837](#page-24-11), [38](#page-24-10)47, 38[51,](#page-40-10) 38[52,](#page-40-12) 38[53,](#page-40-3) 4037 \bo[ol\\_un](#page-40-5)[til\\_d](#page-40-1)[o](#page-32-15)[:nn](#page-40-6) .. 1[863,](#page-47-2) 1[896,](#page-50-19) 1937 \breve [. . .](#page-50-0). [. . . .](#page-51-13) [. . . .](#page-51-14). [. . . .](#page-52-1) [. . . .](#page-58-14). [. .](#page-58-15) 3861

#### [C](#page-61-14)

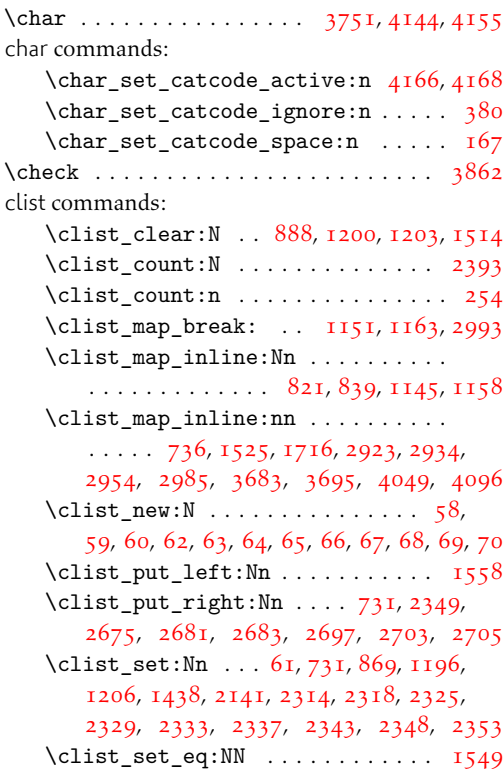

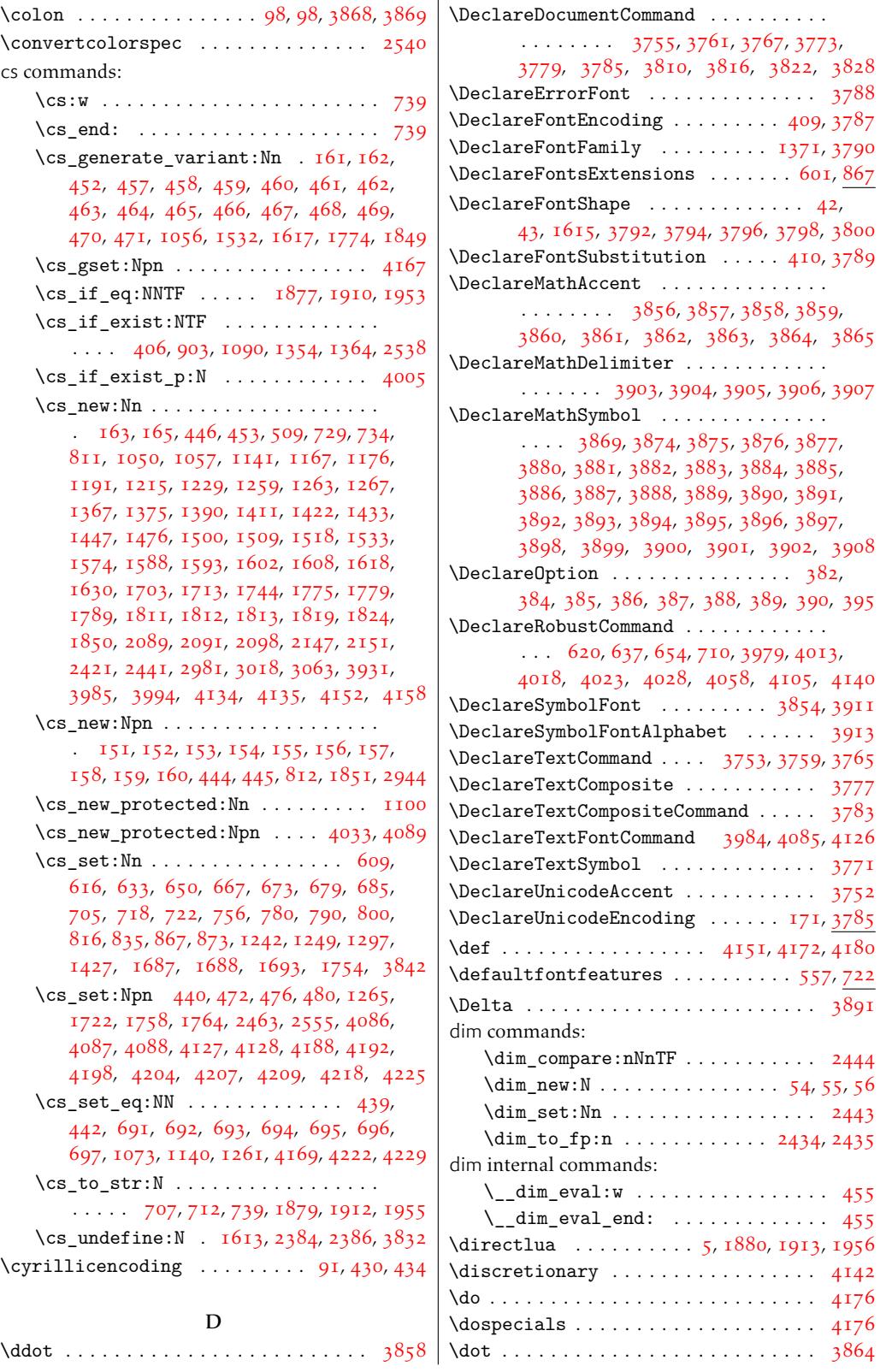

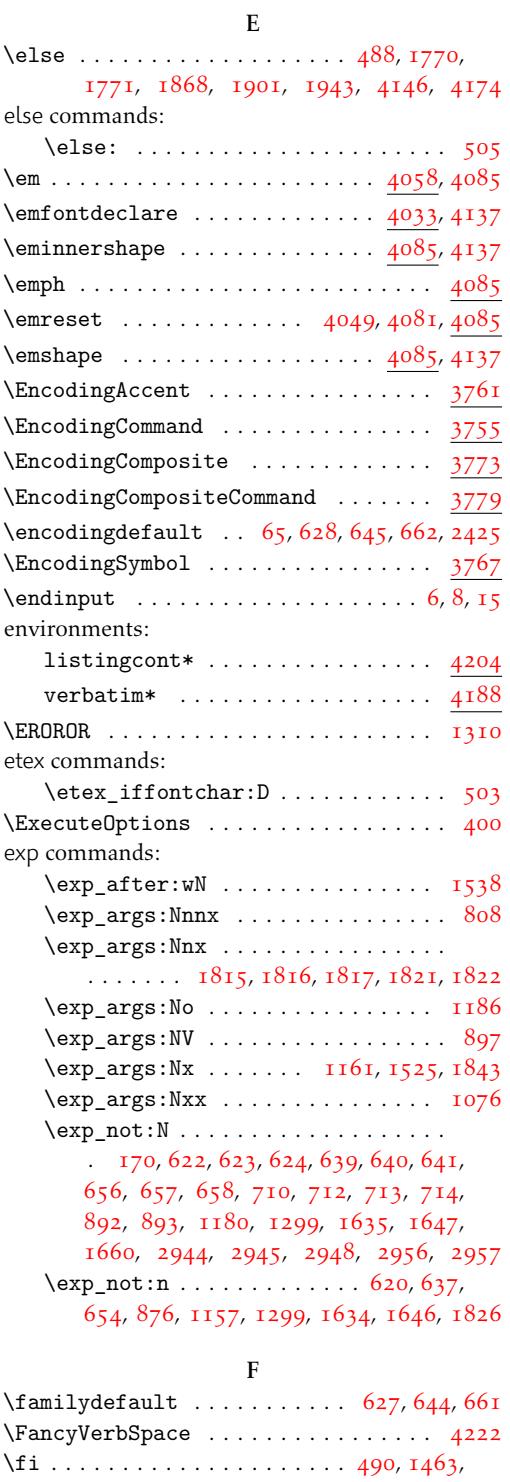

1470, 1770, 1771, 1870, 1903, 1945, 3870, 3935, 3947, 3953, [41](#page-17-16)[48,](#page-17-17) [4174](#page-18-21)

\fi: . . . . . . . . . . . . . . . . . [. . .](#page-13-11)[.](#page-13-11) [. . .](#page-40-14) [507](#page-107-6)

fi commands:

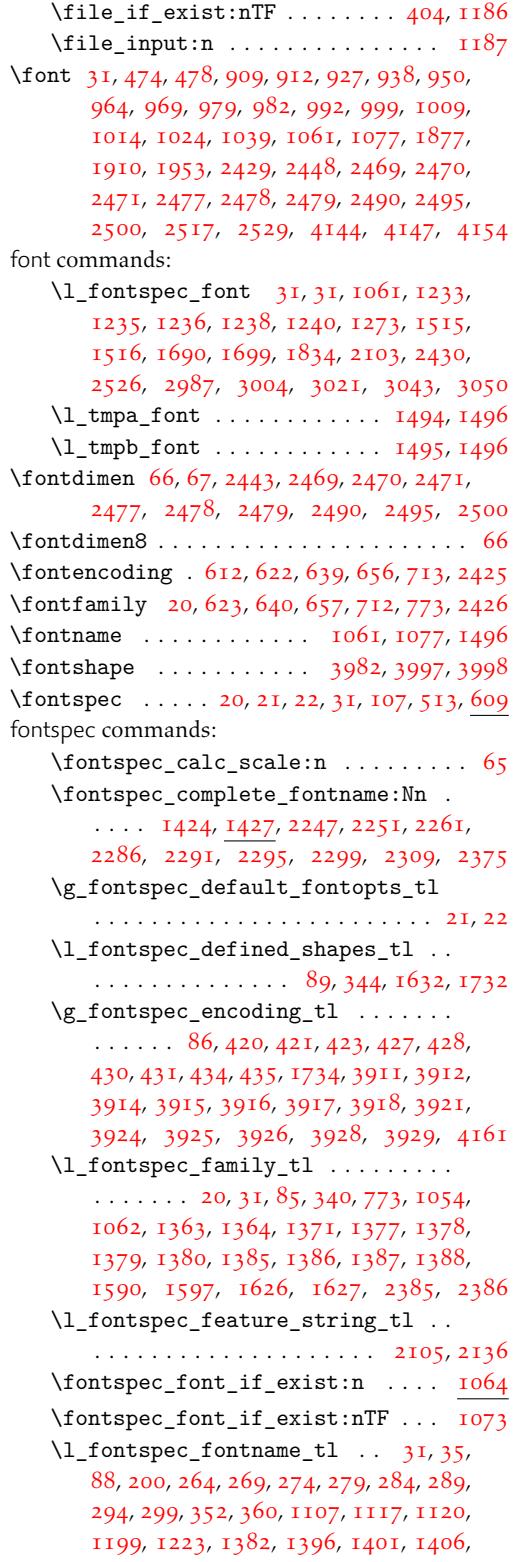

file commands:

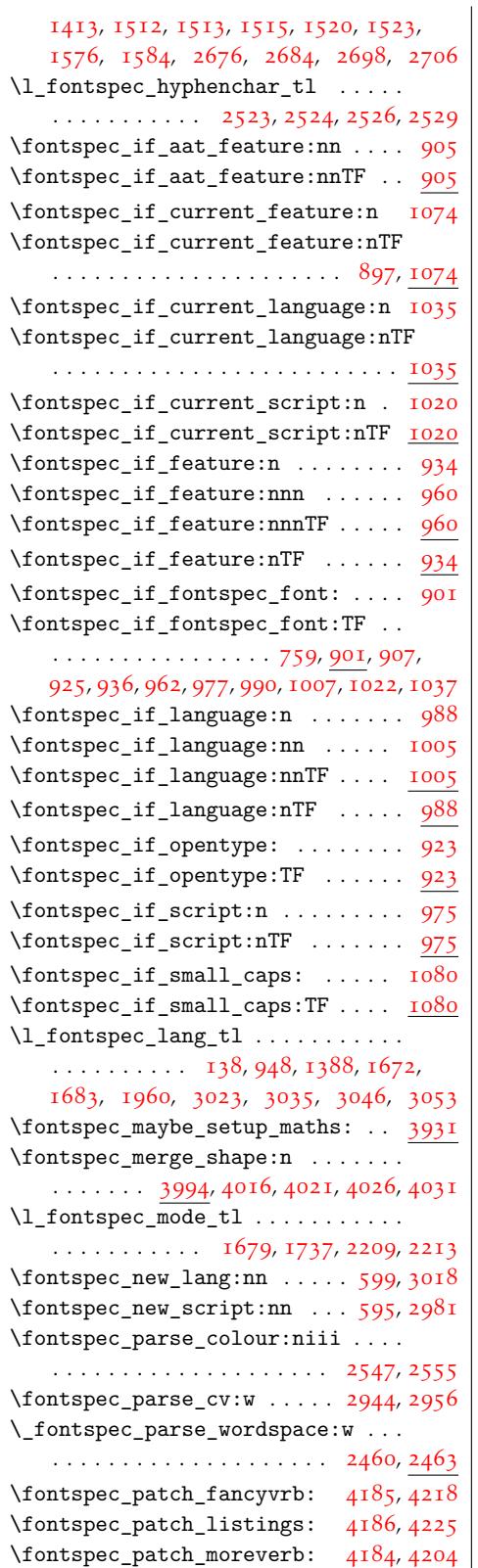

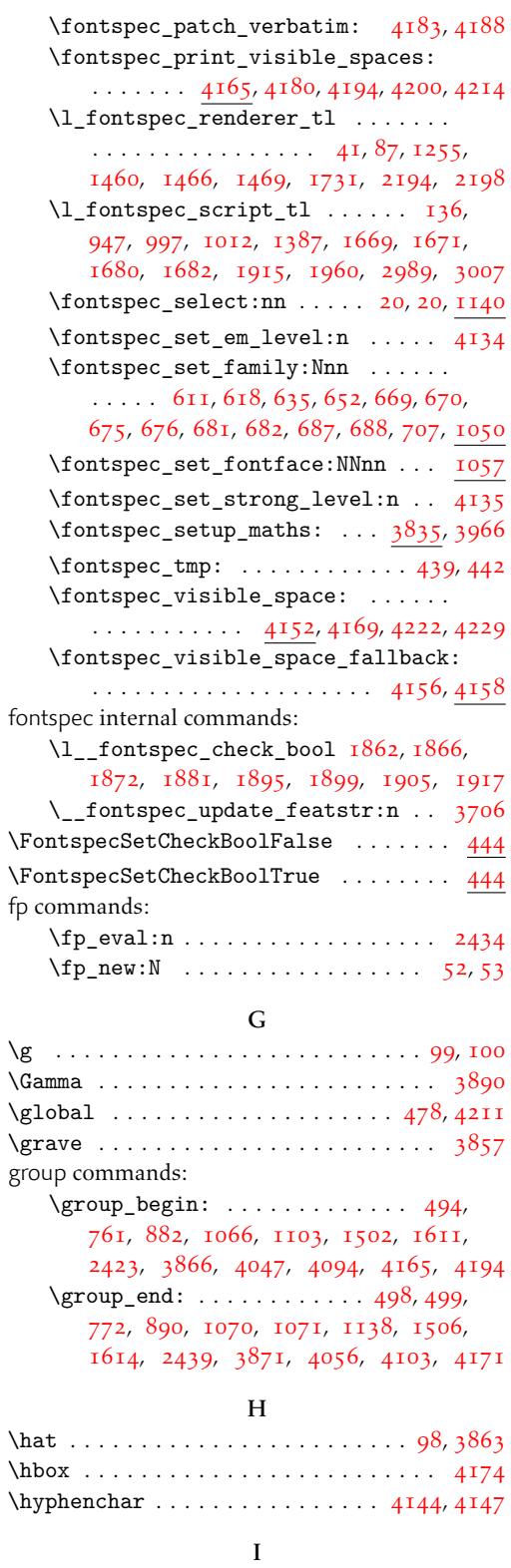

\IfBooleanTF . . . . . . . . . . . . . . . . . [731](#page-97-15), [742](#page-97-11)

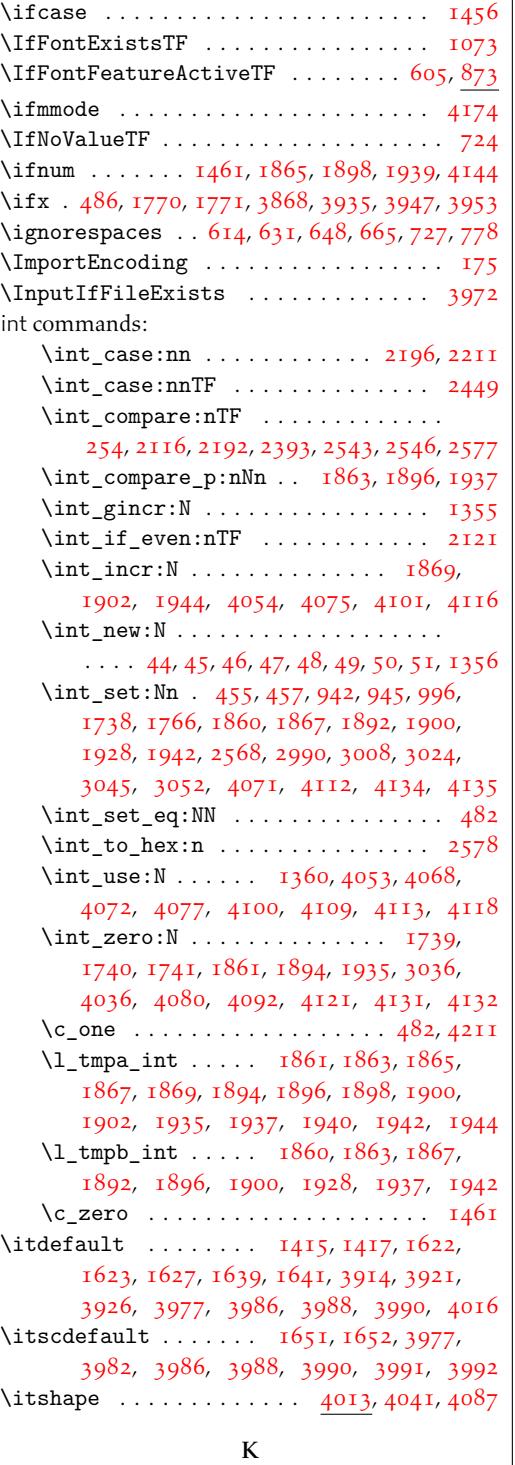

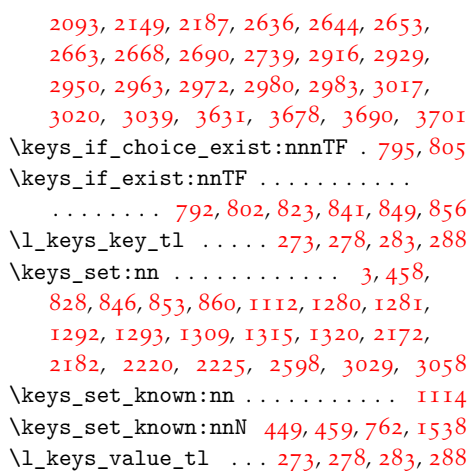

#### [L](#page-59-16)

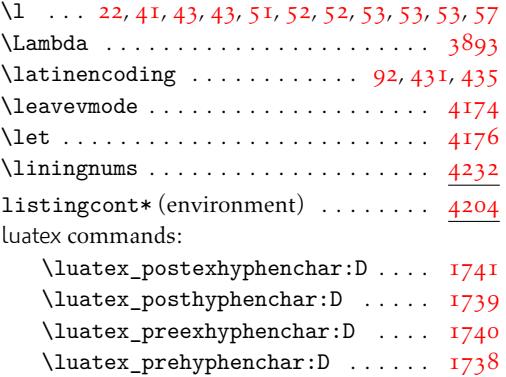

#### M

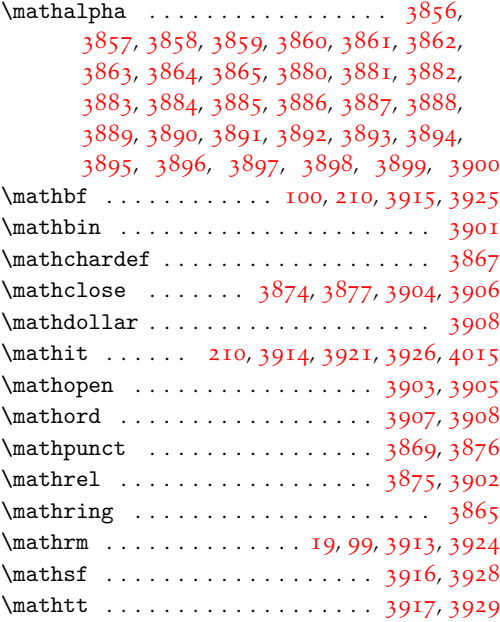

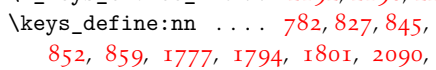

\l\_[keys\\_](#page-100-15)[choice](#page-101-2)[\\_int](#page-101-4) . . [219](#page-101-6)2, [2196](#page-101-7), [2211](#page-101-8)

keys commands:

## [1](#page-59-14)18

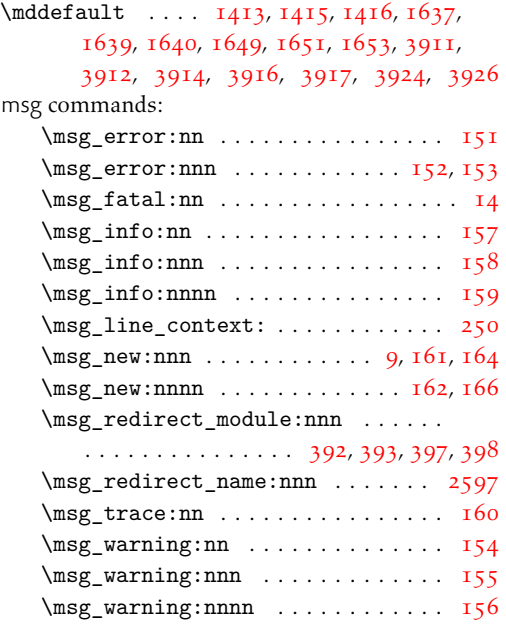

#### N

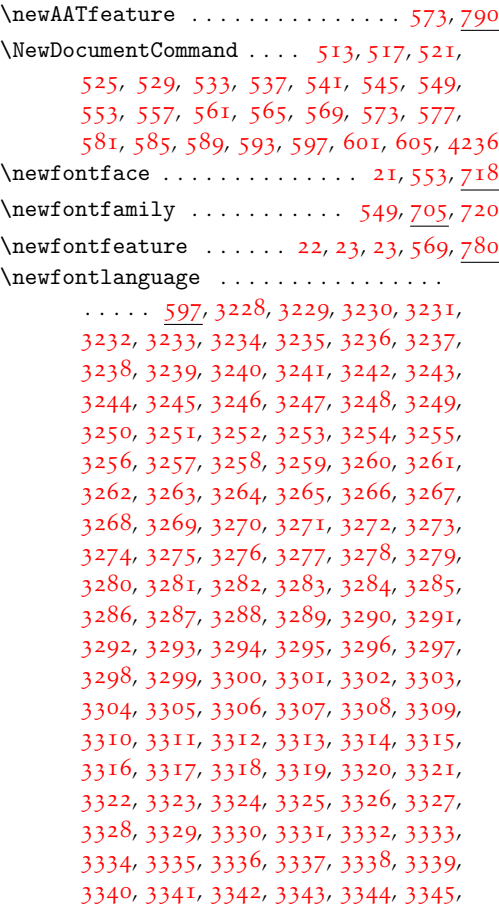

3346, 3347, 3348, 3349, 3350, 3351, 3352, 3353, 3354, 3355, 3356, 3357, 3358, 3359, 3360, 3361, 3362, 3363, 3364, 3365, 3366, 3367, 3368, 3369, [3370,](#page-85-0) [3371](#page-85-1), [3372](#page-85-2), [3373,](#page-85-3) [3374,](#page-85-4) [3375](#page-85-5), [3376,](#page-85-6) [3377](#page-85-7), [3378](#page-85-8), [3379,](#page-85-9) [3380,](#page-85-10) [3381](#page-85-11), [3382,](#page-85-12) [3383](#page-85-13), [3384](#page-85-14), [3385,](#page-85-15) [3386,](#page-85-16) [3387](#page-85-17), [3388,](#page-85-18) [3389](#page-85-19), [3390](#page-85-20), [3391,](#page-85-21) [3392,](#page-85-22) [3393](#page-85-23), [3394,](#page-85-24) [3395](#page-85-25), [3396](#page-85-26), [3397,](#page-85-27) [3398,](#page-85-28) [3399](#page-85-29), [3400,](#page-85-30) [3401](#page-86-0), [3402](#page-86-1), [3403,](#page-86-2) [3404,](#page-86-3) [3405](#page-86-4), [3406,](#page-86-5) [3407](#page-86-6), [3408](#page-86-7), [3409,](#page-86-8) [3410,](#page-86-9) [3411](#page-86-10), [3412,](#page-86-11) [3413](#page-86-12), [3414](#page-86-13), [3415,](#page-86-14) [3416,](#page-86-15) [3417](#page-86-16), [3418,](#page-86-17) [3419](#page-86-18), [3420](#page-86-19), [3421,](#page-86-20) [3422,](#page-86-21) [3423](#page-86-22), [3424,](#page-86-23) [3425](#page-86-24), [3426](#page-86-25), [3427,](#page-86-26) [3428,](#page-86-27) [3429](#page-86-28), [3430,](#page-86-29) [3431](#page-86-30), [3432](#page-86-31), [3433,](#page-86-32) [3434,](#page-86-33) [3435](#page-86-34), [3436,](#page-86-35) [3437](#page-86-36), [3438](#page-86-37), [3439,](#page-86-38) [3440,](#page-86-39) [3441](#page-86-40), [3442,](#page-86-41) [3443](#page-86-42), [3444](#page-86-43), [3445,](#page-86-44) [3446,](#page-86-45) [3447](#page-86-46), [3448,](#page-86-47) [3449](#page-86-48), [3450](#page-86-49), [3451,](#page-86-50) [3452,](#page-87-0) [3453](#page-87-1), [3454,](#page-87-2) [3455](#page-87-3), [3456](#page-87-4), [3457,](#page-87-5) [3458,](#page-87-6) [3459](#page-87-7), [3460,](#page-87-8) [3461](#page-87-9), [3462](#page-87-10), [3463,](#page-87-11) [3464,](#page-87-12) [3465](#page-87-13), [3466,](#page-87-14) [3467](#page-87-15), [3468](#page-87-16), [3469,](#page-87-17) [3470,](#page-87-18) [3471](#page-87-19), [3472,](#page-87-20) [3473](#page-87-21), [3474](#page-87-22), [3475,](#page-87-23) [3476,](#page-87-24) [3477](#page-87-25), [3478,](#page-87-26) [3479](#page-87-27), [3480](#page-87-28), [3481,](#page-87-29) [3482,](#page-87-30) [3483](#page-87-31), [3484,](#page-87-32) [3485](#page-87-33), [3486](#page-87-34), [3487,](#page-87-35) [3488,](#page-87-36) [3489](#page-87-37), [3490,](#page-87-38) [3491](#page-87-39), [3492](#page-87-40), [3493,](#page-87-41) [3494,](#page-87-42) [3495](#page-87-43), [3496,](#page-87-44) [3497](#page-87-45), [3498](#page-87-46), [3499,](#page-87-47) [3500,](#page-87-48) [3501](#page-87-49), [3502,](#page-87-50) [3503](#page-88-0), [3504](#page-88-1), [3505,](#page-88-2) [3506,](#page-88-3) [3507](#page-88-4), [3508,](#page-88-5) [3509](#page-88-6), [3510](#page-88-7), [3511,](#page-88-8) [3512,](#page-88-9) [3513](#page-88-10), [3514,](#page-88-11) [3515](#page-88-12), [3516](#page-88-13), [3517,](#page-88-14) [3518,](#page-88-15) [3519](#page-88-16), [3520,](#page-88-17) [3521](#page-88-18), [3522](#page-88-19), [3523,](#page-88-20) [3524,](#page-88-21) [3525](#page-88-22), [3526,](#page-88-23) [3527](#page-88-24), [3528](#page-88-25), [3529,](#page-88-26) [3530,](#page-88-27) [3531](#page-88-28), [3532,](#page-88-29) [3533](#page-88-30), [3534](#page-88-31), [3535,](#page-88-32) [3536,](#page-88-33) [3537](#page-88-34), [3538,](#page-88-35) [3539](#page-88-36), [3540](#page-88-37), [3541,](#page-88-38) [3542,](#page-88-39) [3543](#page-88-40), [3544,](#page-88-41) [3545](#page-88-42), [3546](#page-88-43), [3547,](#page-88-44) [3548,](#page-88-45) [3549](#page-88-46), [3550,](#page-88-47) [3551](#page-88-48), [3552](#page-88-49), [3553,](#page-88-50) [3554,](#page-89-0) [3555](#page-89-1), [3556,](#page-89-2) [3557](#page-89-3), [3558](#page-89-4), [3559,](#page-89-5) [3560,](#page-89-6) [3561](#page-89-7), [3562,](#page-89-8) [3563](#page-89-9), [3564](#page-89-10), [3565,](#page-89-11) [3566,](#page-89-12) [3567](#page-89-13), [3568,](#page-89-14) [3569](#page-89-15), [3570](#page-89-16), [3571,](#page-89-17) [3572,](#page-89-18) [3573](#page-89-19), [3574,](#page-89-20) [3575](#page-89-21), [3576](#page-89-22), [3577,](#page-89-23) [3578,](#page-89-24) [3579](#page-89-25), [3580,](#page-89-26) [3581](#page-89-27), [3582](#page-89-28), [3583,](#page-89-29) [3584,](#page-89-30) [3585](#page-89-31), [3586,](#page-89-32) [3587](#page-89-33), [3588](#page-89-34), [3589,](#page-89-35) [3590,](#page-89-36) [3591](#page-89-37), [3592,](#page-89-38) [3593](#page-89-39), [3594](#page-89-40), [3595,](#page-89-41) [3596,](#page-89-42) [3597](#page-89-43), [3598,](#page-89-44) [3599](#page-89-45), [3600](#page-89-46), [3601,](#page-89-47) [3602,](#page-89-48) [3603](#page-89-49), [3604,](#page-89-50) [3605](#page-90-3), [360](#page-90-4)6, [360](#page-90-5)7, [36](#page-90-6)[08,](#page-90-7) 3609

 $\text{const}$  [. . . .](#page-90-18). . . . . . . . . . . [593](#page-90-19), [3084,](#page-90-20) [3085](#page-90-21), [3086](#page-90-22), [3087,](#page-90-23) [3088,](#page-90-24) [3089](#page-90-25), [3090,](#page-90-26) [3091,](#page-90-27) 3[092,](#page-90-28) 30[93,](#page-90-29) 30[94,](#page-90-30) 309[5,](#page-90-31) 3096, 3097, 3098, 3099, 3100, 3101, 3102, 3103, 3104, 3105, 3106, 3[107](#page-16-16), [3108,](#page-80-7) [3109](#page-80-8), [3110](#page-80-9), [3111,](#page-80-10) [3112,](#page-80-11) [3113](#page-80-12), [3114,](#page-80-13) [3115](#page-80-14), [3116](#page-80-15), [3117,](#page-80-16) [3118,](#page-80-17) [3119](#page-80-18),

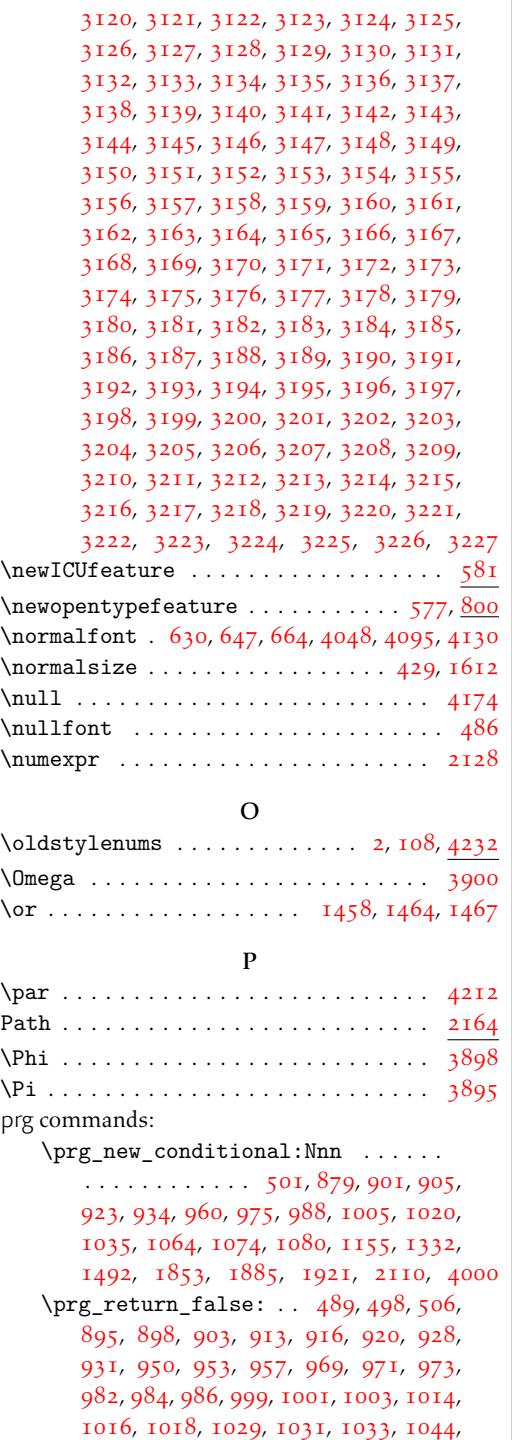

[104](#page-24-15)6, [104](#page-24-22)8, [10](#page-25-5)7[1,](#page-25-16) 10[78,](#page-25-17) 1[095,](#page-25-18) 1[098](#page-25-1), [116](#page-25-19)5, [136](#page-26-0)5, [14](#page-26-19)9[7,](#page-26-20) 18[72,](#page-26-1) 1[881,](#page-26-21) 1[905](#page-26-22), [191](#page-27-2)7, [19](#page-27-22)[47,](#page-27-23) [1963](#page-27-0), [211](#page-27-24)4, [21](#page-27-25)[34,](#page-27-1) 4011

 $\prg_return_time: \ldots \ldots \ldots$  $\prg_return_time: \ldots \ldots \ldots$  $\prg_return_time: \ldots \ldots \ldots$  $\prg_return_time: \ldots \ldots \ldots$  $\prg_return_time: \ldots \ldots \ldots$  $\prg_return_time: \ldots \ldots \ldots$  $\ldots$  . [487](#page-28-22), [499,](#page-29-22) [504,](#page-29-24) 898, [90](#page-30-17)3, [913](#page-30-18),

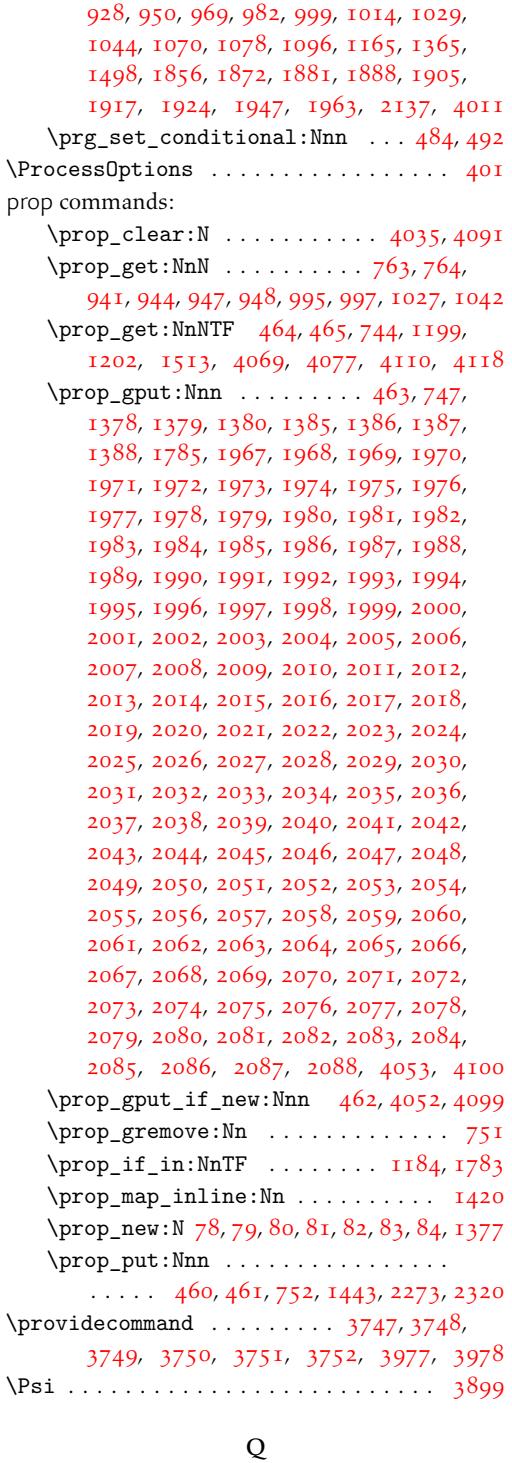

quark c[omma](#page-94-23)n[ds:](#page-94-24)

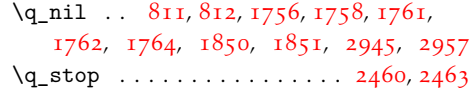

# R

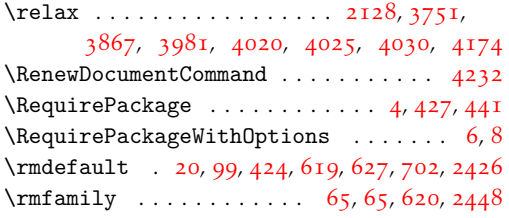

# S

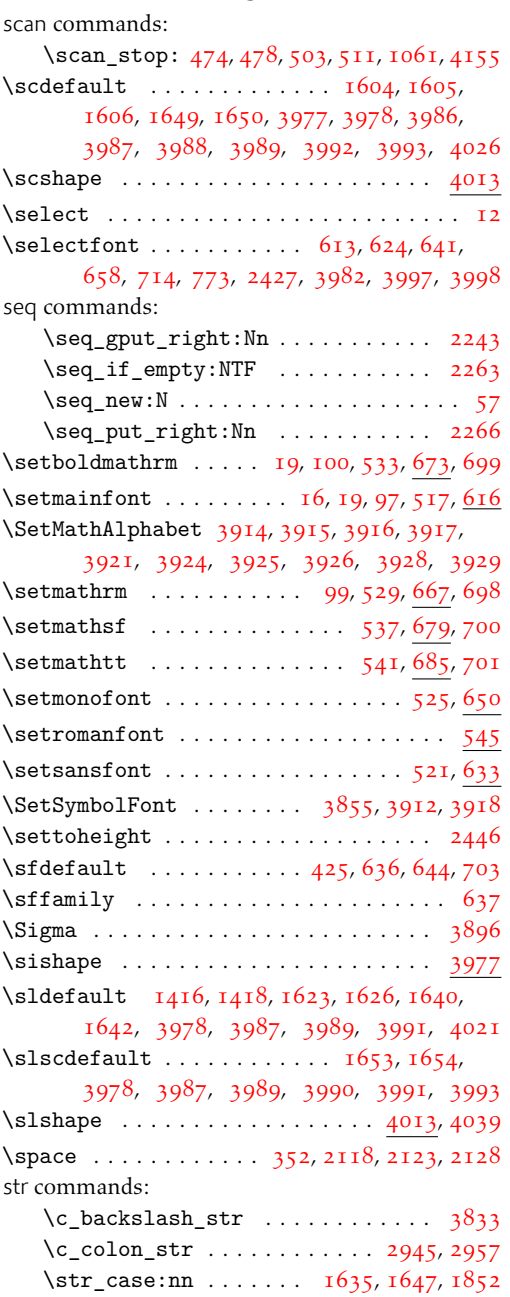

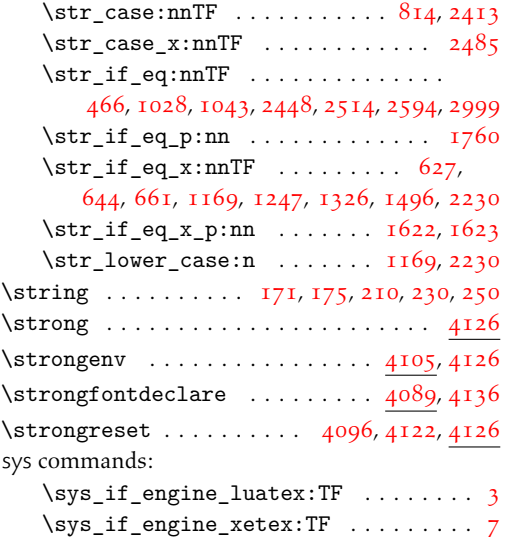

# $T$

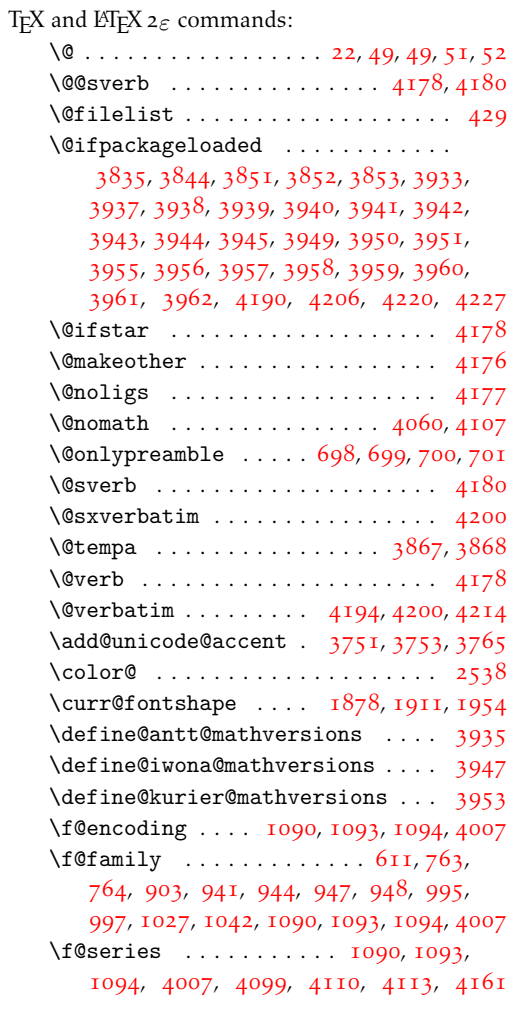

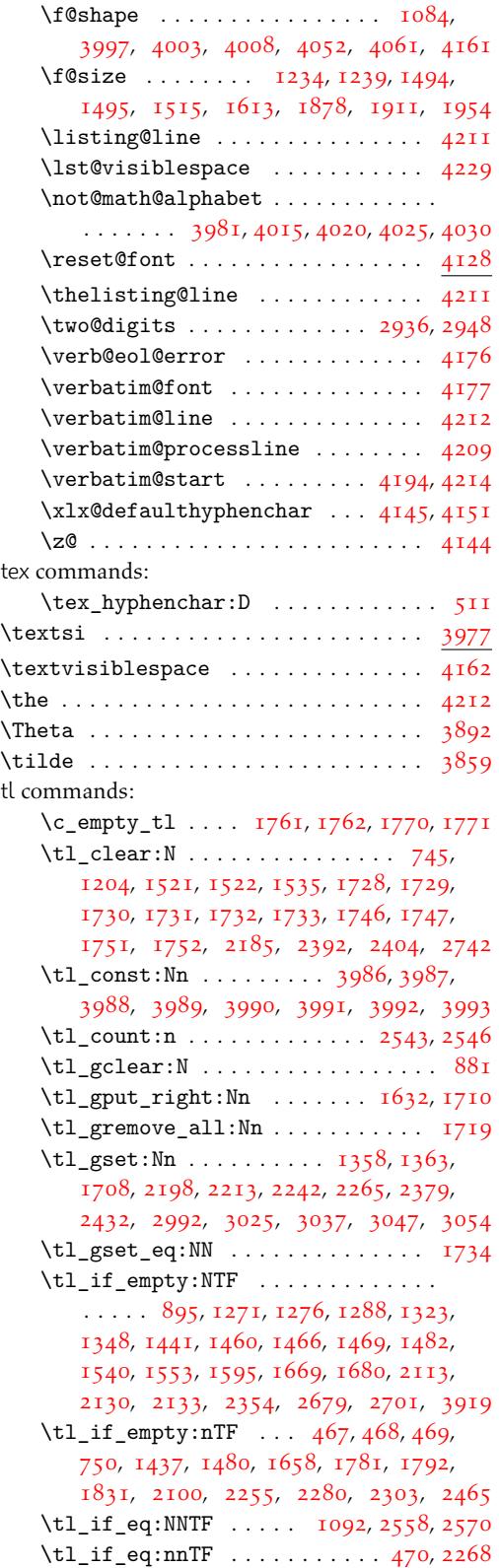

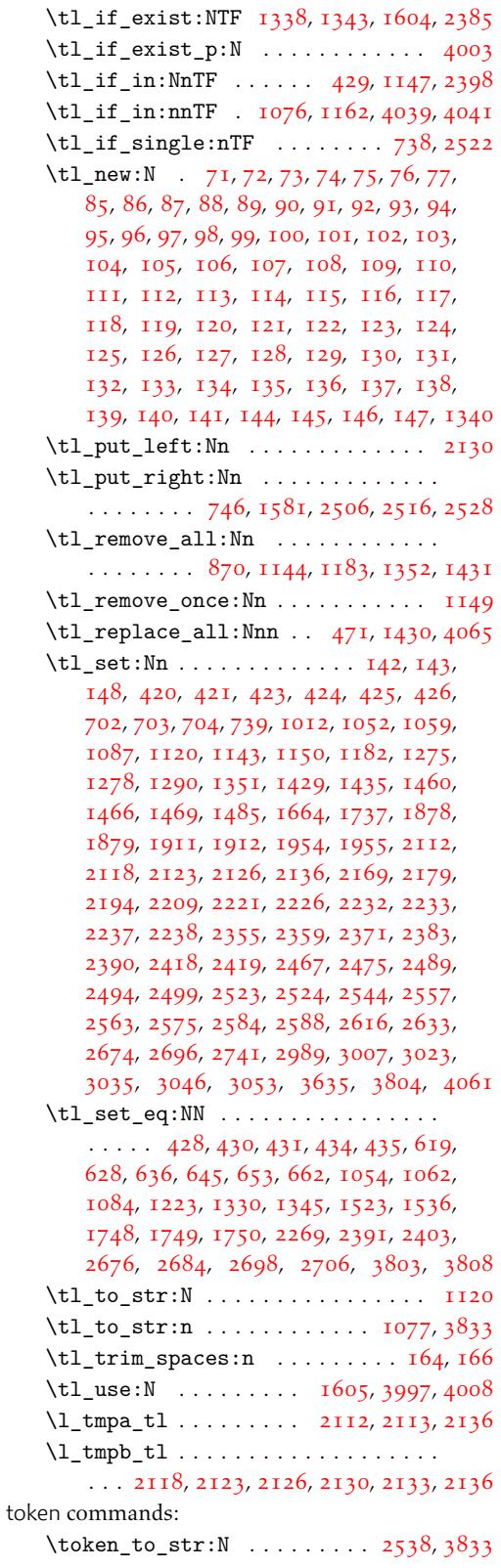

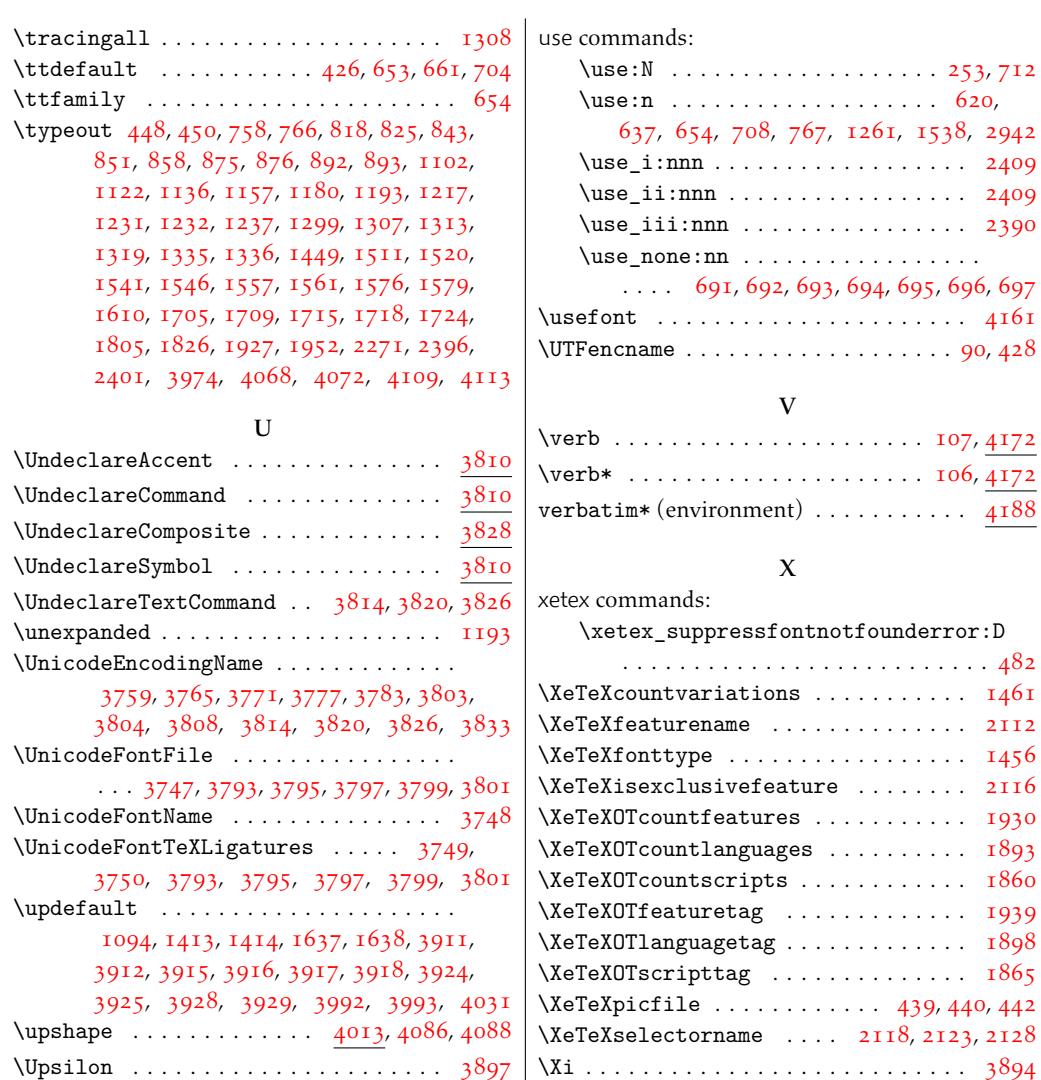